# Package 'shipunov'

February 5, 2023

<span id="page-0-0"></span>Type Package

Title Miscellaneous Functions from Alexey Shipunov

Version 1.17.1

Date 2023-02-05

- Author Alexey Shipunov [aut, cre], Paul Murrell [ctb], Mar
	- cello D'Orazio [ctb], Stephen Turner [ctb], Eugeny Altshuler [ctb], Roland Rau [ctb], Marcus W Beck [ctb], Sebastian Gibb [ctb], Weiliang Qiu [ctb], Emmanuel Paradis [ctb], Roger Koenker [ctb], R Core Team [ctb]

Maintainer ORPHANED

Description A collection of functions for data manipulation, plotting and statistical computing, to use separately or with the book ``Visual Statistics. Use R!'':

Shipunov (2020) <<http://ashipunov.info/shipunov/software/r/r-en.htm>>. Dr Alexey Shipunov died in December 2022. Most useful functions: Bclust(), Jclust() and BootA() which bootstrap hierarchical clustering; Recode() which does multiple recoding in a fast, simple and flexible way; Misclass() which outputs confusion matrix even if classes are not concerted; Overlap() which measures group separation on any projection; Biarrows() which converts any scatterplot into biplot; and Pleiad() which is fast and flexible correlogram.

Imports PBSmapping, methods

Suggests apcluster, ape, class, cluster, dbscan, e1071, effsize, grid, ips, kernlab, MASS, mclust, meanShiftR, nnet, phangorn, randomForest, rpart, smirnov, StatMatch, tapkee, tree, vegan

License GPL  $(>= 2)$ 

LazyLoad yes

LazyData yes

NeedsCompilation no

Repository CRAN

Date/Publication 2023-02-05 14:42:56

X-CRAN-Original-Maintainer Alexey Shipunov <dactylorhiza@gmail.com>

X-CRAN-Comment Orphaned on 2023-02-05 after Dr Shipunov's death.

# R topics documented:

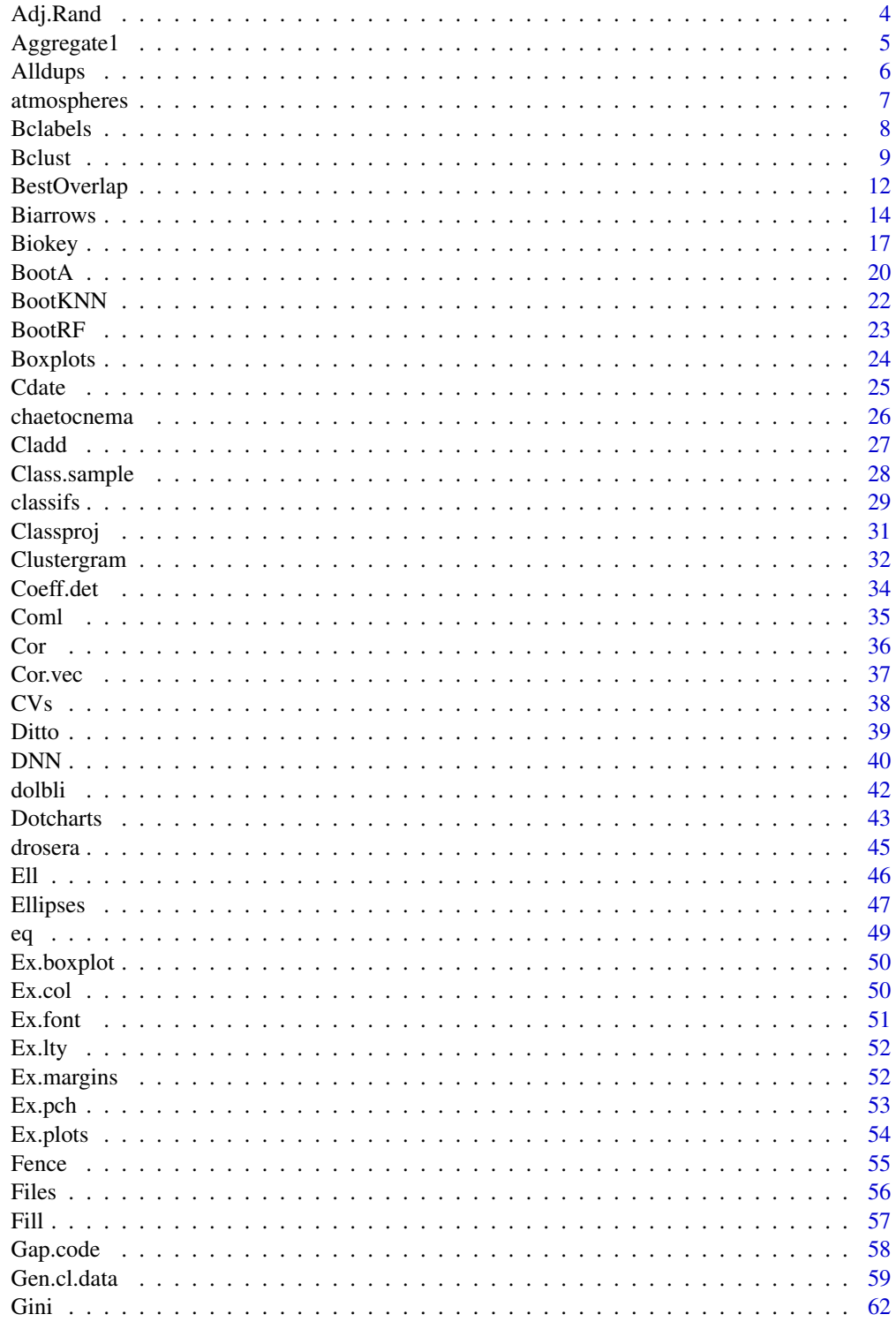

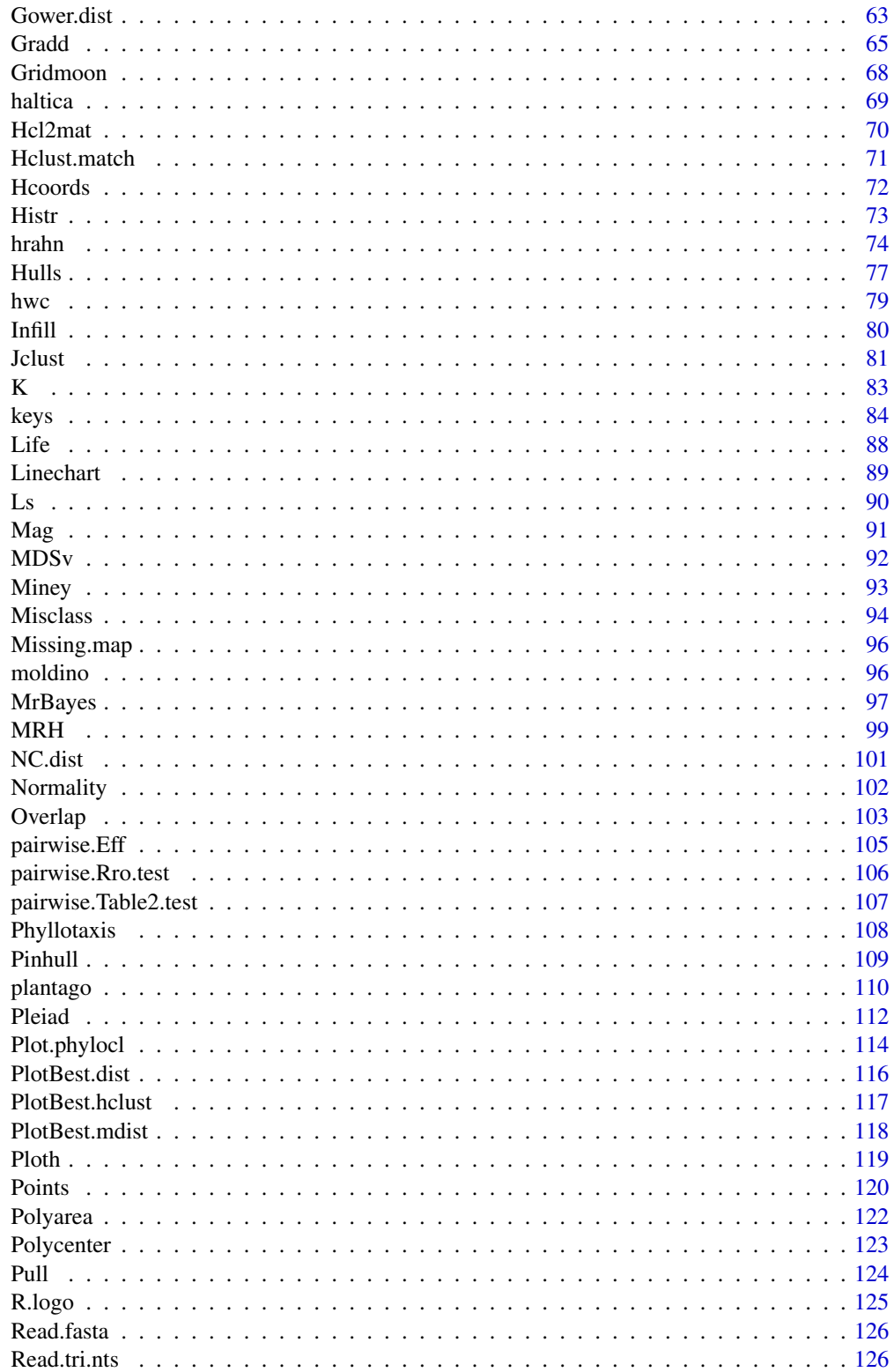

156

<span id="page-3-0"></span>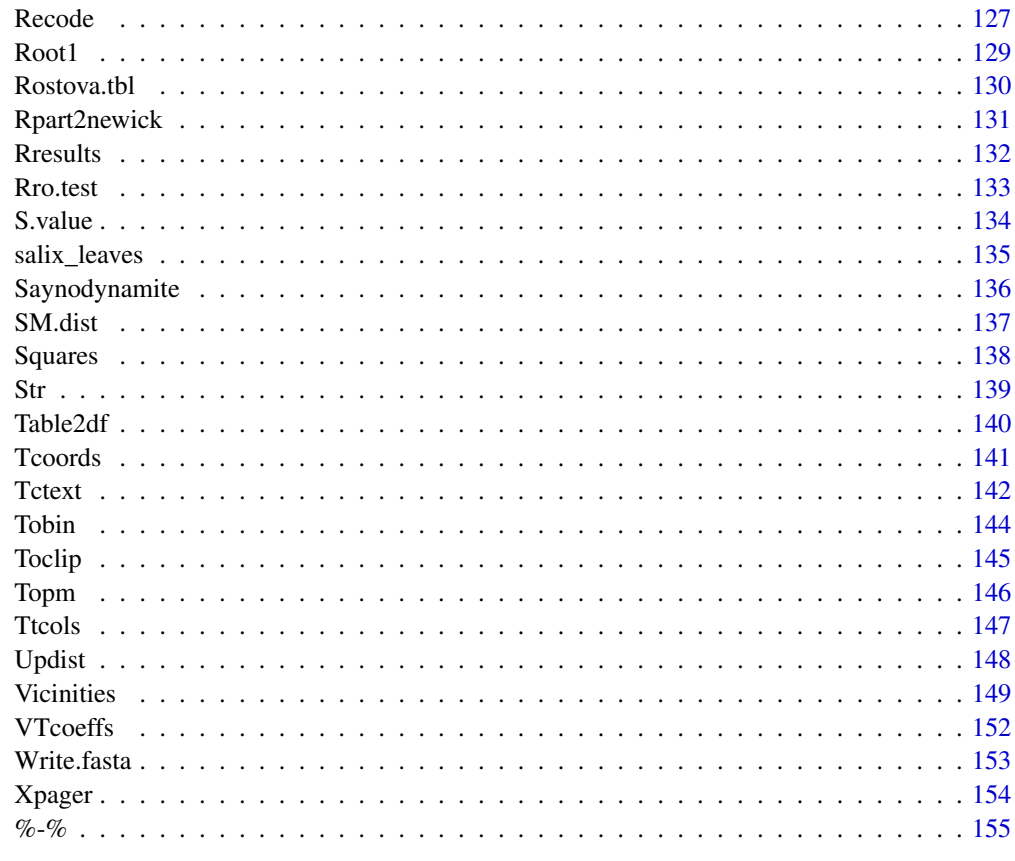

# **Index**

Adj.Rand

Adjusted Rand index

# **Description**

Adjusted Rand index to compare different clusterings

# **Usage**

Adj.Rand(cl1, cl2,  $\dots$ )

# **Arguments**

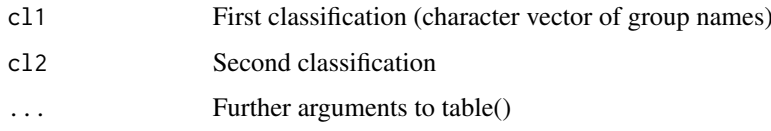

# <span id="page-4-0"></span>Aggregate1 5

# Details

Use 'useNA="ifany"' or similar option to take NAs as a separate class (for more explanations, see help for table() command).

Note that in rare cases, Adjusted Rand Index might become negative, this might be some evidence that differences between two partitions are "worse than random", i.e., there is a pattern in differences.

# Value

Similarity: numerical vector of length 1

#### Author(s)

Alexey Shipunov

## References

Hubert L. and Arabie P. 1985. Comparing partitions. Journal of Classification. 2. 193–218.

# See Also

[Misclass](#page-93-1)

# Examples

```
iris.dist <- dist(iris[, 1:4], method="manhattan")
iris.hclust <- hclust(iris.dist)
iris.3 <- cutree(iris.hclust, 3)
Adj.Rand(iris.3, iris[, 5])
```
Aggregate1 *Aggregates by one vector and uses it for row names*

# Description

Aggregates by one vector and uses it for row names

# Usage

Aggregate1(df, by, ...)

#### Arguments

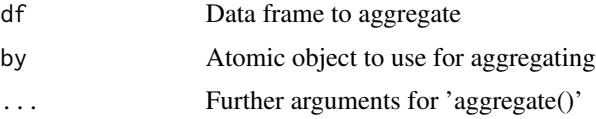

# <span id="page-5-0"></span>Details

'Aggregate1()' is an 'aggregate()' helper: aggregates only by one atomic variable and uses it for row names.

# Value

Same as of 'aggregate()'

### Author(s)

Alexey Shipunov

### See Also

[aggregate](#page-0-0)

### Examples

```
trees3 <- sample(letters[1:3], nrow(trees), replace=TRUE)
Aggregate1(trees, trees3, median, na.rm=TRUE)
```
Alldups *Finds all duplicates*

### Description

Finds duplicates from both ends, optionally returns indexes of duplicate groups

# Usage

```
Alldups(v, groups=FALSE)
```
#### Arguments

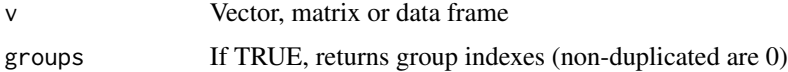

# Details

This is extension of duplicated() which \_does not\_ skip the first duplicate in each group. 'NA' consider for duplicates but do not count as duplicate group.

If the first argument is a matrix or data frame and 'groups=TRUE', Aldups() starts from converting them into character vector with paste0(..., collapse="").

If 'groups=TRUE', Alldups() uses as.numeric(as.character(v)) twice to index duplicated groups with natural numbers (and non-duplicated with 0).

# <span id="page-6-0"></span>atmospheres 7

# Value

Logical vector of length equal to 'v', or numerical vector if 'groups=TRUE'

# Author(s)

Alexey Shipunov

# See Also

[duplicated](#page-0-0)

# Examples

```
aa <- c("one", "two", "", NA, "two", "three", "three", "three", NA, "", "four")
Alldups(aa)
data.frame(v=aa, dups=Alldups(aa), groups=Alldups(aa, groups=TRUE))
## clustering based on duplicates from rounding
(iris.dgr <- Alldups(round(iris[, 1:4]/10), groups=TRUE))
Misclass(iris.dgr, iris$Species, best=TRUE)
```
atmospheres *atmospheres*

# Description

Atmospheres of Solar System.

Mercury might be easily taken out because it does not have atmosphere in strict sense.

All data in percentages.

## Usage

atmospheres

### Source

Data from the NASA Web site, once was available as 'planetatmoscomp.pdf' document.

<span id="page-7-1"></span><span id="page-7-0"></span>

# Description

Print (bootstrap) values on 'hclust' plot

# Usage

```
Bclabels(hcl, values, coords=NULL, horiz=FALSE, method="text",
threshold=NULL, top=NULL, percent=FALSE, ...)
```
# Arguments

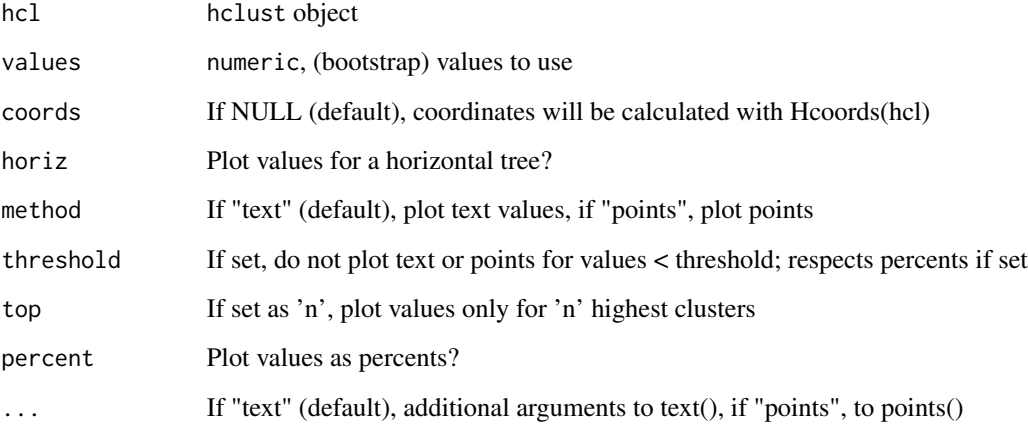

# Details

This low-level plot function plots text or points in accordance with bootstrap values to the corresponding node of the plotted 'hclust' object.

# Value

List with components: 'coords' for coordinates, 'labels' for (selected) values.

# See Also

[Bclust](#page-8-1)

### <span id="page-8-0"></span>Bclust 2008 and 2008 and 2008 and 2008 and 2008 and 2008 and 2008 and 2008 and 2008 and 2008 and 2008 and 2008

### Examples

```
## 'atmospheres' data
(bb <- Bclust(t(atmospheres))) # specify 'mc.cores=4' or similar to speed up the process
## standard use
plot(bb$hclust)
Bclabels(bb$hclust, bb$values, col="blue", pos=3, offset=0.1, threshold=0.9)
## 'points' method
plot(bb$hclust)
Bclabels(bb$hclust, bb$values, method="points", threshold=0.9, pch=19, cex=2)
## 'points' which grow with support
plot(bb$hclust)
Bclabels(bb$hclust, bb$values, method="points", pch=19, cex=bb$values*3)
## pre-defined coordinates
coords1 <- Hcoords(bb$hclust)
plot(bb$hclust)
Bclabels(bb$hclust, bb$values, coords=coords1, method="points", pch=19,
 cex=bb$values*3)
## use with horizontal Ploth()
oldpar <- par(max=c(2,1,0,4))Ploth(bb$hclust, horiz=TRUE)
Bclabels(bb$hclust, bb$values, col="blue", pos=3, offset=0.1, horiz=TRUE)
par(oldpar)
## 'moldino' data
m.bb <- Bclust(t(moldino)) # specify 'mc.cores=4' or similar to speed up the process
plot(m.bb$hclust)
Bclabels(m.bb$hclust, m.bb$values, col="red", pos=3, offset=0.1, threshold=0.5)
## 'iris' data, with hyper-binding to make number of variables reliable
iris.bb <- Bclust(iris[, rep(1:4, 6)], iter=100) # remove iter=100 for better bootstrap
plot(iris.bb$hclust, labels=FALSE, main="", xlab="", sub="Bootstrap, 100 replicates")
## use 'percent' and 'top'
Bclabels(iris.bb$hclust, iris.bb$values, top=5, percent=TRUE, pos=3, offset=0.1)
Fence(iris.bb$hclust, iris$Species)
legend("topright", legend=levels(iris$Species), col=1:3, lwd=2.5, bty="n")
```
<span id="page-8-1"></span>Bclust *Bootstrapped hclust*

### **Description**

Bootstraps (or jacknifes) hierarchical clustering

# Usage

```
Bclust(data, method.d="euclidean", method.c="ward.D", FUN=function(.x)
hclust(dist(.x, method=method.d), method=method.c),iter=1000,
mc.cores=1, monitor=TRUE, bootstrap=TRUE, relative=FALSE, hclist=NULL)
```

```
## S3 method for class 'Bclust'
plot(x, main="", xlab=NULL, ...)
```
#### Arguments

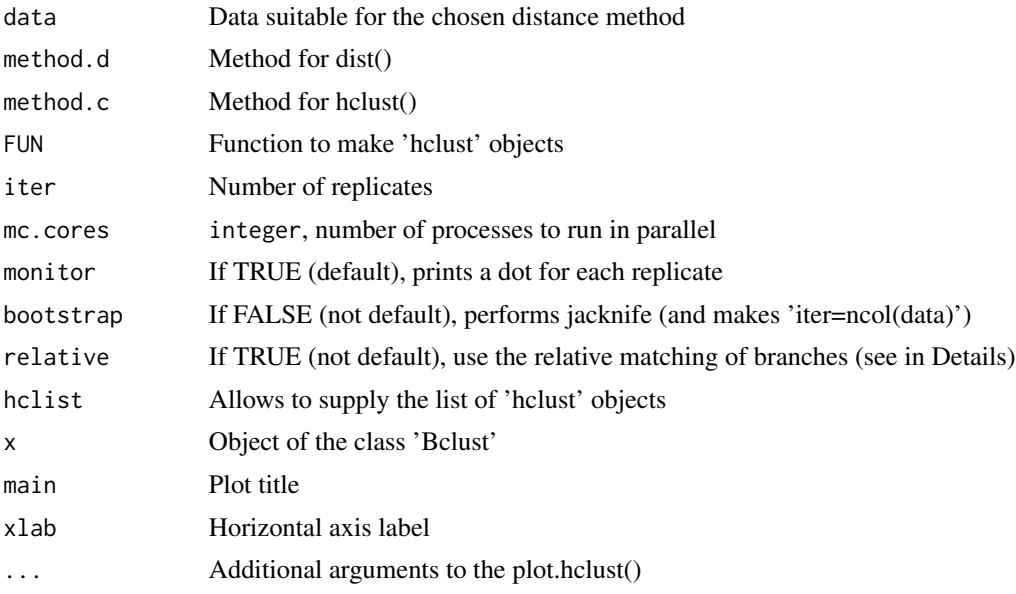

#### Details

This function provides bootstrapping for hierarchical clustering ([hclust](#page-0-0) objects). Internally, it uses Hcl2mat() which converts 'hclust' objects into binary matrix of cluster memberships.

The default clustering method is the variance-minimizing "ward.D" (which works better with Euclidean distances); to make it coherent with hclust() default, specify 'method.c="complete"'. Also, it sometimes makes sense to transform non-Euclidean distances into Euclidean with 'dist(\_non\_euclidean\_dist\_)'.

Bclust() and companion functions were based on functions from the 'bootstrap' package of Sebastian Gibb.

Option 'hclist' presents the special case when list of 'hclust' objects is pre-build. In that case, other arguments (except 'mc.cores' and 'monitor') will be ignored, and the first component of 'hclist', that is 'hclist[[1]]', will be used as "original" clustering to compare with all other objects in the 'hclist'. Number of replicates is the length of 'hclist' minus one.

Option 'relative' changes the mechanism of how branches of reference clustering ("original") and bootstrapped clustering ("current") compared. If 'relative=FALSE' (default), only absolute matches (present or absent) are count, and vector of matches is binary (either 0 or 1). If 'relative=TRUE',

#### Bclust 2008 and 2008 and 2008 and 2008 and 2008 and 2008 and 2008 and 2008 and 2008 and 2008 and 2008 and 2008 and 2008 and 2008 and 2008 and 2008 and 2008 and 2008 and 2008 and 2008 and 2008 and 2008 and 2008 and 2008 and

branches of "original" which have no matches in "current", are checked additionally for the similarity with all branches of "current", and the minimal (asymmetric) binary dissimilarity value is used as a match. Therefore, the matching vector in this case is numeric instead of binary. This will typically result in the reliable raising of bootstrap values. The underlying methodology is similar to what is defined in Lemoine et al. (2018) as a "transfer bootstrap". As the asymmetric binary is the \_proportion\_ of items in which only one is "1" amongst those which have one or two "1", it is possible to rephrase Lemoine et al. (2018), and say that this distance is equal to the \_proportion\_ of items that must be removed to make both branches identical. Please note that with 'relative=TRUE', the whole algorithm is several times slower then default.

Please note that Bclust() frequently underestimates the cluster stability when number of characters is relatively small. One of possible remedies is to use hyper-binding (like "cbind(data, data, data)") to reach the reliable number of characters.

plot.Bclust() designed for quick plotting and plots labels (bootstrap support values) with the following defaults: 'percent=TRUE, pos=3, offset=0.1'. To change how labels are plotted, use separate Bclabels() command.

### Value

Returns object of class 'Bclust' which is a list with components: 'values' for bootstrapped frequencies of each node, 'hcl' for original 'hclust' object, 'consensus' which is a sum of all Hcl2mat() matrices, 'meth' (bootstrap or jacknife), and 'iter', for number of iterations.

# References

Felsenstein J. 1985. Confidence limits on phylogenies: an approach using the bootstrap. Evolution. 39 (4): 783–791.

Efron B., Halloran E., Holmes S. 1996. Bootstrap confidence levels for phylogenetic trees. Proceedings of the National Academy of Sciences. 93 (23): 13429–13429.

Lemoine F. et al. 2018. Renewing Felsenstein's phylogenetic bootstrap in the era of big data. Nature, 556(7702): 452–456

### See Also

[Jclust](#page-80-1), [BootA](#page-19-1), [Hcl2mat](#page-69-1), [Bclabels](#page-7-1), [Hcoords](#page-71-1)

### Examples

data <- t(atmospheres)

```
## standard use
(bb <- Bclust(data)) # specify 'mc.cores=4' or similar to speed up the process
plot(bb)
```

```
## more advanced plotting with Bclabels()
plot(bb$hclust)
Bclabels(bb$hclust, bb$values, threshold=0.5, col="grey", pos=1)
```

```
## how to use the consensus data
```
# <span id="page-11-0"></span>12 BestOverlap

```
plot(hclust(dist(bb$consensus)), main="Net consensus tree") # net consensus
## majority rule is 'consensus >= 0.5', strict is like 'round(consensus) == 1'
## how to make user-defined function
bb1 <- Bclust(t(atmospheres), FUN=function(.x) hclust(Gower.dist(.x)))
plot(bb1)
## how to jacknife
bb2 <- Bclust(data, bootstrap=FALSE, monitor=FALSE)
plot(bb2)
## how to make (and use) the pre-build list of clusterings
hclist <- vector("list", length=0)
hclist[[1]] <- hclust(dist(data)) # "orig" is the first
for (n in 2:101) hclist[[n]] <- hclust(dist(data[, sample.int(ncol(data), replace=TRUE)]))
(bb3 <- Bclust(hclist=hclist))
plot(bb3)
## how to use the relative matching
bb4 <- Bclust(data, relative=TRUE)
plot(bb4)
## how to hyper-bind
bb5 <- Bclust(cbind(data, data, data)) # now data has 24 characters
plot(bb5)
## how to use hclust() defaults
bb6 <- Bclust(data, method.c="complete")
plot(bb6)
```
BestOverlap *Calculates the best overlap*

# Description

Uses multiple datasets, measures overlaps between class-related convex hulls and reports the best dataset, the best overlap table and summary with confidence intervals. Can be used to assess bootstrap or jackknife results, to compare different dimension reduction and/or clustering methods, and to average results of stochastic methods.

#### Usage

```
BestOverlap(xylabels, ci="95%", round=4)
```
# Arguments

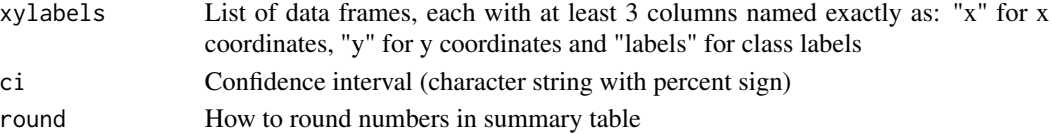

### BestOverlap 13

# Details

'BestOverlap()' requires object, typically created after bootstrapping or similar procedure (see below for examples). This 'xylabels' object must contain at least three columns named exactly as c("x", "y", "labels"), in any order.

Please note that label types must be the same between data frames inside 'xylabels' list. For consistency, first data frame is used as a label standard. If any next data frame contain label types different from standard, it will be ignored.

# Value

List with three components: 'best' data frame, 'best.overlap' table and 'summary' data frame.

# Author(s)

Alexey Shipunov

# Examples

```
## Bootstrap PCA
B < - 100xylabels <- vector("list", length=0)
for (n in 1:B) {
ROWS <- sample(nrow(iris), replace=TRUE)
tmp \leftarrow \text{prcomp}(iris[ROWS, -5])$x[, 1:2]
xylabels[[n]] <- data.frame(x=tmp[, 1], y=tmp[, 2], labels=iris[ROWS, 5])
}
BestOverlap(xylabels)
## Jacknife PCA
B \le -\text{nrow}(iris)xylabels <- vector("list", length=0)
for (n in 1:B) {
ROWS \leq - (1:B)[-n]tmp <- prcomp(iris[ROWS, -5])$x[, 1:2]
xylabels[[n]] <- data.frame(x=tmp[, 1], y=tmp[, 2], labels=iris[ROWS, 5])
}
BestOverlap(xylabels)
## Stochastic method: Stochastic Proximity Embedding
library(tapkee)
B < - 100xylabels <- vector("list", length=0)
for (n in 1:B) {
tmp <- Tapkee(iris[, -5], method="spe")
xylabels[[n]] <- data.frame(x=tmp[, 1], y=tmp[, 2], labels=iris[, 5])
}
BestOverlap(xylabels)
```
## Diverse dimension reduction methods

#### <span id="page-13-0"></span>14 **Biarrows**

```
library(tapkee)
B <- c("lle", "npe", "ltsa", "lltsa", "hlle", "la", "lpp", "dm", "isomap", "l-isomap")
xylabels <- vector("list", length=0)
for (n in B) {
tmp <- Tapkee(iris[, -5], method=n, add="-k 50")
xylabels[[n]] <- data.frame(x=tmp[, 1], y=tmp[, 2], labels=iris[, 5])
}
BestOverlap(xylabels)
## One dimension reduction but many clusterings
B < - 100xylabels <- vector("list", length=0)
tmp1 <- prcomp(iris[, -5])$x[, 1:2]
for (n in 1:B) {
tmp2 <- kmeans(iris[, -5], centers=3)$cluster
xylabels[[n]] <- data.frame(x=tmp1[, 1], y=tmp1[, 2], labels=letters[tmp2])
}
BestOverlap(xylabels)
```
Biarrows *Adds correlation arrows to the scatterplot*

# Description

Plots 'orig' variables as arrows on the 'deriv' variables 2D scatterplot

### Usage

```
Biarrows(deriv, orig, coeffs=NULL, shrink=0.45, closer=0.9,
pt.col="forestgreen", pt.cex=1, pt.pch=NA, tx=colnames(orig),
tx.col="forestgreen", tx.cex=0.8, tx.font=1, tx.pos=NULL, tx.off=0.5, xpd=TRUE,
ar.col="forestgreen", ar.len=0.05, shift="auto", ...)
```
# Arguments

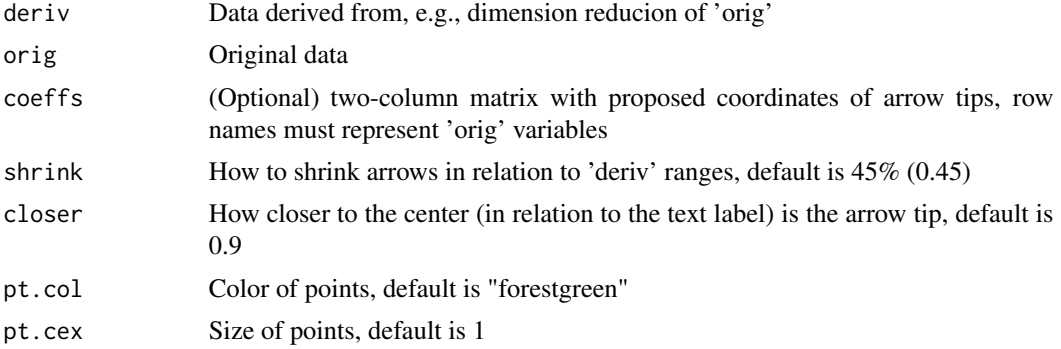

#### Biarrows 15

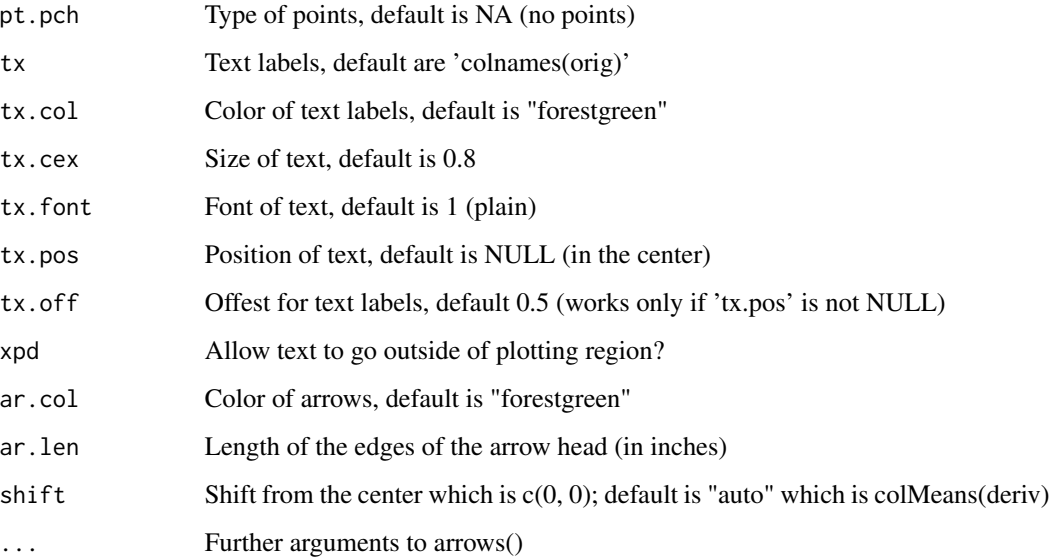

# Details

Biarrows() calculates correlations between two sets of variables which generally belong to the same data: more then one 'orig' variables and exactly two 'deriv' variables. These correlations might be understood as importances of the 'orig' variables. Then Biarrows() scales correlations to the 'deriv' ranges and adds text labels and arrows (possibly also points) to the scatterplot of derived variables. These arrows represent the original variables in relation with derived variables. Resulted plot may be seen as a biplot which simultaneously shows two sets of variables. In fact, it is possible to show three and more sets of variables (see examples).

This approach might work for data derived from (almost) any kind of dimensional reduction. Biarrows() is also much more flexible than standard biplot(). Please note, however, that Biarrows() is only visualization, and numerical conclustions might not be justified.

If 'deriv' data contains more then 2 variables, the rest will be discarded. Both 'deriv' and 'orig' should be either data frames or matrices with column names and compatible dimensions, possibly with NAs.

Biarrows(dr, coeffs=...) allows to use pre-calculated coefficients. In that case, 'data' is ignored (except for column names, but they might be supplied separately as 'tx' value), and 'coeffs' will be scaled. See examples to understand better how it works.

To suppress arrows or text, use zero color. Points are suppressed by default.

### Author(s)

Alexey Shipunov

#### See Also

[biplot](#page-0-0)

# Examples

```
iris.cmd <- cmdscale(dist(iris[, -5]))
plot(iris.cmd, xlab="Dim 1", ylab="Dim 2")
Biarrows(iris.cmd, iris[, -5])
title(main="MDS biplot with Biarrows()")
## ===
library(MASS)
iris.mds <- isoMDS(dist(unique(iris[, -5])))
plot(iris.mds$points, xlab="Dim 1", ylab="Dim 2")
Biarrows(iris.mds$points, unique(iris[, -5]))
title(main="Non-metric MDS biplot with Biarrows()")
## ===
library(MASS)
iris.smm <- sammon(dist(unique(iris[, -5])))
plot(iris.smm$points, xlab="Dim 1", ylab="Dim 2")
Biarrows(iris.smm$points, unique(iris[, -5]))
title(main="Sammon mapping biplot with Biarrows()")
## ===
iris.p <- prcomp(iris[, -5], scale=TRUE)
biplot(iris.p, xpd=TRUE, main="Original PCA biplot")
plot(iris.p$x)
Biarrows(iris.p$x, iris[, -5])
title(main="PCA biplot with Biarrows()")
## ===
plot(iris.p$x, xlab="PCA1", ylab="PCA2")
## how to use 'coeffs'
## they also useful as surrogates of variable importances
(coeffs <- cor(iris[, -5], iris.p$x, method="spearman"))
Biarrows(iris.p$x, tx=rownames(coeffs), coeffs=coeffs)
## ===
plot(iris[, c(1, 3)])
Biarrows(iris[, c(1, 3)], iris.p$x)
title(main="\"Reversed biplot\"")
## ===
plot(iris[, c(1, 3)])
Biarrows(iris[, c(1, 3)], iris[, c(2, 4)])
title(main="Iris flowers: lengths vs. widths")
## ===
```
#### <span id="page-16-0"></span>Biokey and the state of the state of the state of the state of the state of the state of the state of the state of the state of the state of the state of the state of the state of the state of the state of the state of the

```
plot(iris.p$x)
Biarrows(iris.p$x[, 1:2], iris.p$x[, 1:2])
title(main="\"Self-biplot\" on PCA")
## ===
library(MASS)
iris.ldap <- predict(lda(Species ~ ., data=iris), iris[, -5])
plot(iris.ldap$x)
Biarrows(iris.ldap$x, iris[, -5])
Biarrows(iris.ldap$x, iris.p$x[, 1:2], shift=c(9, 2.5),
 shrink=0.95, lty=2, ar.col="darkgrey", tx.col="darkgrey")
title(main="Triplot: LDA, original variables and PCA axes")
## ===
iris.cl <- Classproj(iris[, -5], iris$Species)
plot(iris.cl$proj, col=iris$Species)
Biarrows(iris.cl$proj, iris[, -5])
title(main="Classproj biplot")
```
<span id="page-16-1"></span>Biokey *Convert diagnostic keys and classification lists*

### <span id="page-16-2"></span>Description

Convert the oldest biological data structures: diagnostic keys ("keys") and classification lists ("classifs")

# Usage

```
Biokey(data, from="", to="", recalculate=TRUE, internal=FALSE, force=FALSE)
Numranks(nums=NULL, ranks=NULL, add=NULL, empty="Species")
```
# Arguments

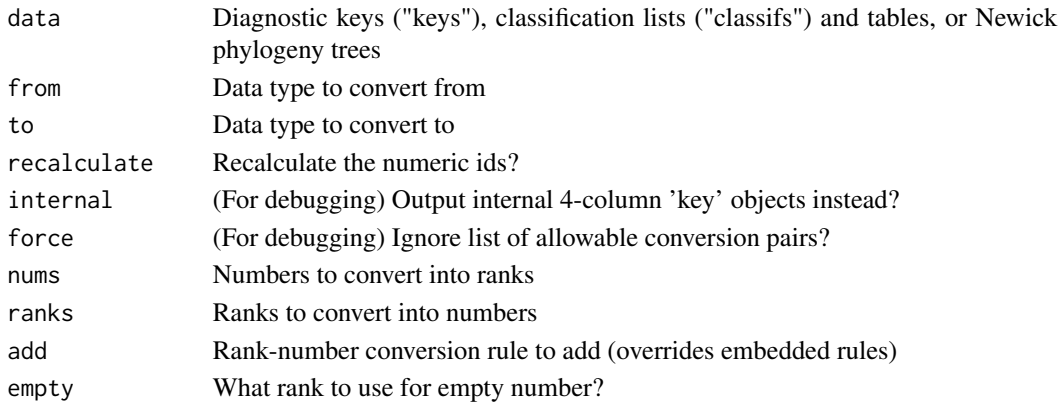

#### Details

Biokey() is a way to convert classification lists ("classifs") or diagnostic keys into each other. In addition, it handles species classification tables ("table") and Newick trees ("newick").

To know which conversions are allowed, simply type Biokey() without arguments (this will also induce the harmless error message).

Numranks() converts biological rank names into numbers and numbers into rank names (Shipunov, 2017). To see the embedded conversion table, type Numranks() without arguments.

To know more about keys and classifs, read help for "classifs" and "keys".

Bracket keys (see help for "keys") could have more than two conditions, other keys not, so problems might arise during conversion (see examples).

Backreferenced keys (see help for "keys") is just a variety of bracket keys so the only possible way to make them is from bracket keys.

Branched key (see help for "keys") is an indented key with omitted "indent" column, therefore it does not require the separate conversion way. See examples about how to convert indent column into actual indents.

Classification "table" is the data frame where each column represent some particular rank (see examples to understand better). Similarly to "classif", "table" should use numerical ranks. In this case, numerical ranks should be column names (see examples).

When Biokey() converts "classif" to "newick", it keeps higher group names as node labels. It does not do that in all other cases.

It is an open question if phylogeny tree (Newick) should be converted into "classif" (see help for "classifs") with all intermediate ranks propagated (thus frequently become monotypic, i.e. with just one subgroup), or with only main ranks (whole numbers) propagated, or terminals (by default, they always have "species" rank  $= 1$ ) could follow much bigger ranks (i.e., "species"  $= 1$  might follow "family" = 3, not "genus" = 2). At the moment, the last variant is implemented.

Comparably, "newick" to "classif" conversion does \_not\_ remove names of monotypic intermediate taxa, this might result in "crowding" of node labels (see the example). Also, this conversion automatically propagates intermediate ranks to make all ranks concerted, this might result in empty labels.

#### Value

Typically, the data frame or just a character string (in case of Newick output). Output may contain column names but this is only to facilitate understanding of the format and could be stripped without consequences. If 'internal=TRUE', outputs a standardized 4-column data frame in a form of branched key (columns 'id', 'description', 'terminal'), plus 'goto' column which might be just NAs.

#### Author(s)

Alexey Shipunov

#### References

Shipunov A. 2017. "Numerical ranks" to improve biological nomenclature of higher groups. See "https://arxiv.org/abs/1708.07260".

#### Biokey and the state of the state of the state of the state of the state of the state of the state of the state of the state of the state of the state of the state of the state of the state of the state of the state of the

# See Also

[classifs](#page-28-1), [keys](#page-83-1)

# Examples

## Biokey() # makes (harmless) error message but also shows which conversions are available Numranks() # shows the conversion table

## ===

```
Numranks(nums=1:7)
Numranks(ranks="kingdom") # "kingdom", "order", "family" and "tribe" translate into Latin
## ===
## three branched keys
i1 <- c("1 A ", "2 B Name1", "2 BB Name2", "1 AA ", "3 C Name3", "3 CC Name4")
i2 <- c("1 A Name1", "2 B Name2", "2 BB ", "3 C Name3", "3 CC Name4")
i3 <- c("1 A Name1", "2 B Name2", "2 BB ", "3 C Name3",
"3 CC Name4", "2 BBB ", "4 D Name5", "4 DD Name6", "4 DDD Name7")
k1 <- read.table(textConnection(i1), sep=" ", as.is=TRUE)
k1 \le read.table(textConnection(i1), sep=" ", as.is=TRUE)<br>k2 \le read.table(textConnection(i2), sep=" ", as.is=TRUE)
k3 <- read.table(textConnection(i3), sep=" ", as.is=TRUE)
## convert them into phylogeny trees and plot
t1 <- Biokey(k1, from="branched", to="newick")
t2 <- Biokey(k2, from="branched", to="newick")
t3 <- Biokey(k3, from="branched", to="newick")
library(ape) # load 'ape' to plot Newick trees below
plot(read.tree(text=t1))
plot(read.tree(text=t2))
plot(read.tree(text=t3))
## ===
## Bracket keys
bracket1 <- keys[[1]]
bracket1
Biokey(bracket1, from="bracket", to="backreferenced")
(ii <- Biokey(bracket1, from="bracket", to="indented"))
## Remove third condition to avoid warnings:
Biokey(bracket1[bracket1[, 3] != "Horse", ], from="bracket", to="serial")
(nn <- Biokey(bracket1, from="bracket", to="newick"))
plot.phylo(read.tree(text=nn)) # plot newick as phylogeny trees
## Now convert indent column into actual indents:
for (i in 1:length(ii[, 1])) ii[i, 1] <- paste(rep(" ", ii[i, 1]), collapse="")
## and make also dot leaders
ifelse(!is.na(ii[, 3]), "...", "")
ii
## Branched keys
```

```
branched1 <- keys[[3]]
head(branched1)
Biokey(branched1, from="branched", to="bracket")[1:7, ]
Biokey(branched1, from="branched", to="indented")[1:7, ]
Biokey(branched1, from="branched", to="serial")[1:7, ]
(nn <- Biokey(branched1, from="branched", to="newick"))
plot.phylo(read.tree(text=nn))
## Indented keys (same as branched but with indent as first column)
indented0 <- c("0 1 Blue ", "1 2 Gas Sky", "1 2 Liquid ",
 "0 1 Yellow ", "2 3 Star Sun", "2 3 Buttecup Flower")
(indented1 <- read.table(textConnection(indented0), sep=" ", as.is=TRUE))
Biokey(indented1, from="indented", to="bracket")
Biokey(indented1, from="indented", to="serial")
(nn <- Biokey(indented1, from="indented", to="newick"))
plot.phylo(read.tree(text=nn))
## Serial keys
serial1 <- keys[[4]]
head(serial1)
Biokey(serial1, from="serial", to="bracket")[1:7, ]
Biokey(serial1, from="serial", to="indented")[1:7, ]
(nn <- Biokey(serial1, from="serial", to="newick"))
plot.phylo(read.tree(text=nn))
## Classifs
classif2 <- classifs[[2]]
classif2[, 1] <- Numranks(ranks=classif2[, 1], add=c(Series=1.1))
head(classif2)
Biokey(classif2, from="classif", to="table")[1:7, ]
(nn <- Biokey(classif2, from="classif", to="newick"))
tt <- read.tree(text=nn)
plot.phylo(tt, node.depth=2)
nodelabels(tt$node.label, frame="none", bg="transparent", adj=-0.05)
## Classification tables
table0 <- c("FAMILY SUBFAMILY TRIBE GENUS", "Hominidae Homininae Hominini Homo",
 "Hominidae Homininae Hominini Pan", "Hominidae Homininae Gorillini Gorilla",
 "Hominidae Ponginae Ponginini Pongo")
(table1 <- read.table(textConnection(table0), sep=" ", as.is=TRUE, h=TRUE))
names(table1) <- Numranks(ranks=names(table1))
table1
Biokey(table1, from="table", to="classif")
## Newick phylogeny trees
newick1 <- "((Coronopus,Plantago),(Bougueria,(Psyllium_s.str.,Albicans)),Littorella);"
plot.phylo(read.tree(text=newick1))
Biokey(newick1, from="newick", to="classif")
```
<span id="page-19-1"></span>BootA *Bootstrap clustering*

<span id="page-19-0"></span>

#### BootA 21

# Description

How to bootstrap clustering with 'ape'

# Usage

```
BootA(dat, FUN=function(.x) ape::nj(dist(.x)), iter=1000, mc.cores=1, tresh=50,
cons=TRUE, prop=0.5)
```
### Arguments

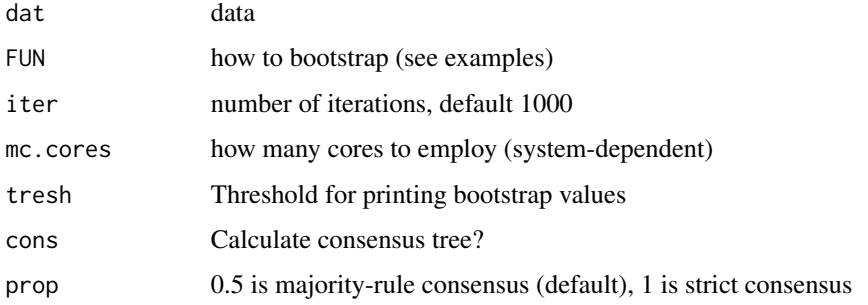

### Details

This is how to bootstrap clustering with 'ape::boot.phylo()'.

### Author(s)

Alexey Shipunov

# See Also

[Bclust](#page-8-1), [BootA](#page-19-1), ape::[boot.phylo](#page-0-0)

### Examples

```
dat \leftarrow iris[, -5]
row.names(dat) <- abbreviate(make.names(iris[, 5], unique=TRUE))
iris.BA1 <- BootA(dat, iter=100)
plot(iris.BA1$boot.tree, show.node.label=TRUE)
plot(iris.BA1$cons.tree)
iris.BA2 <- BootA(dat, FUN=function(.x) ape::as.phylo(hclust(dist(.x))), iter=100)
## Not run:
## change (or remove) 'mc.cores=...' in accordance with your system features
iris.BA3 <- BootA(dat, FUN=function(.x) phangorn::NJ(dist(.x)), iter=100,
mc.cores=4)
```
## End(Not run)

<span id="page-21-0"></span>

# Description

How to bootstrap with kNN (and DNN)

### Usage

```
BootKNN(data, classes, sub="none", nsam=4, nboot=1000, misclass=TRUE, method="knn", ...)
```
# Arguments

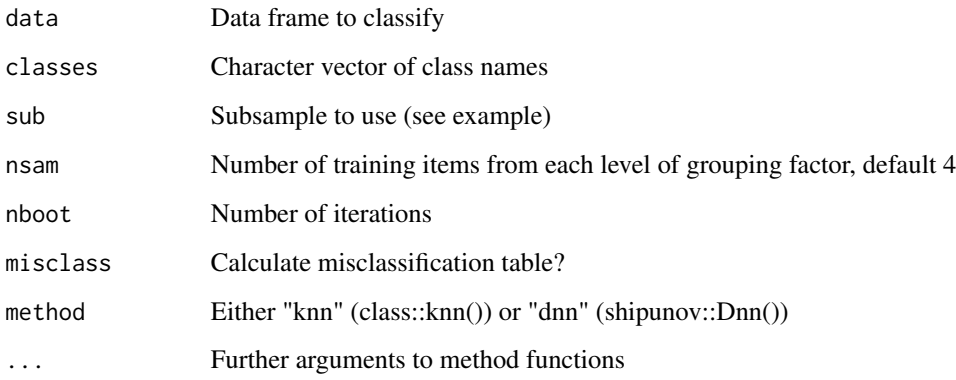

# Details

This function samples equal numbers ('nsam') of training items from *each level* of grouping factor.

It also allows to use *sub*set of data which will be used for sub-sampling of training data.

# Value

Returns all predictions as character matrix, each boot is a column

# Author(s)

Alexey Shipunov

# See Also

class:[:knn](#page-0-0), [Dnn](#page-39-1)

### <span id="page-22-0"></span> $BootRF$  23

### Examples

```
iris.sub <- 1:nrow(iris) %in% seq(1, nrow(iris), 5)
iris.bootknn <- BootKNN(iris[, -5], iris[, 5], sub=iris.sub)
## calculate and plot stability
st <- apply(iris.bootknn, 1, function(.x) var(as.numeric(as.factor(.x))))
plot(prcomp(iris[, -5])$x, col=iris$Species, pch=ifelse(st == 0, 19, 1))
## boot Dnn
BootKNN(iris[, -5], iris[, 5], nboot=50, method="dnn",
k=1, FUN=function(.x) Gower.dist(.x))
```
BootRF *Bootstrap with 'randomForest()'*

### Description

How to bootstrap with 'randomForest()'

### Usage

BootRF(data, classes, sub="none", nsam=4, nboot=1000, misclass=TRUE, ...)

#### Arguments

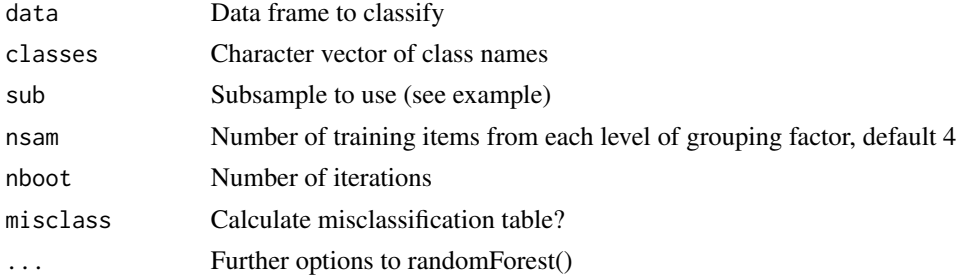

# Details

Note that as randomForest::randomForest() is based on sampling, BootRF() is the kind of secondlevel bootstrap.

BootRF() is very simple and does not interact with Random Forest algorithms. It is stratified, i.e. samples equal numbers ('nsam') of training items from the *each level* of grouping factor.

Also, it allows to use the *sub*set of data which will be in turn used for sub-sampling of training data.

# Value

Returns all predictions as character matrix, each boot is a column

### Author(s)

Alexey Shipunov

# See Also

randomForest:[:randomForest](#page-0-0)

### Examples

```
iris.sub <- 1:nrow(iris) %in% seq(1, nrow(iris), 5)
## could be slow
iris.bootrf <- BootRF(iris[, -5], iris[, 5], sub=iris.sub)
iris.bootrf <- BootRF(iris[, -5], iris[, 5]) # naturally, lower
## calculate and plot stability
st <- apply(iris.bootrf, 1, function(.x) var(as.numeric(as.factor(.x))))
plot(prcomp(iris[, -5])$x, col=iris$Species, pch=ifelse(st == 0, 19, 1))
```
Boxplots *Grouped boxplots*

# Description

Boxplots for every scaled variable grouped by factor

#### Usage

```
Boxplots(vars, groups, boxcols=Pastels, legpos="topleft", srt=45, adj=1,
slty=3, yticks=FALSE, ymarks=FALSE, ...)
```
# Arguments

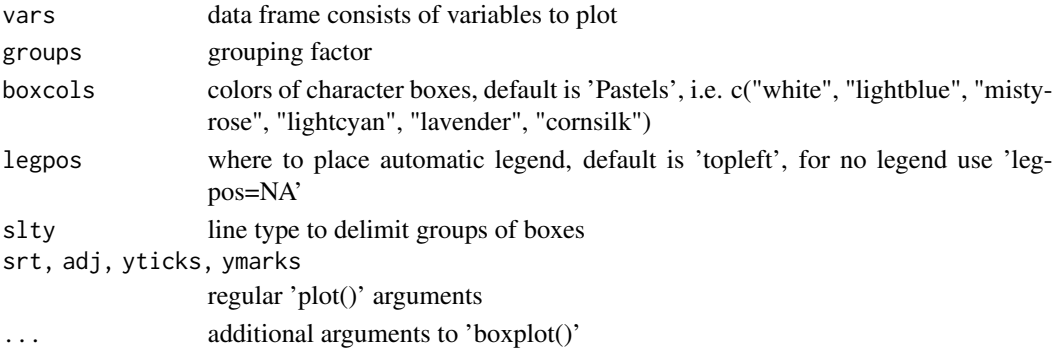

# Details

There are many ways to represent groups in data. One is trellis plots. 'Boxplots()' make grouped plots which fit the plot box linearly and therefore easy to compare. So the main idea for grouped plots is to make comparison easier.

Please note that because characters within group are likely of different nature, they are scaled. Consequently, tick marks are removed as they have no sense.

Alternatives: trellis designs.

<span id="page-23-0"></span>

<span id="page-24-0"></span>Cdate 25

# Value

For the efficiency reasons, the function does not return anything.

### Author(s)

Alexey Shipunov

### See Also

[boxplot](#page-0-0), [Linechart](#page-88-1), [Dotchart3](#page-42-1)

# Examples

```
Trees <- trees
Trees[, 4] <- sample(letters[1:3], nrow(Trees), replace=TRUE)
Boxplots(Trees[, 1:3], factor(Trees[, 4]), srt=0, adj=c(.5, 1)) # horizontal labels
sp <- Recode(eq_s$N.POP, eq_l$N.POP, eq_l$SPECIES)
eq <- cbind(sp=as.factor(sp), eq_s[, -1])
eq3 <- eq[eq$sp %in% levels(eq$sp)[1:3], ]
Boxplots(eq3[, 2:9], eq3[, 1], boxcols=grey(1:3/3), slty=0) # no border lines
```
Cdate *System date, time plus easy save history*

# Description

System date in 'yyyymmdd' format, system time in 'yyyymmdd\_hhmmss' format plus easy save history

#### Usage

Cdate() Ctime() Save.history()

# Details

System date / time in compact formats. These formats are by experience, the most appropriate formats both for file systems and for spreadsheets.

There is also easy 'savehistory' (does not work under macOS R GUI – but works under macOS 'Terminal.app' R).

# Author(s)

Alexey Shipunov

### See Also

[savehistory](#page-0-0)

#### Examples

Cdate() Ctime() ## Not run: ## does not work under macOS GUI Save.history()

## End(Not run)

chaetocnema *Chaetocnema flea beetles*

# Description

Lubischew data (1962, pp. 465–468, tables 4–6): 74 Chaetocnema flea beetles specimens which belong to three cryptic species.

Sources of specimens:

Chaetocnema concinna Marsh:

1-6 Environs of Uljianovsk; 7 Khvalynsk, the Volga; 8-9 Perm; 10-14 Environs of Leningrad; 15-17 The Ukraine; 18 Ashkhabad, Turkmenistan; 19-21 France.

Ch. heikertintgeri Lubis.:

1-8 Environs of Uljianovsk; 9 Khvalynsk; 10-14 Perm; 15-17 Environs of Leningrad; 18-20 The Ukraine; 21 Ustj-Zilma; 22 Gagra, Abkhazia; 23-27 Ussuri district; 28-29 Yakutsk district; 30 Khabarovsk; 31 Germany.

Ch. heptapotamnica Lubis.:

1-18 Environs of Lake Issyk-Kul, Kirghizia; 19 Alma-ata, Kazachstan; 20-22 Environs of Frunze, Kirghizia.

#### Usage

chaetocnema

# Format

These data frame contains the following columns:

Species Species epithet

No Number of sample (see below)

- x10 Width of the first joint of the first tarsus (the sum of measurements for both tarsi), in microns
- x12 The same for the second joint

<span id="page-25-0"></span>

#### <span id="page-26-0"></span>Cladd 27

- x14 The maximal width of the aedeagus in the fore-part, in microns
- $x18$  The front angle of the aedeagus, 1 unit = 7.5 degrees
- x40 The maximal width of the head between the external edges of the eyes, in 0.01 mm
- x48 The aedeagus width from the side, in microns

### Source

Lubischew A.A. 1962. On the use of discriminant functions in taxonomy. Biometrics. 18:455–477.

Cladd *Adds confidence bands to the simple linear model plots*

### Description

Adds confidence bands to the simple linear model plots

### Usage

Cladd(model, data, level=.95, lty=2, ab.lty=0, col="black", ab.col="black")

# Arguments

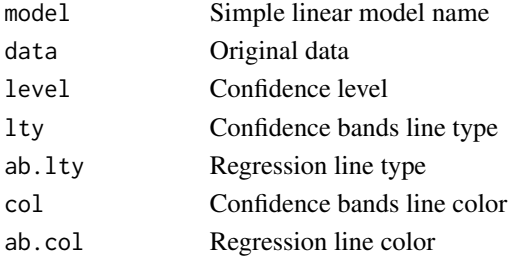

# Details

'Cladd()' adds confidence bands to the simple linear model plots. Works only for simple  $lm(y \sim x)$ objects!

### Author(s)

Alexey Shipunov

### See Also

### [lm](#page-0-0)

# Examples

```
hg.lm <- lm(Height ~ Girth, data=trees)
plot(Height ~ Girth, data=trees)
Cladd(hg.lm, data=trees, ab.lty=1)
```
<span id="page-27-0"></span>

### Description

Stratified sampling: sample separately within each class

### Usage

Class.sample(lbls, nsam=NULL, prop=NULL, uniform=FALSE)

# Arguments

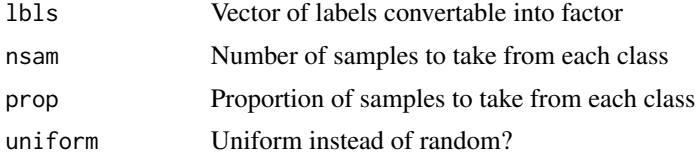

### Details

'Class.sample()' splits labels into groups in accordance with classes, and samples each of them separately. If 'prop' is specified, then number of samples in each class calculated separately from this value. Of both 'nsam' and 'prop' specified, preference is given to 'prop'.

Uniform method samples each n-th member of the class to reach the desired sample size.

If sample size is bigger then class size, the whole class will be sampled.

Class.sample() uses the ave() internally, and can be easily extended, for example, to make k-fold sampling, like:

ave(seq\_along(lbls), lbls, FUN=function(.x) cut(sample(length(.x)), breaks=k, labels=FALSE))

# Value

Logical vector of length equal to 'vector'

### Author(s)

Alexey Shipunov

# Examples

```
(sam <- Class.sample(iris$Species, nsam=5))
iris.trn <- iris[sam, ]
iris.tst <- iris[!sam, ]
(sample1 <- Class.sample(iris$Species, nsam=10))
table(iris$Species, sample1)
```
#### <span id="page-28-0"></span>classifs 29

```
(sample2 <- Class.sample(iris$Species, prop=0.2))
table(iris$Species, sample2)
(sample3 <- Class.sample(iris$Species, nsam=10, uniform=TRUE))
table(iris$Species, sample3)
(sample4 <- Class.sample(iris$Species, prop=0.2, uniform=TRUE))
table(iris$Species, sample4)
```
#### classifs *Classification lists*

#### **Description**

Classification lists ('classifs') are probably one of the most ancient attempts to represent biological diversity, the ordered heterogeneity of living things. In biological systematics, they dated from 1753 when Linnaeus published his "Species Plantarum":

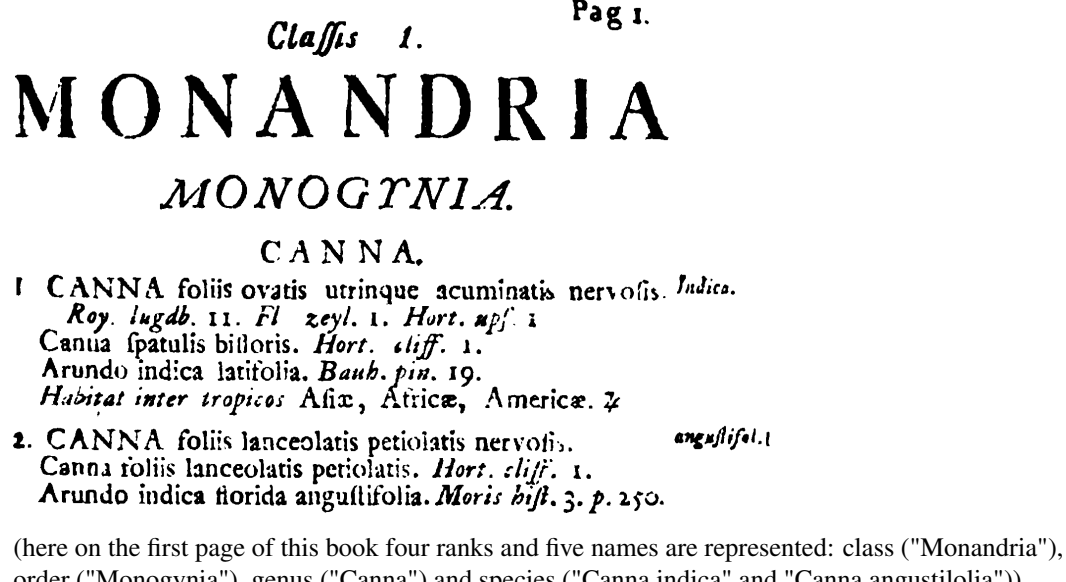

order ("Monogynia"), genus ("Canna") and species ("Canna indica" and "Canna angustilolia"))

In essence, classifs require only two columns: rank and name (in that order) so they are easy to standardize as two-column data frames. However, we need to know how to order the ranks. One way is to convert ranks into numbers (Shipunov, 2017). Numranks() implements this functionality.

It is possible to extend classifs with more columns: synonyms, name comments and taxonomic comments. Synonyms (the third column) are especially useful; each synonym will be then one row where second position is a valid name and third position is (one of) synonyms.

Please note that while 'classifs' as data frames are human-readable, they are not typographic. To make them better suited for publication, one might convert them into LaTeX where many packages could be used to typeset classifications (for example, my 'classif2' package).

Note also that in classif, species names must be given in full (in biology, species name consists of two words, (a) genus name and (b) species epithet). One of examples below shows how to replace abbreviations with full genus names.

### Usage

classifs

#### Format

The list with two data frames representing 'classifs', classification lists. First is the classif with textual ranks, second with numerical ranks. Both based on some classifications of Plantago (ribworts, plantains), first (Shipunov, 2000) include species only from European Russia, the other is from the oldest Plantago monograph (Barneoud, 1845).

### Source

Linnaeus C. 1753. Species Plantarum. Holmieae.

Barneoud F.M. 1845. Monographie generale de la familie des Plantaginaceae. Paris.

Shipunov A. 2019. classif2 – Biological classification tables. Version 2.2. See "https://ctan.org/pkg/classif2".

Shipunov A. 2000. The genera Plantago L. and Psyllium Mill. (Plantaginaceae Juss.) in the flora of East Europe. T. Novosti Systematiki Vysshikh Rastenij. 32: 139–152. [In Russian]

Shipunov A. 2017. "Numerical ranks" to improve biological nomenclature of higher groups. 2017. See "https://arxiv.org/abs/1708.07260".

#### See Also

[Biokey](#page-16-1), [Numranks](#page-16-2)

### Examples

```
## European Russian species classif
plevru <- classifs$plevru
## convert rank names into numbers
plevru[, 1] <- Numranks(ranks=plevru[, 1], add=c(Series=1.1))
## now convert into Newick tree and plot it
```

```
plevru.n <- Biokey(plevru, from="classif", to="newick")
library(ape) # to plot, load the 'ape' package
plot(read.tree(text=plevru.n))
```

```
## convert classif to taxonomic table
plevru.t <- Biokey(plevru, from="classif", to="table")
colnames(plevru.t) <- Numranks(nums=as.numeric(colnames(plevru.t)))
plevru.t
```

```
## two Newick trees
aa <- "(A,(B,C),(D,E));"
bb \leq "((A,(B,C)),(D,E));"
## convert them to classif
aa.c <- Biokey(aa, from="newick", to="classif")
bb.c <- Biokey(bb, from="newick", to="classif")
## ... and back to Newick
```
### <span id="page-30-0"></span>Classproj 31

```
aa.n <- Biokey(aa.c, from="classif", to="newick")
bb.n <- Biokey(bb.c, from="classif", to="newick")
## how to convert abbreviated species names
spp <- c ("Plantago afra", "P. arborescens", "P. arenaria")
stt <- do.call(rbind, strsplit(spp, " "))
stt[, 1] <- Fill(stt[, 1], "P.")
(res <- apply(stt, 1, paste, collapse=" "))
```
Classproj *Class projection*

# Description

Class projection which preserves distances between class centers

# Usage

Classproj(data, classes, method="DMS")

# Arguments

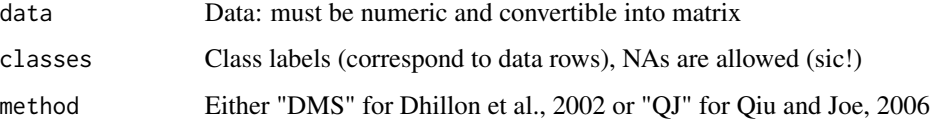

# Details

'Classproj' is the leveraged (supervised) or educated (semi-supervised) manifold learning (dimension reduction). See examples for the variety of its uses.

It uses classes to determine centers and then tries to preserve distances between centers; two methods are possible: "DMS" which is slightly faster, and "QJ" which frequently finds a better projection.

The code is based on the functions from 'clusterGeneration' package from Weiliang Qiu.

# Value

Returns list with 'proj' coordinates of projected data points and 'centers' coordinates of class centers.

### Author(s)

Alexey Shipunov

### <span id="page-31-0"></span>References

Dhillon I.S., Modha D.S., Spangler W.S. 2002. Class visualization of high-dimensional data with applications. Computational Statistics and Data Analysis. 41: 59–90.

Qiu W.-L., Joe H. 2006. Separation index and partial membership for clustering. Computational Statistics and Data Analysis. 50: 585–603.

# Examples

```
## Leveraged approach (all classes are known)
iris.dms <- Classproj(iris[, -5], iris$Species, method="DMS")
plot(iris.dms$proj, col=iris$Species)
text(iris.dms$centers, levels(iris$Species), col=1:3)
iris.qj <- Classproj(iris[, -5], iris$Species, method="QJ")
plot(iris.qj$proj, col=iris$Species)
text(iris.qj$centers, levels(iris$Species), col=1:3)
## Educated approach (classes are known only for 10 data points per class)
sam <- Class.sample(iris$Species, 10)
newclasses <- iris$Species
newclasses[!sam] <- NA
iris.dms <- Classproj(iris[, -5], newclasses)
plot(iris.dms$proj, col=iris$Species, pch=ifelse(sam, 19, 1))
text(iris.dms$centers, levels(iris$Species), col=1:3)
iris.qj <- Classproj(iris[, -5], newclasses, method="QJ")
plot(iris.qj$proj, col=iris$Species, pch=ifelse(sam, 19, 1))
text(iris.qj$centers, levels(iris$Species), col=1:3)
## Automated approach (classes calculated automatically)
## Good to visualize _any_ clustering or learning
iris.km <- kmeans(iris[, -5], 3)
iris.dms <- Classproj(iris[, -5], iris.km$cluster)
plot(iris.dms$proj, col=iris.km$cluster)
text(iris.dms$centers, labels=1:3, col=1:3, cex=2)
iris.qj <- Classproj(iris[, -5], iris.km$cluster, method="QJ")
plot(iris.qj$proj, col=iris.km$cluster)
text(iris.qj$centers, labels=1:3, col=1:3, cex=2)
```
Clustergram *Clustergram: visualize the cluster structure*

### **Description**

Plot which shows cluster memberships and distances when clusters numbers increases

# Clustergram 33

### Usage

```
Clustergram(data, maxcl=ncol(data)*2, nboot=FALSE, method="kmeans",
m.dist="euclidean", m.hclust="complete", plot=TRUE, broom=4e-3,
col="gray", ...)
```
# Arguments

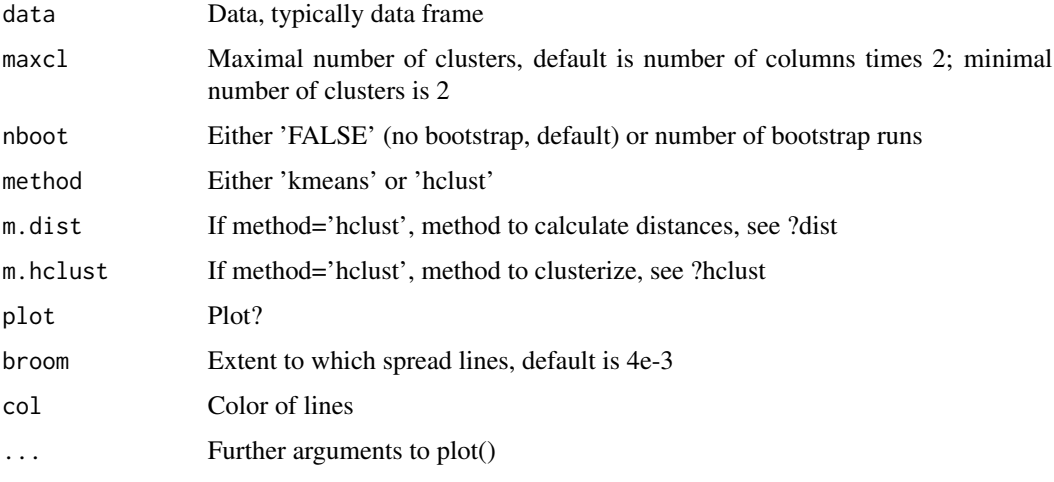

# Details

Clustergram shows how cluster members are assigned to clusters as the number of clusters increases. This graph is useful in exploratory analysis for non-hierarchical clustering algorithms like k-means and for hierarchical cluster algorithms when the number of observations is large enough to make dendrograms impractical (from Schonlau, 2004; see also www.schonlau.net).

One application is to use clustergram to determine the optimal number of clusters. Basic idea is that you look for the point (number of clusters) where more clusters do not significanly change the picture (i.e., do not add more information) The best number of clusters is \_near\_ that point (see examples).

See also Martin Fleischmann (martinfleischmann.net) for practical explanation and scikit-learn 'clustergram' Python package.

Clustergram() code based on simplified and optimized Tal Galili's github 'clustergram' code.

# Author(s)

Alexey Shipunov

# References

Schonlau M. 2004. Visualizing non-hierarchical and hierarchical cluster analyses with clustergrams. Computational Statistics 19, 95-111.

### <span id="page-33-0"></span>See Also

[dist](#page-0-0), [hclust](#page-0-0), [kmeans](#page-0-0)

#### Examples

set.seed(250) aa <- matrix(rnorm(20000), nrow=100) ## maximal number of clusters is less than default ## line color is like in scikit-learn ## larger "broom" so lines are a bit broader Clustergram(aa, maxcl=5, col="#3B6E8C", broom=2e-2, main="Artificial data, homogeneous") aa[1:60, ] <- aa[1:60, ] + 0.7  $aa[1:20, ] \leq aa[1:20, ] + 0.4$ Clustergram(aa, maxcl=5, col="#F29528", broom=2e-2, main="Artificial data, heterogeneous, 3 clusters") ## Clustergram() invisibly outputs matrix of clusters ii <- Clustergram(iris[, -5], main=expression(bolditalic("Iris")\*bold(" data"))) head(ii) ## Hierarchical clustering instead of kmeans Clustergram(iris[, -5], method="hclust", m.hclust="average", main="Iris, UPGMA") ## Bootstrap. Resulted PDF could be opening slowly, use raster images in that case Clustergram(iris[, -5], nboot=100, col=adjustcolor("darkgray", alpha.f=0.3), main="Iris, kmeans, nboot 100")

Coeff.det *Average coefficients of determination for each variable*

### Description

Average coefficients of determination for each variable

#### Usage

 $Coeff. det(X, ...)$ 

### Arguments

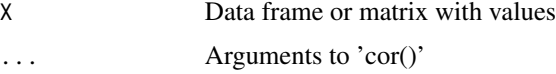

### Details

Average coefficients of determination for each variable.

Allows to compare various correlation structures (Rostova, 1999; Rostova, 2002).

<span id="page-34-0"></span>Coml 35

# Value

Numerical vector of coefficients of determination

### Author(s)

Alexey Shipunov

### References

Rostova N.S. 1999. The variability of correlations systems between the morphological characters. Part 1. Natural populations of Leucanthemum vulgare (Asteraceae). Botanicheskij Zhurnal. 84(11): 50–66.

Rostova N.S. 2002. Correlations: Structure and Variability. Saint Petersburg, St. Petersburg University Publisher.

# Examples

```
Coeff.det(trees, use="pairwise")
```
Coml *Compare checklists*

### Description

Compare species checklists

# Usage

```
Coml(df1, df2)
## S3 method for class 'Coml'
summary(object, ..., n=10)
```
### Arguments

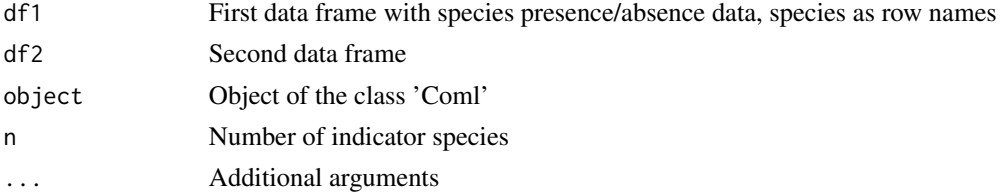

### Details

Compare two (groups of) checklists (Abramova et al., 2003).

Calculates difference (in %) between checklists with *common base*, i.e., species occurrence/abundance columns of data frame with species names as row names.

Finds names of "indicators" most characteristic to each group

# <span id="page-35-0"></span>Value

Object of the class 'Coml', or nothing

# Author(s)

Alexey Shipunov

# References

Abramova L. A., Rimskaya-Korsakova N. N., Shipunov A. B. 2003. The comparative study of the flora of Kiv Gulf, Chupa Gulf and Keret' Archipelago islands (Kandalaksha Bay of White Sea). Proceedings of the Pertsov White Sea Biological Station. Vol. 9. Moscow. P. 22–33. in Russian (English abstract)

### Examples

y.Coml <- Coml(dolbli[1:45], dolbli[46:79]) summary(y.Coml, n=5)

Cor *Correlation matrix with p-values*

#### Description

Correlation matrix with p-values

### Usage

```
Cor(X, stars=TRUE, dec=4, p. level=0.05, ...)Cor2(X, dec=4, p.level=0.05)
```
#### Arguments

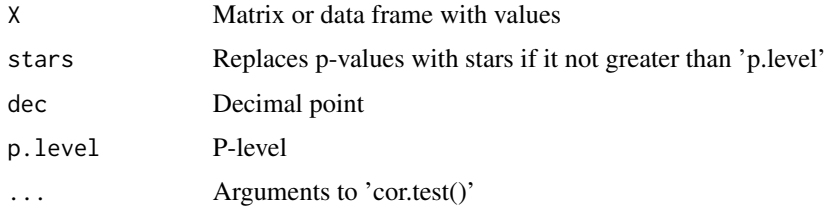

# Details

'Cor()' calculates correlation matrix with p-values.

'Cor2()' is another (faster) variant of correlation matrix with p-values based on F-statistic. Shows significances in the upper triagle. Uses Pearson correlation only but much faster than 'Cor()'.
#### Cor.vec 37

## Author(s)

Alexey Shipunov

## Examples

```
Cor(longley, dec=2)
Cor2(longley, dec=2)
```
Cor.vec *Calculates correlation and converts results into the named long vector*

# Description

Calculates correlation and converts results into the named long vector

## Usage

 $Cor.vec(X, ...)$ 

# Arguments

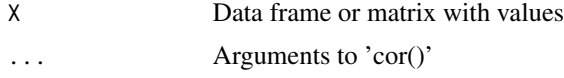

## Details

Calculates correlation and converts results into the named long vector (Rostova, 1999; Rostova, 2002).

## Value

Named numerical vector of correlations.

#### Author(s)

Alexey Shipunov

# References

Rostova N.S. 1999. The variability of correlations systems between the morphological characters. Part 1. Natural populations of Leucanthemum vulgare (Asteraceae). Botanicheskij Zhurnal. 84(11): 50–66.

Rostova N.S. 2002. Correlations: Structure and Variability. Saint Petersburg, St. Petersburg University Publisher.

# See Also

[Rostova.tbl](#page-129-0)

# Examples

Cor.vec(trees, method="spearman")

# CVs *Coefficients of variation*

# Description

Coefficients of variation

# Usage

CVs(sample, na.rm=TRUE)

# Arguments

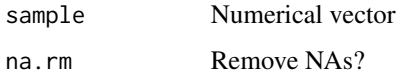

## Details

Coefficients of variation: different variants of the standardized range

# Value

Named numerical vector

# Author(s)

Alexey Shipunov

# Examples

sapply(trees, CVs)

<span id="page-38-0"></span>

Replaces duplicated values with "ditto" string

# Usage

```
Ditto(x, ditto="")
```
## Arguments

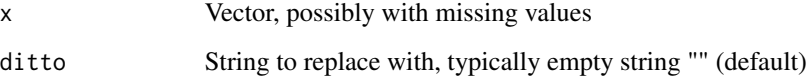

# Details

If the first argument is not a character vector, Ditto() converts it to the character.

## Value

Vector with replaced values

# Author(s)

Alexey Shipunov

# See Also

[Fill](#page-56-0)

# Examples

Ditto(c("a", "a", "", "b", "b")) Ditto(c("a", "a", "", "b", NA, "b")) Ditto(c("a", "a", "", "b", NA, "b"), ditto=NA) Ditto(c("a", "a", "", "b", NA, "b"), ditto="--")

DNN uses pre-cooked distance matrix to replace missing values in class labels.

#### Usage

DNN(dst, cl, k, d, details=FALSE, self=FALSE) Dnn(trn, tst, classes, FUN=function(.x) dist(.x), ...)

## Arguments

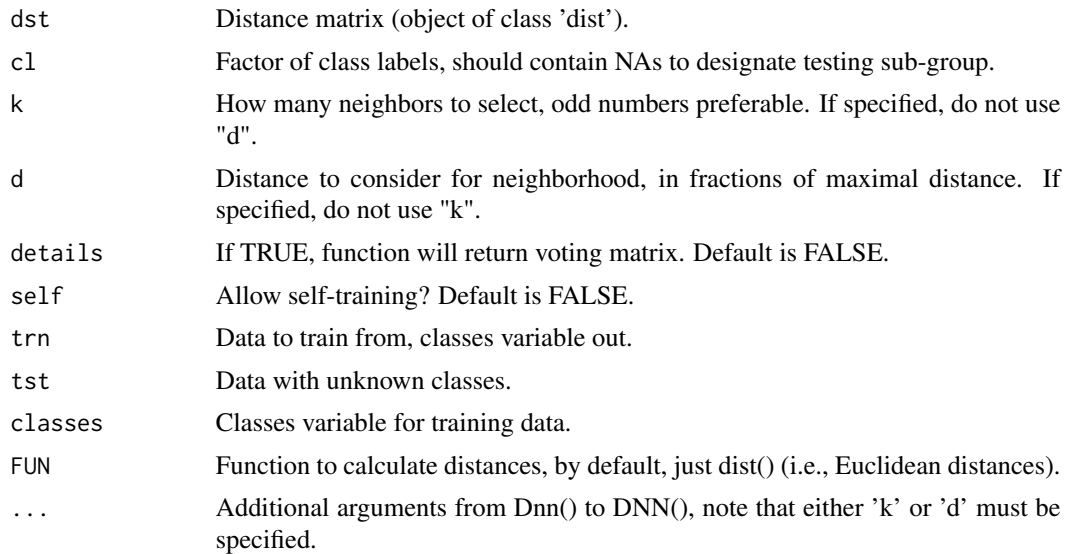

## Details

If classic kNN is a lazy classifier, DNN is super-lazy because it does not even calculate the distance matrix itself. Instead, you supply it with distance matrix (object of class 'dist') pre-computed with \_any\_ possible tool. This lifts many restrictions. For example, arbitrary distance could be used (like Gower distance which allows any type of variable). This is also much faster than typical kNN.

In addition to neighbor-based kNN classification, DNN implements \_neighborhood\_ classification when all neighbors within selected distance used for voting.

As usual in kNN, ties are broken at random. DNN also controls situations when no neighbors are within the given distance (and returns NA), and also when all neighbors are relevant (also returns NA).

By default, DNN() returns missing part of class labels, completely or partially filled with new (predicted) class labels. If 'cl' has no NAs and self=FALSE (default), DNN() returns it back with warning. It allows for combined and stepwise extensions (see examples). If 'details=TRUE', DNN()

#### $DNN$  41

will return matrix where each column represents the table used for voting. If self=TRUE, DNN() could be used to calculate the class proximity surrogate.

Dnn() is based on DNN() but has more class::knn()-like interface (see examples).

# Value

Character vector with predicted class labels; or matrix if 'details=TRUE'.

## Author(s)

Alexey Shipunov

## See Also

class::[knn](#page-0-0)

#### Examples

 $iris.d \leftarrow dist(iris[, -5])$ 

```
cl1 <- iris$Species
sam <- c(rep(\emptyset, 4), 1) > 0cl1[!sam] <- NA
table(cl1, useNA="ifany")
```

```
## based on neighbor number
iris.pred <- DNN(dst=iris.d, cl=cl1, k=5)
Misclass(iris$Species[is.na(cl1)], iris.pred)
```

```
## based on neighborhood size
iris.pred <- DNN(dst=iris.d, cl=cl1, d=0.05)
table(iris.pred, useNA="ifany")
Misclass(iris$Species[is.na(cl1)], iris.pred)
```

```
## protection against "all points relevant"
DNN(dst=iris.d, cl=cl1, d=1)[1:5]
## and all are ties:
DNN(dst=iris.d, cl=cl1, d=1, details=TRUE)[, 1:5]
```

```
## any distance works
iris.d2 <- Gower.dist(iris[, -5])
iris.pred <- DNN(dst=iris.d2, cl=cl1, k=5)
Misclass(iris$Species[is.na(cl1)], iris.pred)
```

```
## combined
cl2 <- cl1
iris.pred <- DNN(dst=iris.d, cl=cl2, d=0.05)
cl2[is.na(cl2)] <- iris.pred
table(cl2, useNA="ifany")
iris.pred2 <- DNN(dst=iris.d, cl=cl2, k=5)
cl2[is.na(cl2)] <- iris.pred2
table(cl2, useNA="ifany")
```

```
Misclass(iris$Species, cl2)
## self-training and class proximity surrogate
cl3 <- iris$Species
t(DNN(dst=iris.d, cl=cl3, k=5, details=TRUE, self=TRUE))/5
## Dnn() with more class::knn()-like interface
iris.trn <- iris[sam, ]
iris.tst <- iris[!sam, ]
Dnn(iris.trn[, -5], iris.tst[, -5], iris.trn[, 5], k=7)
## stepwise DNN, note the warning when no NAs left
cl4 <- cl1
for (d in (5:14)/100) {
iris.pred <- DNN(dst=iris.d, cl=cl4, d=d)
cl4[is.na(cl4)] <- iris.pred
}
table(cl4, useNA="ifany")
Misclass(iris$Species, cl4)
## rushing to d=14% gives much worse results
iris.pred <- DNN(dst=iris.d, cl=cl1, d=0.14)
table(iris.pred, useNA="ifany")
Misclass(iris$Species[is.na(cl1)], iris.pred)
```
dolbli *dolbli*

#### Description

Plants of two Arctic lakes.

Observations on the coastal flora of Arctic lakes. Flora was sampled on the 20 m coastline. 1999– 2004.

#### Usage

dolbli

## Format

columns Lake names with plot numbers, data is abundance of plant species, in  $1543$  scale  $(0$ absent;  $1$  – one individual plant;  $2$  – no more than 12 individual plants (rametes);  $3$  – number of individuals is more than 12 but no more than 5% of total number of plants on a plot;  $4$ number of individuals is more than 5% but no more than 25% of total number of plants on a plot; 5 – number of individuals is more than 25% but no more than 50% of total number of plants on a plot; 6 – number of individuals is more than 50% but no more than 75% of total number of plants on a plot; 7 – number of individuals is more than 75% of total number of plants on a plot.)

rows Names of plant species, trees start with 0

## Dotcharts 43

## Source

Shipunov, A. The creation of databases about flora of isles and lakes of North Karelia. Abstract. P. 97–98. Study of the flora of East Europe: Achievements and prospects. 23–28 May 2005, St.- Petersburg.

Shipunov A., Motyleva M. The comparative study of the flora of lakes in Tchupa gulf environs. III scientific session of Marine Biological Station of Saint-Petersburg State University. Abstracts. P. 27–29. Saint-Petersburg, 2002. [In Russian].

Dotcharts *Improved dotcharts*

## Description

Dotcharts, improved and extended

## Usage

```
Dotchart1(x, labels=NULL, groups=NULL, gdata=NULL, offset=1/8,
ann=par("ann"), xaxt=par("xaxt"), frame.plot=TRUE, log="",
cex=par("cex"), pt.cex=cex, pch=21, gpch=21, bg=par("bg"),
color=par("fg"), gcolor=par("fg"), lcolor="gray", xlim=
range(x[is.finite(x)]), main=NULL, xlab=NULL, ylab=NULL, ...)
Dotchart(x, \ldots)Dotchart3(values, left, right, pch=21, bg="white", pt.cex=1.2,
```

```
lty=1, lwd=2, gridcol="grey", ...)
```
# Arguments

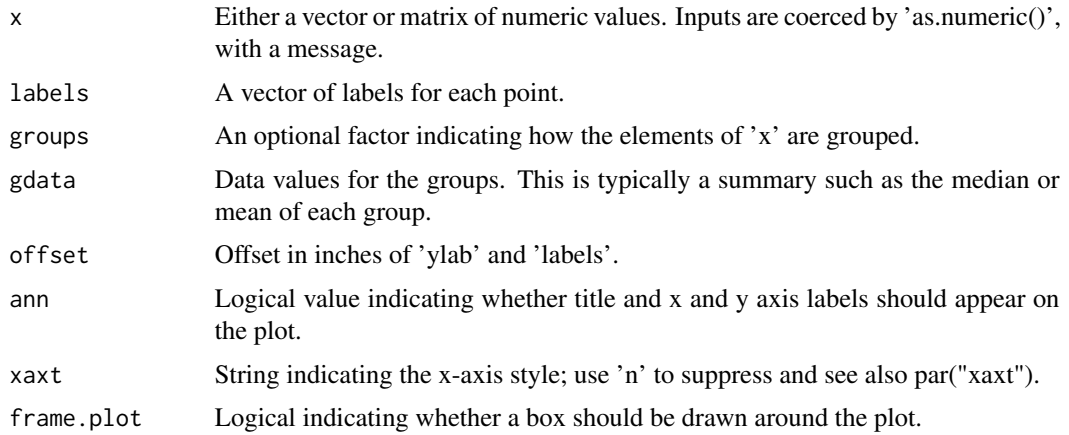

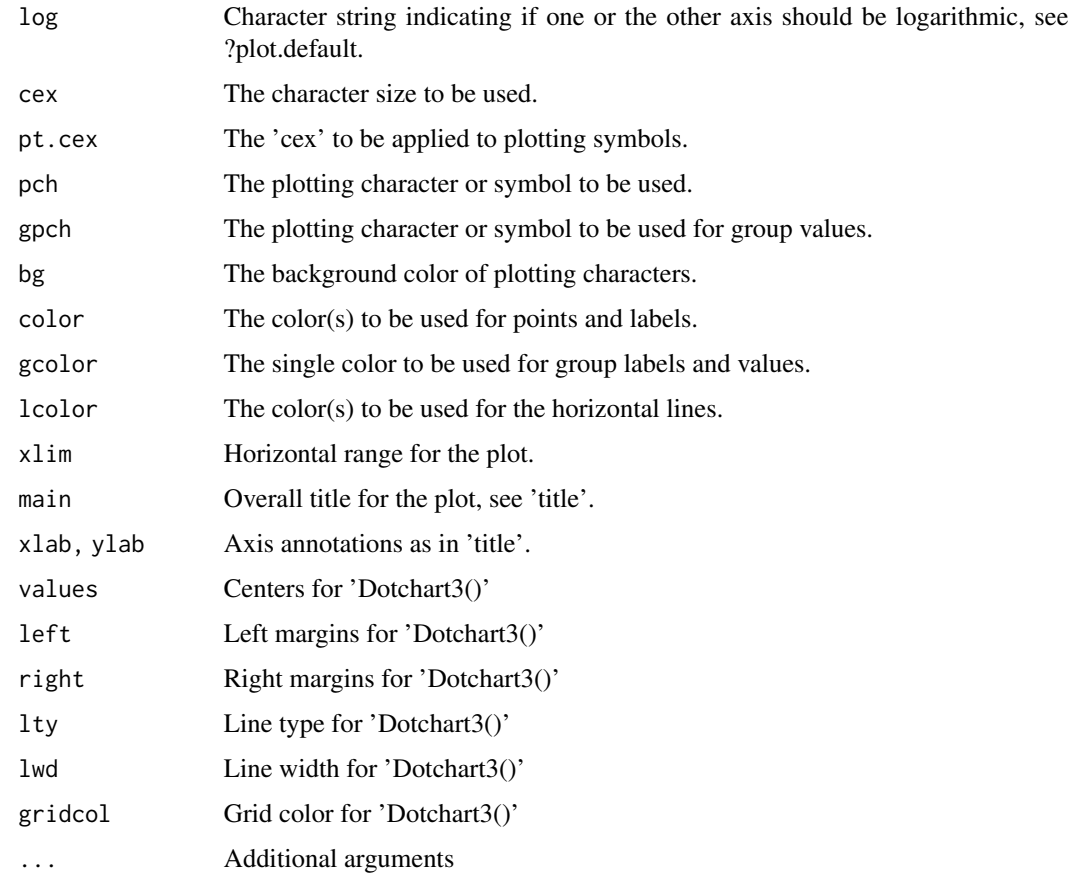

# Details

For better explanations of options, see 'help(dotchart)'.

Dotchart1() is a dotchart() corrected for use with 1-dimensional tables. If the argument is a 1 dimensional table, Dotchart() converts it into numeric vector first and instead of warning, outputs the message. This is helpful to the beginners with R, and especially on macOS GUI where warnings are in red. It also allows dotcharts to show 'ylab' (this was not available in R < 4.0.3 but corrected later).

Dotchart() is a prettified dotchart with the following defaults: 'lcolor="black", bg="white", pt.cex=1.2'.

Dotchart3() is the dotchart extension which shows values together with ranges. Somewhat similar to Linechart() but more general (and does not work with grouped data).

## Author(s)

Alexey Shipunov

## See Also

[dotchart](#page-0-0), [Linechart](#page-88-0)

#### drosera 45

## Examples

```
## Compare:
aa <- table(c(1, 1, 1, 2, 2, 3))
dotchart(aa, ylab="Ylab") # produces warning; does not show 'ylab' if R version < 4.0.3
Dotchart1(aa, ylab="Ylab") # outputs message instead of warning; always shows 'ylab'
Dotchart(aa, ylab="Ylab") # in addition to Dotchart1(), dots and grid are more visible
iris1 <- aggregate(iris[, 1], iris[5], function(.x) fivenum(.x)[c(3, 1, 5)])
iris1x <- iris1$x
row.names(iris1x) <- iris1$Species
Dotchart3(iris1x[, 1], iris1x[, 2], iris1x[, 3])
```
drosera *drosera*

# Description

Observations on the round-leaf sundew, Drosera rotundifolia, White Sea coast, August 2000.

## Usage

drosera

# Format

This data frame contains the following columns:

POP Code of the population

YOUNG.L Number of young, not opened leaves

MATURE.L Number of mature, catching leaves

OLD.L Number of old, degrading leaves

INSECTS Total number of insects per plant

INFL.L Inflorescence length (0 if absent), mm

STALK.L Length of stalk (without flowers), mm

N.FLOW Number of flowers

LEAF.L Length of maximal leaf, mm

LEAF.W Width of maximal leaf, mm

PET.L Length of maximal leaf petiole, mm

Plot ellipse

# Usage

```
Ell(x, y, width, height=width, theta=2*pi, npoints=100, plot=TRUE, ...)
```
# Arguments

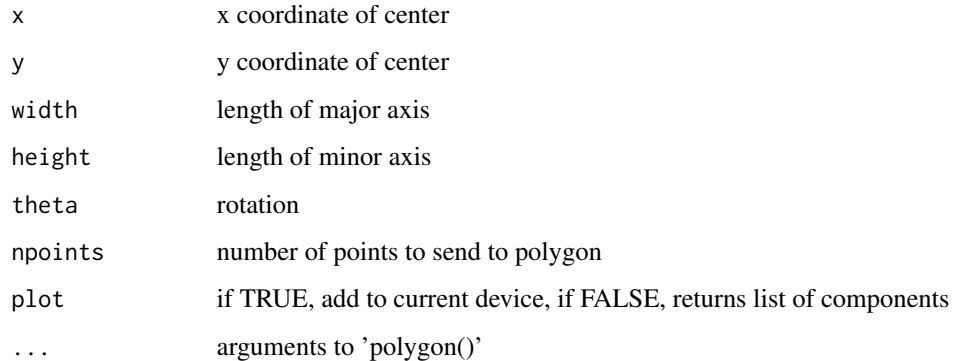

# Details

Plots ellipse based on 'polygon()'.

# Value

If plot=FALSE, returns list of components.

# Author(s)

Alexey Shipunov

# Examples

plot(1:8, type="n") Ell(4, 5, 6)

Calculates and plots group confidence ellipses

# Usage

```
Ellipses(pts, groups, match.color=TRUE, usecolors=NULL,
 centers=FALSE, c.pch=0, c.cex=3,
level=0.95, df=1000, prec=51,
 coords=NULL, plot=TRUE, ...)
```
# Arguments

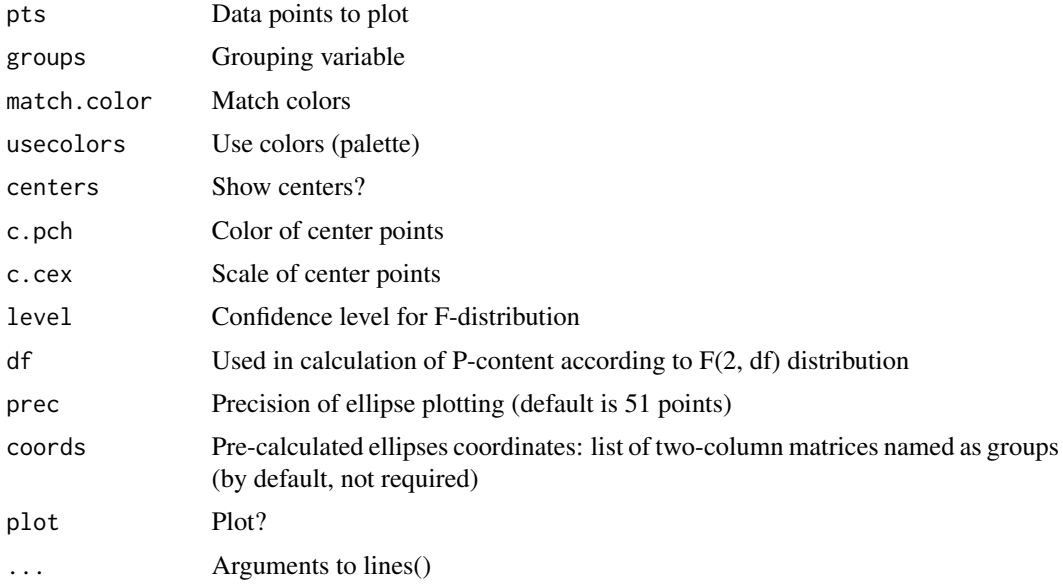

# Details

Note that (at least at the moment), ellipses are plotted with line(), therefore shading is not straightforward (but possible, see examples).

Also, with a help from Pinhull() (see its help), it is possible to reveal "outliers", points outside of each ellipse borders.

See also package 'cluster' for ellipsoidhulls() function that allows to draw ellipse-like hulls.

# Value

Invisibly returns the list in the form similar to Hulls(), to use as a list of polygons or with Overlap().

## Author(s)

Alexey Shipunov

#### See Also

[Hulls](#page-76-0), [Overlap](#page-102-0), [Pinhull](#page-108-0)

## Examples

```
iris.p \leftarrow prcomp(iris[, -5])$x[, 1:2]
plot(iris.p, type="n", xlab="PC1", ylab="PC2")
text(iris.p, labels=abbreviate(iris[, 5], 1, method="both.sides"))
iris.e <- Ellipses(iris.p[, 1:2], iris[, 5], centers=TRUE)
## calculate overlap between ellipses
Overlap(iris.e)
## how to plot filled ellipses
plot(iris.p, type="n", xlab="PC1", ylab="PC2")
text(iris.p, labels=abbreviate(iris[, 5], 1, method="both.sides"))
for (i in seq_along(iris.e))
polygon(iris.e[[i]], border=NA, col=adjustcolor(i, alpha.f=0.2))
## how to reveal (and label) "outliers", points outside of _all_ ellipses
iris.pie <- Pinhull(iris.p, iris.e)
outs <- which(apply(iris.pie, 1, sum) == 0)
points(iris.p[outs, ], cex=2, pch=4)
## embedded convex hulls
plot(iris.p, col=iris$Species)
for (i in seq_along(iris.e)) lines(iris.e[[i]], col=i, lty=2)
mi <- cbind(seq_len(nrow(iris)), as.numeric(iris$Species)) # indexing matrix
## remove "outliers" in broad sense, points which are outside of its "own" ellipse:
emb <- rowSums(iris.pie) == 1 & iris.pie[mi]
Hulls(iris.p[emb, ], iris$Species[emb])
## LDA ellipes
library(MASS)
ch.lda <- lda(Species ~ ., data=chaetocnema[, -2])
ch.lda.pred <- predict(ch.lda, chaetocnema[, -(1:2)])
## ellipses here are by default bigger then plot so use workaround:
ee <- Ellipses(ch.lda.pred$x, chaetocnema$Species, plot=FALSE)
xx \leq range(c(do-call(rbind, ee)[, 1], ch.lda.pred$x[, 1]))yy <- range(c(do.call(rbind, ee)[, 2], ch.lda.pred$x[, 2]))
plot(ch.lda.pred$x, col=chaetocnema$Species, xlim=xx, ylim=yy)
Ellipses(ch.lda.pred$x, chaetocnema$Species, coords=ee)
## search for the maximal level which gives zero overlap
plot(x5 ~ x17, data=haltica, pch=as.numeric(haltica$Species))
for (i in (99:59)/100) {
cat(i, "\\n")
```

```
ee <- Ellipses(haltica[, c("x17", "x5")], haltica$Species, level=i, plot=FALSE)
print(mean(Overlap(ee), na.rm=TRUE))
cat("\n")
}
Ellipses(haltica[, c("x17", "x5")], haltica$Species, level=.62)
```
eq *eq*

## Description

Horsetails (*Equisetum*) are the old, pre-dinosaur plant lineage. Only several dozen species survived, but despite a long evolution the borders between these species are still unclear for researchers.

In 2005–2006, morphometric analysis was performed of more than 1,000 horsetail plants belong to most widespread Eurasian species growing in Middle Russia. For the analysis, we used 8 morphological characters and also tried to identify species.

'eq\_l' contains population locations and species determinations.

'eq\_s' and 'eq' are actual morphometric data, but 'eq' contains only 2 species out of 8.

## Usage

eq eq\_l eq\_s

## Format

This data frame contains the following columns:

DL.R plant height, mm

DIA.ST maximal diameter of stem, mm

- N.REB number of ridges on a stem
- N.ZUB number of teeth (reduced leaves)
- DL.OSN.Z length of tooth base
- DL.TR.V length of sheath

DL.BAZ length of basal segment of branch

DL.PER length of first (after the basal) segment of branch

SPECIES preliminary species determination

N.POP population number

WHERE population location (region)

Boxplot explanation

# Usage

Ex.boxplot(...)

# Arguments

... Arguments to 'boxplot()'

## Details

The scheme which explains typical boxplot.

# Author(s)

Alexey Shipunov

## See Also

[boxplot](#page-0-0)

# Examples

Ex.boxplot()

Ex.col *Examples of colors*

# Description

Examples of colors (current colors or all named colors)

# Usage

```
Ex.col(all=FALSE)
Ex.cols(all=FALSE)
```
# Arguments

all Show all named colors?

#### $Ex.$  font  $51$

# Details

If 'all=FALSE' (default), plots current colors along with their names and numeric codes; "white" is added as the first color (with numeric code 0). This plot does not usually look nice if the current palette contains more than 40–45 colors.

If 'all=TRUE', plots all named colors plus (for completedness) "transparent", which also can be used as color specification in R. Large device is required to see all (almost 500) named colors.

For the palettes, run 'example(rainbow)' and other palette-related commands.

## Author(s)

Alexey Shipunov

# See Also

[palette](#page-0-0), [rainbow](#page-0-0), [colors](#page-0-0)

# Examples

Ex.cols() Ex.cols(all=TRUE)

Ex.font *Examples of fonts*

# Description

Examples of standard fonts

# Usage

Ex.font()

# Details

Examples of standard fonts

#### Author(s)

Alexey Shipunov

#### See Also

[par](#page-0-0)

## Examples

Ex.fonts()

Line type examples

# Usage

```
Ex.lty(custom="431313")
Ex.lines(custom="431313")
```
# Arguments

custom character string to specify custom line type (see '?lines').

# Details

Line type examples. To see other possible custom line types, try custom="F8" or similar.

# Author(s)

Alexey Shipunov

# See Also

[lines](#page-0-0)

# Examples

```
Ex.lines(custom="F8")
```
Ex.margins *Example of plot margins*

# Description

Example of plot margins

## Usage

```
Ex.margins()
```
## Details

Example of plot margins. Modified from Paul Murrell (2006).

## Ex.pch 53

# Author(s)

Alexey Shipunov

## References

Murrell P. 2006. R Graphics.

## See Also

[par](#page-0-0)

## Examples

Ex.margins()

# Ex.pch *Point examples*

# Description

Point ('pch') examples

## Usage

```
Ex.pch(extras=c("*", ".", "+", "a"), cex=2, col="black", bg="gray",
 coltext="black", cextext=1.2, main="")
Ex.points(extras=c("*", ".", "+", "a"), cex=2, col="black", bg="gray",
coltext="black", cextext=1.2, main="")
```
# Arguments

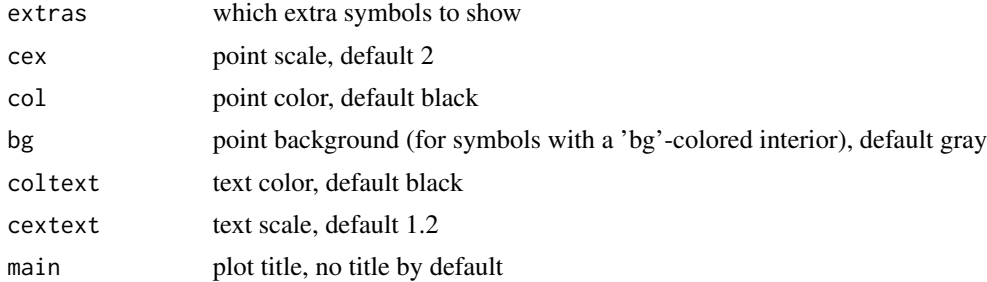

# Details

Point ('pch') examples, modified from 'example(points)'.

# Author(s)

Alexey Shipunov

# See Also

[points](#page-0-0)

# Examples

Ex.points()

# Ex.plots *Examples of plot types*

# Description

Examples of plot types

# Usage

Ex.plots() Ex.types()

# Details

Examples of nine standard plot types.

# Author(s)

Alexey Shipunov

# See Also

[par](#page-0-0)

# Examples

Ex.types()

Uses segments() and Tcoords() to colorize 'hclust' plot

## Usage

```
Fence(hcl, fct, ex=0.05, lwd=2.5, horiz=FALSE, hang=0.1, ...)
```
# Arguments

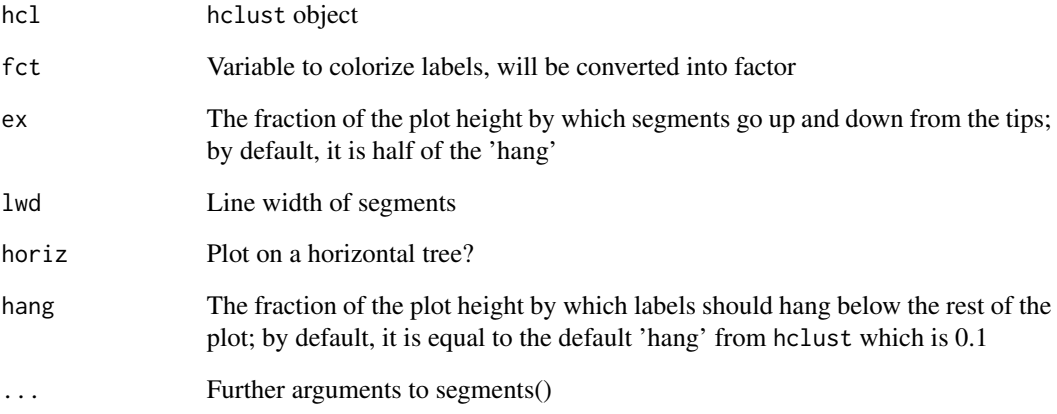

# See Also

[Tcoords](#page-140-0), [hclust](#page-0-0)

# Examples

```
iris.h <- hclust(dist(iris[, -5]))
plot(iris.h, labels=FALSE)
Fence(iris.h, iris$Species)
legend("topright", legend=levels(iris$Species), col=1:3, lwd=2.5, bty="n")
```
Textual file system browser

# Usage

Files(root=getwd(), multiple=FALSE, hidden=FALSE)

# Arguments

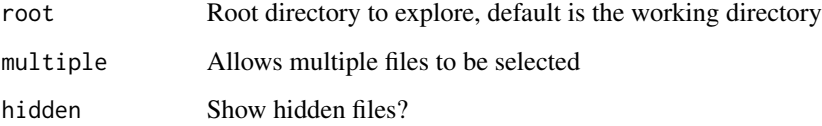

## Details

Interactive text-based file chooser dialog, modified from code published by "mathematical.coffee" on Stack Overflow as "R command-line file dialog".

If 'multiple=TRUE', one can select files one by one (they will "disappear" from the displayed list), and typing "0" will output this list. If "multiple=FALSE", typing "0" will output the name of the current directory.

Files() uses normalizePath() so symbolic links will be resolved. Also, Files() is not very useful when number of files in the directory is large.

Alternatives for Linux: 'tcltk::tk\_choose.files()' and 'tcltk::tk\_choose.dir()'

## Value

Returns character vector of selected files, or directory name (useful for 'setwd()'), or new userdefined file name with full path.

## Author(s)

Alexey Shipunov

## See Also

[setwd](#page-0-0), [getwd](#page-0-0), [dir](#page-0-0)

# Examples

```
## Not run:
## interactive commands
setwd <- Files() # then select directory to work in
Files("~", hidden=TRUE) # explore home directory with hidden files (Linux, macOS)
## End(Not run)
```
<span id="page-56-0"></span>Fill *Fill data values downstream, like in spreadsheets*

# Description

Replaces "ditto" values with preceding values

# Usage

Fill(x, ditto="")

# Arguments

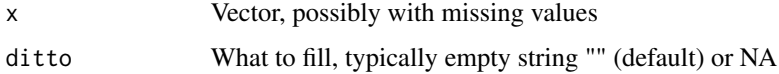

## Value

Vector with replaced values

# Author(s)

Alexey Shipunov

# See Also

[Ditto](#page-38-0)

# Examples

```
aa \leq c("a", "a", "", "b", "", "c", "d", "")
Fill(aa)
bb <- c("a", "a", NA, "b", NA, "c", "d", NA)
Fill(bb, ditto=NA)
dd <- c("", "a", "a", "", "", "b", NA, "", "c", "d", "")
Fill(dd)
```
Gap coding of DNA nucleotide alignments

## Usage

Gap.code(seqs)

#### Arguments

seqs Character vector of aligned (and preferably flank trimmed) DNA sequences.

## Details

FastGap-like gap code nucleotide alignments ('ATGCN-' are allowed).

Encodes gap presence as 'A' and absence as 'C'.

Likely too straightforward, and only weakly optimized (really slow).

## Value

Outputs character matrix where each column is a gapcoded position.

## Author(s)

Alexey Shipunov

## References

Borchsenius F. 2009. FastGap 1.2. Department of Biosciences, Aarhus University, Denmark. See "http://www.aubot.dk/FastGap\_home.htm".

## Examples

```
write(file=file.path(tempdir(), "tmp.fasta"), c(
">1\nGAAC------ATGC",
 ">2\nGAAC------TTGC",
 ">3\nGAAC---CCTTTGC",
">4\nGAA---------GC"))
write(file=file.path(tempdir(), "tmp_expected.fasta"), c(
">1\nGAAC------ATGCCA-",
 ">2\nGAAC------TTGCCA-",
 ">3\nGAAC---CCTTTGCCCA",
">4\nGAA---------GCA--"))
tmp <- Read.fasta(file=file.path(tempdir(), "tmp.fasta"))
expected <- Read.fasta(file=file.path(tempdir(), "tmp_expected.fasta"))
```
#### Gen.cl.data 59

```
seqs <- tmp$sequence
gc <- Gap.code(seqs)
tmp$sequence <- apply(cbind(seqs, gc), 1, paste, collapse="")
identical(tmp, expected) # TRUE, isn't it?
```
## Gen.cl.data *Generates datasets for clustering*

# Description

Imitation of the Python sklearn.datasets functions.

## Usage

```
Gen.cl.data(type=c("blobs", "moons", "circles"), N=100, noise=NULL,
 shuffle=TRUE, bdim=2, bcenters=3, bnoise=1, bbox=c(-10, 10), cfactor=0.8)
```
# Arguments

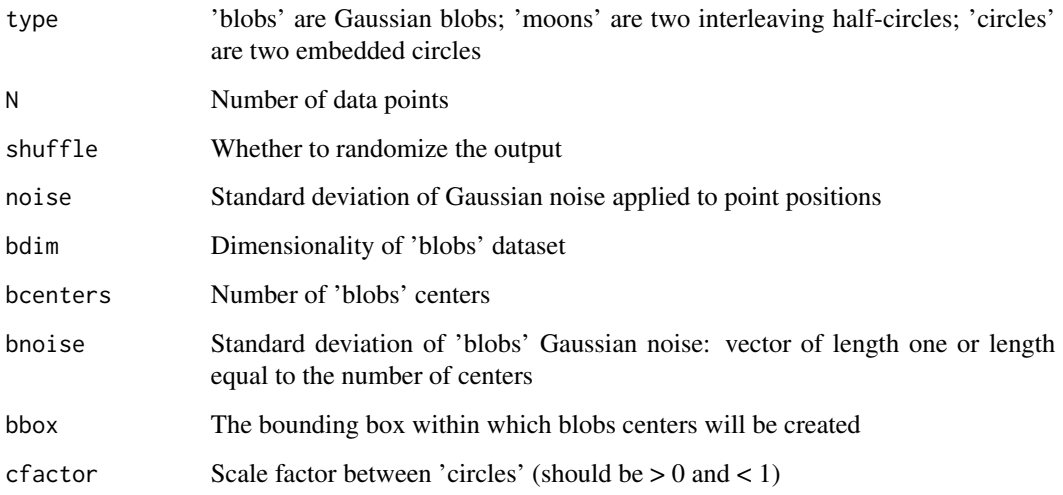

## Details

Algorihms were taken partly from Python 'scikit-learn' and from Github 'elbamos/clusteringdatasets'.

## Author(s)

Alexey Shipunov

## Examples

```
scikit.palette <- c("#377EB8", "#FF7F00", "#4DAF4A", "#F781BF", "#A65628", "#984EA3",
"#999999", "#E41A1C", "#DEDE00", "#000000")
palette(scikit.palette)
n.samples <- 500
## data
set.seed(21)
no.structure <- list(samples=cbind(runif(n.samples), runif(n.samples)),
labels=rep(1, n.samples))
noisy.circles <- Gen.cl.data(type="circles", N=n.samples, cfactor=0.5, noise=0.05)
noisy.moons <- Gen.cl.data(type="moons", N=n.samples, noise=0.05)
blobs <- Gen.cl.data(type="blobs", N=n.samples, noise=1)
## anisotropically distributed data
aniso <- Gen.cl.data(type="blobs", N=n.samples)
aniso$samples <- aniso$samples %*% rbind(c(0.6, -0.6), c(-0.4, 0.8))
## blobs with varied variances
varied <- Gen.cl.data(type="blobs", N=n.samples, bnoise=c(1, 2.5, 0.5))
set.seed(NULL)
## single example
plot(aniso$samples, col=aniso$labels, pch=19)
## all data objects example
## old.X11.options <- X11.options(width=6, height=6) # to make square cells
oldpar <- par(mfrow=c(2, 3), mar=c(1, 1, 3, 1))for (n in c("noisy.circles", "noisy.moons", "no.structure",
 "blobs", "aniso", "varied")) {
 plot(get(n)$samples, col=get(n)$labels, pch=19, main=n, xlab="", ylab="",
xaxt="n", yaxt="n")
}
par(oldpar)
## X11.options <- old.X11.options
## comparison of clustering techniques example
## old.X11.options <- X11.options(width=10, height=6) # to make square cells
oldpar \leq par(mfrow=c(6, 10), mar=rep(0, 4), xaxt="n", yaxt="n")
COUNT <-1for (n in c("noisy.circles", "noisy.moons", "no.structure", "blobs", "aniso", "varied")) {
K < -3if (n %in% c("noisy.circles", "noisy.moons")) K <- 2
TITLE <- function(x) if (COUNT==1) { legend("topleft", legend=x, cex=1.25, bty="n") }
##
 newlabels <- cutree(hclust(dist(get(n)$samples), method="ward.D2"), k=K)
 plot(get(n)$samples, col=newlabels, pch=19)
 TITLE("Ward")
##
 newlabels <- cutree(hclust(dist(get(n)$samples), method="average"), k=K)
 plot(get(n)$samples, col=newlabels, pch=19)
TITLE("UPGMA")
##
```
## Gen.cl.data 61

```
newlabels <- kmeans(round(get(n)$samples, 5), centers=K)$cluster
 plot(get(n)$samples, col=newlabels, pch=19)
TITLE("K-means")
##
newlabels <- cutree(as.hclust(cluster::diana(dist(get(n)$samples))), k=K) # slow
 plot(get(n)$samples, col=newlabels, pch=19)
TITLE("DIANA")
##
nn <- cluster::fanny(get(n)$samples, k=K) # a bit slow
dunn <- apply(nn$membership, 1, function(.x) (sum(.x^2) - 1/K) / (1 - 1/K))
 fuzzy <- dunn < 0.05plot(get(n)$samples[!fuzzy, ], col=nn$clustering[!fuzzy], pch=19)
 points(get(n)$samples[fuzzy, ], col="black", pch=1)
TITLE("FANNY")
##
newlabels <- kernlab::specc(get(n)$samples, centers=K)
plot(get(n)$samples, col=newlabels, pch=19)
TITLE("spectral")
##
nn <- apcluster::apclusterK(apcluster::negDistMat(), get(n)$samples, K=K) # very slow
newlabes <- apply(sapply(nn@clusters,
 function(.y) 1:nrow(get(n)$samples) %in% .y), 1, which)
plot(get(n)$samples, col=newlabels, pch=19)
TITLE("AP") # affinity propagation
##
 ## eps values taken out of scikit and 'dbscan::kNNdistplot() "knee"', 'minPts' default
 EPS <- c(noisy.circles=0.3, noisy.moons=0.3, no.structure=0.3, blobs=1,
 aniso=0.5, varied=1)
nn <- dbscan::dbscan(get(n)$samples, eps=EPS[n])
 outliers <- nn$cluster == 0
 plot(get(n)$samples[!outliers, ], col=nn$cluster[!outliers], pch=19)
points(get(n)$samples[outliers, ], col="black", pch=1)
TITLE("DBSCAN")
##
newlabels <- meanShiftR::meanShift(get(n)$samples, nNeighbors=10)$assignment
 plot(get(n)$samples, col=newlabels, pch=19)
TITLE("mean-shift")
##
library(mclust)
 newlabels <- Mclust(get(n)$samples)$classification
plot(get(n)$samples, col=newlabels, pch=19)
TITLE("Gaussian")
COUNT <- COUNT + 1
}
par(oldpar)
## X11.options <- old.X11.options
## comparison of linkages example
## old.X11.options <- X11.options(width=8, height=6) # to make square cells
oldpar <- par(mfrow=c(6, 8), mar=rep(0, 4), xaxt="n", yaxt="n")
```

```
COUNT < -1
```

```
for (n in c("noisy.circles", "noisy.moons", "no.structure", "blobs", "aniso", "varied")) {
K <- 3 ; if (n %in% c("noisy.circles", "noisy.moons")) K <- 2
TITLE <- function(x) if (COUNT==1) { legend("topleft", legend=x, cex=1.25, bty="n") }
newlabels <- cutree(hclust(dist(get(n)$samples), method="ward.D2"), k=K)
 plot(get(n)$samples, col=newlabels, pch=19)
TITLE("Ward orig")
 newlabels <- cutree(hclust(dist(get(n)$samples), method="ward.D"), k=K)
 plot(get(n)$samples, col=newlabels, pch=19)
 TITLE("Ward")
 newlabels <- cutree(hclust(dist(get(n)$samples), method="average"), k=K)
 plot(get(n)$samples, col=newlabels, pch=19)
 TITLE("UPGMA")
 newlabels <- cutree(hclust(dist(get(n)$samples), method="single"), k=K)
 plot(get(n)$samples, col=newlabels, pch=19)
 TITLE("single")
 newlabels <- cutree(hclust(dist(get(n)$samples), method="complete"), k=K)
 plot(get(n)$samples, col=newlabels, pch=19)
TITLE("complete")
newlabels <- cutree(hclust(dist(get(n)$samples), method="mcquitty"), k=K)
plot(get(n)$samples, col=newlabels, pch=19)
TITLE("WPGMA")
newlabels <- cutree(hclust(dist(get(n)$samples), method="median"), k=K)
 plot(get(n)$samples, col=newlabels, pch=19)
TITLE("WPGMC")
newlabels <- cutree(hclust(dist(get(n)$samples), method="centroid"), k=K)
 plot(get(n)$samples, col=newlabels, pch=19)
 TITLE("UPGMC")
COUNT <- COUNT + 1
}
par(oldpar)
## X11.options <- old.X11.options
```

```
palette("default")
```
Gini *Compute the simple Gini coefficient*

#### **Description**

Computes the simple Gini coefficient of unequality

### Usage

Gini(x)

## Arguments

x a numeric vector with non-negative elements

#### Gower.dist 63

## Details

Gini coefficient is a common measure of inequality. Here it presents only for the convenience to have this calculation "outside" of social science R packages (where it commonly presents). Please read elsewhere of its meaning and uses.

Code is based on the 'reldist' package from Mark S. Handcock but simplified to revome the using of weights (as a sideway result, it should be slightly faster).

# Value

The Gini coefficient (number between 0 and 1).

#### Author(s)

Alexey Shipunov

# References

*Relative Distribution Methods in the Social Sciences*, by Mark S. Handcock and Martina Morris, Springer-Verlag, Inc., New York, 1999. ISBN 0387987789.

## Examples

```
salary <- c(21, 19, 27, 11, 102, 25, 21)
Gini(salary)
new.1000 <- sample((median(salary) - IQR(salary)) :
(median(salary) + IQR(salary)), 1000, replace=TRUE)
salary2 <- c(salary, new.1000)
Gini(salary2)
salary3 <- salary[-which.max(salary)]
salary3
Gini(salary3)
salary4 <- c(salary3, 1010)
salary4
Gini(salary4)
```
Gower.dist *Gower distance*

## Description

Calculates Gower distance

## Usage

```
Gower.dist(data.x, data.y=data.x, rngs=NULL,
KR.corr=TRUE, na.rm=FALSE)
```
## Arguments

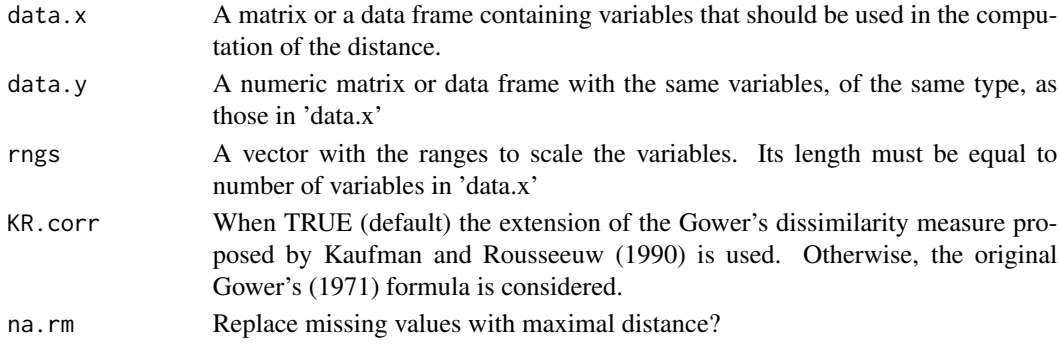

## Details

Gower.dist() code based on analogous function from 'StatMatch' package; please see this package for the original code and full documentation.

This function computes the Gower's distance (dissimilarity) among units in a dataset or among observations in two distinct datasets. Columns of mode numeric will be considered as interval scaled variables; columns of mode character or class factor will be considered as categorical nominal variables; columns of class ordered will be considered as categorical ordinal variables and, columns of mode logical will be considered as binary asymmetric variables. Missing values (NA) are allowed. If only data.x is supplied, the dissimilarities between \_rows\_ of data.x will be computed.

For 'rngs', in correspondence of non-numeric variables, just put 1 or NA. When rngs=NULL (default), the range of a numeric variable is estimated by jointly considering the values for the variable in 'data.x' and those in 'data.y'.

When 'na.rm=TRUE', all missing values (NAs and NaNs) in the result will be replaced with maximal distance. This is discussable but helps, e.g., to bootstrap hierarchical clustering in case if data is rich of NAs.

## Value

A distance object with distances among rows of 'data.x' and those of 'data.y'.

#### Author(s)

Alexey Shipunov

# References

Gower J.C. 1971. A general coefficient of similarity and some of its properties. Biometrics. 27: 623–637.

Kaufman L., Rousseeuw P.J. 1990. Finding Groups in Data: An Introduction to Cluster Analysis. Wiley, New York.

#### Gradd 65 and 65 and 65 and 65 and 65 and 65 and 65 and 65 and 65 and 65 and 65 and 65 and 65 and 65 and 65 and 65 and 65 and 65 and 65 and 65 and 65 and 65 and 65 and 65 and 65 and 65 and 65 and 65 and 65 and 65 and 66 and

# See Also

[dist](#page-0-0), cluster::[daisy](#page-0-0)

## Examples

```
x1 <- as.logical(rbinom(10, 1, 0.5))
x2 <- sample(letters, 10, replace=TRUE)
x3 \le- rnorm(10)
x4 <- ordered(cut(x3, -4:4, include.lowest=TRUE))
xx <- data.frame(x1, x2, x3, x4, stringsAsFactors=FALSE)
## matrix of distances among first obs. in xx and the remaining ones
Gower.dist(data.x=xx[1:6, ], data.y=xx[7:10, ])
## matrix of distances among observations in xx
row.names(xx) <- LETTERS[1:nrow(xx)]
dx <- Gower.dist(xx)
plot(hclust(dx))
```
Gradd *Classification grid and decision boundaries*

## Description

Adds to the 2D ordination either colored points to make classification grid, or lines to show decision boundaries

# Usage

```
Gradd(model2var, data2var, spacing=75, what="points",
trnsp=0.2, pch=16, cex=0.8, lwd=2, lty=2, lcol="grey", palette=NULL,
type="ids", User.Predict=function(model2var, X) {}, ...)
```
## Arguments

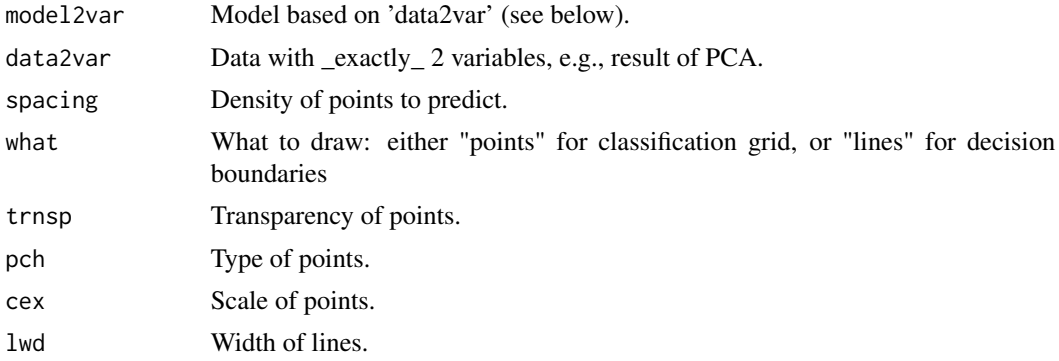

66 Gradd

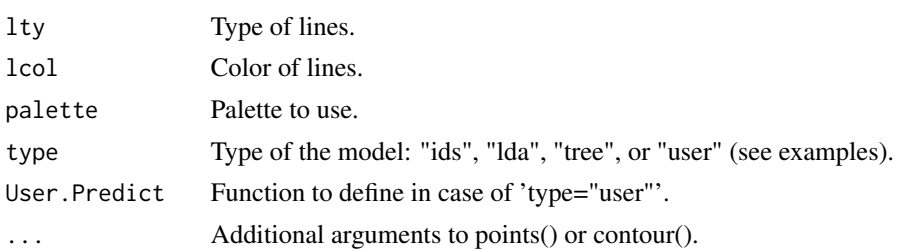

# Details

Gradd() takes model and its 2D data, makes new data with the same range but made of dense equidistantly spaced (grid-like) points, then predicts class labels from this new data, probably also calculates decision boundaries, and finally plots either points colored by predition, or lines along boundaries.

Before you run Gradd(), make the model. This model should have 'predict' method, and use ids (to make colors) and exactly 2 variables with names same as 'data2var' column names, e.g:

model2var <- somemodel(ids ~ ., data=cbind(ids, data2var))

If the model type is "user", the Gradd() uses predefined 'User.Predict(model2var, X)' function which must return factor ids from testing X data (see examples).

To plot both lines and grid, use Gradd() twice.

Gradd() is mainly a teching demo. It is useful if the goal is to illustrate the general properties of the supervised method and/or underlying data. It uses the entire 2D dataset to learn new data but learning from training subset is also possible, see the Naive Bayes example below.

## Author(s)

Alexey Shipunov

## Examples

```
## SVM:
library(e1071)
iris.p \leftarrow prcomp(iris[, -5])$x[, 1:2]
iris.svm.pca <- svm(Species ~ ., data=cbind(iris[5], iris.p))
plot(iris.p, type="n", main="SVM")
Gradd(iris.svm.pca, iris.p) # type="ids" (default)
text(iris.p, col=as.numeric(iris[, 5]), labels=abbreviate(iris[, 5], 1,
 method="both.sides"))
## LDA:
library(MASS)
iris.p \leftarrow prcomp(iris[, -5])$x[, 1:2]iris.lda.pca <- lda(Species ~ . , data=cbind(iris[5], iris.p))
plot(iris.p, type="n", main="LDA")
Gradd(iris.lda.pca, iris.p, type="lda")
text(iris.p, col=as.numeric(iris[, 5]), labels=abbreviate(iris[, 5], 1,
method="both.sides"))
```
## tree::tree() (note how to draw decision boundaries):

## Gradd 67 and 67 and 67 and 67 and 67 and 67 and 67 and 67 and 67 and 67 and 67 and 67 and 67 and 67 and 67 and 67 and 67 and 67 and 67 and 67 and 67 and 67 and 67 and 67 and 67 and 67 and 67 and 67 and 67 and 67 and 67 and

```
library(tree)
iris.p \leftarrow prcomp(iris[, -5])$x[, 1:2]
iris.tree.pca <- tree(Species ~ . , data=cbind(iris[5], iris.p))
plot(iris.p, type="n", main="tree")
Gradd(iris.tree.pca, iris.p, type="tree", what="lines")
text(iris.p, col=as.numeric(iris[, 5]), labels=abbreviate(iris[, 5], 1,
method="both.sides"))
## randomForest:
library(randomForest)
iris.p <- prcomp(iris[, -5])$x[, 1:2]
iris.rf.pca <- randomForest(Species ~ ., data=cbind(iris[5], iris.p))
plot(iris.p, type="n", main="randomForest")
Gradd(iris.rf.pca, iris.p) # type="ids" (default)
text(iris.p, col=as.numeric(iris[, 5]), labels=abbreviate(iris[, 5], 1,
method="both.sides"))
## naiveBayes (note how to use training subsample):
library(e1071)
iris.p <- prcomp(iris[, -5])$x[, 1:2]
sel <- 1:nrow(iris)
plot(iris.p, col=iris$Species, pch=ifelse(sel, 19, 1), main="naiveBayes")
iris.nb2 <- naiveBayes(Species ~ ., data=cbind(iris[5], iris.p)[sel, ])
Gradd(iris.nb2, iris.p[sel, ], what="lines")
## rpart (note how to use MDS for the base plot):
iris.dist <- dist(iris[, -5], method="manhattan")
iris.dist[iris.dist == 0] <- abs(jitter(0))
library(MASS)
iris.m <- isoMDS(iris.dist)$points
colnames(iris.m) <- c("Dim1", "Dim2")
library(rpart)
iris.rpart.mds <- rpart(Species ~ . , data=cbind(iris[5], iris.m))
plot(iris.m, type="n", main="rpart + MDS")
Gradd(iris.rpart.mds, iris.m, type="tree")
text(iris.m, col=as.numeric(iris[, 5]), labels=abbreviate(iris[, 5], 1,
method="both.sides"))
## QDA:
library(MASS)
iris.p <- prcomp(iris[, -5])$x[, 1:2]
iris.qda.pca <- qda(Species ~ . , data=cbind(iris[5], iris.p))
plot(iris.p, type="n", main="QDA")
Gradd(iris.qda.pca, iris.p, type="lda")
text(iris.p, col=as.numeric(iris[, 5]), labels=abbreviate(iris[, 5], 1,
method="both.sides"))
## nnet:
library(nnet)
iris.p <- prcomp(iris[, -5])$x[, 1:2]
iris.nnet.pca <- nnet(Species ~ . , data=cbind(iris[5], iris.p), size=4)
plot(iris.p, type="n", main="nnet")
Gradd(iris.nnet.pca, iris.p, type="tree")
```
#### 68 Gridmoon

```
text(iris.p, col=as.numeric(iris[, 5]), labels=abbreviate(iris[, 5], 1,
method="both.sides"))
## kNN (note how to employ User.Predict()):
library(class)
iris.p <- prcomp(iris[, -5])$x[, 1:2]
plot(iris.p, type="n", main="kNN")
Gradd(cbind(iris[5], iris.p), iris.p, type="user",
User.Predict=function(model2var, X) knn(model2var[, 2:3], X, model2var[, 1], k=5))
text(iris.p, col=as.numeric(iris[, 5]), labels=abbreviate(iris[, 5], 1,
 method="both.sides"))
```
Gridmoon *Draw with 'R'*

# Description

Sraw with 'R'

# Usage

```
Gridmoon(Skyres=50, Nightsky=TRUE, Daysky="deepskyblue", Moon=TRUE,
Moonsize=0.05, Stars=TRUE, Hillcol="black", Text=c("Once upon a time..."),
Textsize=22, Textpos=c(.15, .51), Textcol="white")
```
## Arguments

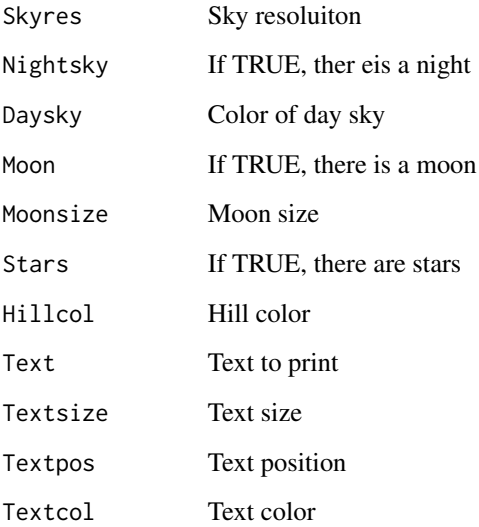

#### haltica **69** and the control of the control of the control of the control of the control of the control of the control of the control of the control of the control of the control of the control of the control of the contro

# Details

'Gridmoon()' is an example how to paint (draw) with 'R'. Just for fun. From Murrell (2006) "R Graphics", with modifications.

Author's comments:

An example of a one-off image drawn using the grid system.

The code is somewhat modular and general, with functions for producing different shapes, but the sizes and locations used in this particular image assume a 2:1 aspect ratio.

The gradient-fill background (dark at the top to lighter at the bottom) is achieved by filling multiple overlapping polygons with slowly changing shades of grey.

## Author(s)

Alexey Shipunov

# References

Murrell P. 2006. R Graphics.

## Examples

```
## Examples best viewed with 2:1 aspect ratio, use something like
## dev.new(width=10, height=5)
Gridmoon(Skyres=75)
Gridmoon(Nightsky=FALSE, Moon=FALSE, Stars=FALSE, Hillcol="forestgreen",
Text="Use R!", Textcol="yellow", Textpos=c(.25, .85), Textsize=96)
```
haltica *Haltica flea beetles*

#### Description

Lubischew data (1962, pp. 460–461, table 2): 39 Haltica flea beetles specimens which belong to two cryptic species.

Sources of specimens:

Haltica oleracea:

1, 2, 3, 4, 6: Western Europe (Germany, France, Italy); 5: Leningrad; 7, 8: Perm; 11, 12: Kiev; 15, 16: Middle Volga (Kuibyshev); 17: Orel district, Middle Russia; 9, 10: Northern Caucasus; 13, 14, 18, 19: Transcaucasia (Delizhan, Akstafa).

H. carduorum:

6: Northern Russia (Elabuga); 1, 5, 9, 10, 11, 12, 14, 16, 20: Middle Russia (Penza, Orel, Voronezh districts); 3, 4, 17; Northern Caucasus; 2, 15, 18, 19: Black Sea Coast of the Caucasus; 13: Transcaucasia (Armenia); 7, 8: Middle Asia (Schachriziabs).

#### Usage

haltica

#### Format

These data frame contains the following columns:

Species Species epithet

No Number of sample (see below)

x5 The distance of the transverse groove from the posterior border of the prothorax, in microns

x14 The length of the elytram, in 0.01 mm

x17 The length of the second antennal joint, in microns

x18 The length of the third antennal joint, in microns

## Source

Lubischew A.A. 1962. On the use of discriminant functions in taxonomy. Biometrics. 18:455–477.

## Examples

```
plot(prcomp(haltica[, -(1:2)])$x[, 1:2], col=haltica$Species)
```

```
haltica.qj <- Classproj(haltica[, -(1:2)], haltica$Species, method="QJ")
plot(haltica.qj$proj, col=haltica$Species)
text(haltica.qj$centers, levels(haltica$Species), col=1:2)
```
Hcl2mat *Clustering to matrix*

# Description

Converts clustering to matrix

## Usage

Hcl2mat(hcl)

#### Arguments

hcl hclust object

## Details

This function converts 'hclust' object into binary matrix in accordance with clusterings.

It has many uses: clustering bootstrap, clustering compare, and matrix representation of hierarchical clustering.

#### Hclust.match 71

# See Also

[Bclust](#page-8-0), [MRH](#page-98-0)

# Examples

```
head(Hcl2mat(hclust(dist(iris[, -5]))))
```
Hclust.match *Counts matches between two hierarchical clusterings*

# Description

Counts matches between two hierarchical clusterings

# Usage

Hclust.match(hc1, hc2, scale=FALSE)

# Arguments

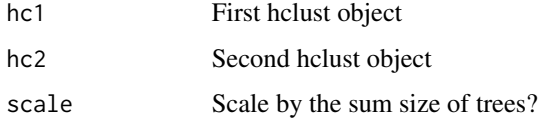

## Details

'Hclust.match()' counts matches between two hierarchical clusterings (based on 'cutree()'). Result is a sort of consensus distances. Useful, for example, for clustering heatmaps.

## Author(s)

Alexey Shipunov

# Examples

```
aa.d1 <- hclust(dist(t(atmospheres)))
aa.d2 <- hclust(as.dist(1 - abs(cor(atmospheres, method="spearman"))),
method="ward.D")
aa12.match <- Hclust.match(aa.d1, aa.d2)
heatmap(aa12.match, scale="none")
```
Takes the 'hclust' plot and calculates coordinates of ann internal nodes

## Usage

Hcoords(hcl)

## Arguments

hcl hclust object

## Details

This function calculates coordinates for each 'hclust' node. Inspired by pvclust::hc2axes().

Hcoords() is useful in connection with Bclust() family (namely, Bclabels()) and also separately. Since Hcoords() allows to label separate nodes, it can be used to label selected clusters (see examples).

## See Also

[Bclust](#page-8-0)

## Examples

```
head(Hcoords(hclust(dist(iris[, -5]))))
## simple example: number all nodes
hcl <- hclust(UScitiesD, "ward.D2")
plot(hcl)
hcoo <- Hcoords(hcl)
text(hcoo, labels=1:nrow(hcoo), pos=1)
## complex example:
## find MCCN (Most Close Common Node)
## and label it
plot(hcl)
mat <- Hcl2mat(hcl)
nodes <- 1:nrow(mat) # nodes are rows
colnames(mat) <- hcl$labels
## take two tips and select those rows (nodes) where both present
sel1 <- rowSums(mat[, colnames(mat) %in% c("Denver", "Chicago")]) > 1
## MCCN is the node with both our tips but with the minimum of other tips
MCCN1 <- nodes[sel1][which.min(rowSums(mat[sel1, ]))]
text(hcoo[MCCN1, , drop=FALSE], labels="Eastern + Central", pos=1)
```
#### Histr 73

```
sel2 <- rowSums(mat[, colnames(mat) %in% c("Miami", "Chicago")]) > 1
MCCN2 <- nodes[sel2][which.min(rowSums(mat[sel2, ]))]
text(hcoo[MCCN2, , drop=FALSE], labels="Eastern", pos=1)
```
#### Histr *Histogram with overlaid curve*

# Description

Histogram with overlaid normal curve or density, optionally with rug

### Usage

```
Histr(x, overlay="normal", rug=FALSE, col="gray80", ...)
```
### Arguments

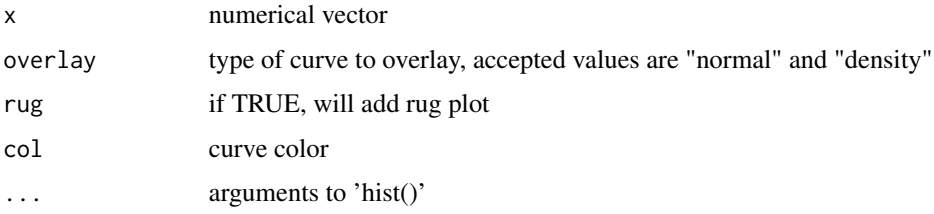

### Details

Histr() plots histogram with overlaid normal curve or density, optionally with rug. Based on analogous function from Stephen Turner's 'Tmisc' package.

### Author(s)

Alexey Shipunov

# See Also

[hist](#page-0-0), [density](#page-0-0), [rnorm](#page-0-0)

```
x <- rnorm(1000, mean=5, sd=2)
Histr(x)
Histr(x, overlay="density")
Histr(x^2, overlay="density", rug=TRUE, breaks=50, col="lightblue2")
```
This data originated from the Hansen and Rahn (1969) "punched cards" publication, and subsequent additions and corrections (Hansen and Rahn, 1972; Hansen and Rahn, 1979). Idea was to use paper cards with holes to assist identification of flowering plants (angiosperm) families. These cards were digitized (Duncan and Meacham, 1986) and then used in several multi-entry identification systems (for example, Duncan and Meacham, 1986; Ray, 1995; Families..., 2008).

But what was a sizeable task in 1980–1990s, now is only few hours of R programming. It is therefore quite easy to make such system with R, please see the example. The core function is only a few lines of code, everything else is the interface "bells and whistles". This example system is also applicable to any data with similar structure.

The 'hrahn' data can also be used for the purposes other than identification, for example, to assist in the morphological analysis of angiosperm families.

Comparing with original printed sources, the version used here misses supporting illustrations and some comments to characters. Comparing with digital sources, it was slightly modified, mostly to correct the imperfect digitization, and add some comments from the printed version (they are in lowercase).

One of comments is large but important so it is placed below as "Note I".

===

 $=$ 

Note I. [concerning naming of perianth]

A. Perianth segments in 1 cycle or 2 cycles uniform in colour, size and shape.

B. coloured and petal-like ... all petals

BB. green (colourless if the plant is without chlorophyll) or dry and hyaline, glumaceous or scarious ... all \_sepals\_

AA. Perianth segments in 2 cycles different in colour, size or shape.

C. outer cycle ... \_sepals\_

CC. inner cycle ... \_petals\_

AAA. Perianth segments spirally arranged with a gradual transition in colour, size and shape from inner to outer segments: in these cases we have guarded against misinterpretations by stating \_all\_ segments as \_sepals\_ \_and\_ as \_petals\_. If there is a tendency to differentiation into sepals and petals, then the numbers judged by us to be interpretable as sepals are stated as such and in the same way for the petals.

The data is based on the family concepts and characters used in Melchior (1964), Hutchinson (1967) and Cronquist (1981). Therefore, family concepts might be different from those which are in use now. In the data, families in are given in accordance with classifications above so outputted list of families is not sorted alphabetically.

#### hrahn 25 September 2008 and 2008 and 2008 and 2008 and 2008 and 2008 and 2008 and 2008 and 2008 and 2008 and 20

### Usage

hrahn

### Format

This is a list which contains two components:

data Binary matrix, row names are families, columns with 'chars'

chars Character vector with descriptions of characters, posititons correspond with columns of 'data'

### Source

Cronquist A. 1981. An integrated system of classification of flowering plants. Columbia University Press, New York.

Duncan T., Meacham C.A. 1986. Multiple-entry keys for the identification of angiosperm families using a microcomputer. Taxon. 35: 492–494.

Families of Angiosperms: Punched Cards by Hansen and Rahn. 2008. eFloras. URL: http://www.efloras.org/flora\_page.aspx Missouri Botanical Garden, St. Louis, MO and Harvard University Herbaria, Cambridge, MA.

Hansen B., Rahn K. 1969. Determination of angiosperm families by means of a punched-card system. Dansk Botanisk Arkiv. 26: 1–46 + 172 punched cards.

Hansen B., Rahn K. 1972. Determination of angiosperm families by means of a punched-card system. Additions and corrections. I. Botanisk tidsskrift. 67: 152–163.

Hansen B., Rahn K. 1979. Determination of angiosperm families by means of a punched-card system. Additions and corrections. II. Botanisk tidsskrift. 74: 177–178.

Hutchinson J. 1967. Key to the families of flowering plants of the world. Clarendon Press, Oxford.

Melchior H. 1964. A. Engler's Syllabus der Pflanzenfamilien 12. II Band. Angiospermen. Gerbrueder Borntbaeger, Berlin, Nikolassee.

Ray Ph. 1995. Flowering plant family identification. URL: http://www.colby.edu/info.tech/BI211/info.html

```
data <- hrahn$data
chars <- hrahn$chars
showcharlist <- function(selchar) {
tmp <- tempfile()
selected <- ifelse(seq_along(chars) %in% selchar, "[X]", "[ ]")
useful <- makeuseful(selchar)
selected[useful] <- "[O]"
write.table(data.frame(selected, seq_along(chars), chars),
 file=tmp, quote=FALSE, col.names=FALSE, row.names=FALSE)
file.show(tmp)
}
```

```
makeuseful <- function(selchar) { # numbers of potentially useful characters
selrows <- rowSums(data[, selchar, drop=FALSE]) == length(selchar)
sums <- colSums(data[selrows, , drop=FALSE])
seq_len(ncol(data))[sums > 0 & sums < sum(selrows)]
}
makefam <- function(selchar) { # the core function
selrows <- rowSums(data[, selchar, drop=FALSE]) == length(selchar)
row.names(data)[selrows]
}
displayfam <- function(selfam, howmany=12) { # display first "howmany" families
if (is.null(selfam) || length(selfam) == 0) return("None")
lfam <- length(selfam)
if (lfam > howmany) {
dfam <- selfam[seq_len(howmany)]
res <- paste(c(dfam, paste0("and ", lfam-12, " more")), collapse=", ")
} else {
res <- paste(selfam, collapse=", ")
}
res
}
updatechar <- function(old, new) { # add or remove characters
positive <- new[new > 0 & new <= length(chars)]
old <- union(na.omit(old), positive)
negative <- abs(new[new < 0])
setdiff(old, negative)
}
displaydn <- function(num, sym="-") { # display numbers with dashes
if (!is.numeric(num)) stop("Argument must be numeric")
if (length(num) == 1) return(as.character(num))
num <- sort(unique(num))
 if (length(num) == 2) return(paste(num, collapse=", "))
num[abs(num - c(num[length(num)], num[-length(num)])) == 1 &
 abs(num - c(num[-1], num[1])) == 1] <- "-"
gsub(", (-, )+", sym, paste(num, collapse=", "))
## slightly longer (but concatenates with +1 number):
## cc <- paste0(num, c(ifelse(diff(num) == 1, "-", ""), ""), collapse=", ")
## gsub("-, ", "-", gsub("-, (-*[0-9]+-, )+", "-", cc))
}
displaychar <- function(selchar) {
if (is.null(selchar) || length(selchar) == 0) return("None")
displaydn(selchar)
}
run <- function(howmany=12, selfam=NULL, selchar=NULL) { # interface, recursive function
if (!interactive()) return(cat("Please run in interactive mode\n"))
cat("Results:", displayfam(selfam, howmany=howmany), "\n")
cat("Selected characters:", displaychar(selchar), "\n")
```
#### Hulls 77

```
cat("Potentially useful characters:", displaychar(makeuseful(selchar)), "\n")
cat("==\n\\n")cat("Type (character) numbers, separate with comma, negative numbers remove from selection\n")
cat("Type 'c' to see the list of characters, [X] selected, [O] potentially useful\n")
cat("Type any other single letter to exit\n")
cat("==\n\n\cdot")x <- readline(prompt="Your choice: ")
while (TRUE) {
if (x == "c") showcharlist(selchar)
 if (x %in% c(letters[-3], LETTERS)) break
 new <- suppressWarnings(as.integer(strsplit(x, split=",")[[1]]))
 selchar <- updatechar(selchar, new)
 selfam <- makefam(selchar)
 run(howmany=howmany, selfam=selfam, selchar=selchar)
 break
}
}
run()
```
<span id="page-76-0"></span>Hulls *Convex hulls for multiple groups*

#### Description

Calculates and plots groups hulls and related information

#### Usage

```
Hulls(pts, groups, match.colors=TRUE, usecolors=NULL,
plot=TRUE, centers=FALSE, c.pch=0, c.cex=3,
outliers=TRUE, coef=1.5, ...)
```
### Arguments

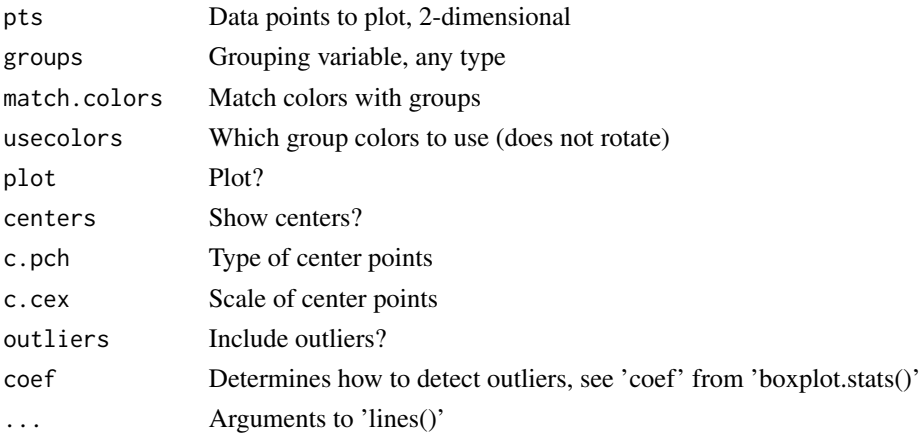

### Details

If 'centers=TRUE', Hulls() calculates centroids of polygons corresponding with convex hulls.

If 'outliers=FALSE', Hulls() uses boxplot.stats() to detect outliers (points which are most distant from centers). This option could be used for cluster sharpening. It also automatically switches to 'centers=TRUE' so if you want to plot smoothed hulls but do not want to plot their centers, use something like 'c.pch=NA' or 'c.cex=0' (see examples).

Please also check Ellipses() function which uses confidence ellipses based on F-distribution.

Note that (at least at the moment), polygons are plotted with line() function, therefore shading is not straightforward (but possible, see examples).

#### Value

Invisibly outputs list of hulls (polygons) with coordinates, and possibly also with 'centers' and 'outliers' attributes. Indices of margin points returned as row names of each polygon.

See also package 'cluster' for ellipsoidhulls() function that allows to draw ellipse-like hulls.

### Author(s)

Alexey Shipunov

# See Also

[Ellipses](#page-46-0), [Overlap](#page-102-0), [boxplot.stats](#page-0-0)

```
iris.p \leftarrow prcomp(iris[, -5])$x[, 1:2]
plot(iris.p, type="n", xlab="PC1", ylab="PC2")
pal <- rainbow(3)
text(iris.p, labels=abbreviate(iris[, 5], 1, method="both.sides"),
 col=pal[as.numeric(iris[, 5])])
Hulls(iris.p, iris[, 5], centers=TRUE, usecolors=pal)
```

```
## smoothed hulls
plot(iris.p, col=iris$Species, xlab="PC1", ylab="PC2")
ppts <- Hulls(iris.p, iris[, 5], centers=TRUE, outliers=FALSE, c.pch=NA)
## reveal outliers:
(out <- attr(ppts, "outliers"))
points(iris.p[out, ], pch=4, cex=1.4)
```

```
## this might complement Overlap()
cnts <- attr(ppts, "centers")
dist(cnts)
## how to use centers for clustering groups
plot(hclust(dist(cnts)))
```

```
## this is how to plot shaded hulls
plot(iris.p, pch=as.numeric(iris$Species))
for (i in seq_along(ppts))
polygon(ppts[[i]], border=NA, col=adjustcolor(i, alpha.f=0.2))
```
hwc *hwc*

#### Description

Artificial data for teaching purposes.

### Usage

hwc hwc2 hwc3

### Format

This data frame contains the following columns:

COLOR hair color WEIGHT weight, kg

HEIGHT height, cm

### Examples

```
## 'hwc' was made like (commands repeated until sd was around 3):
sd(VES.BR <- round(rnorm(30, mean=mean(70:90), sd=3)))
sd(VES.BL <- round(rnorm(30, mean=mean(69:79), sd=3)))
sd(VES.SH <- round(rnorm(30, mean=mean(70:80), sd=3)))
sd(ROST.BR <- round(rnorm(30, mean=mean(160:180), sd=3)))
sd(ROST.BL <- round(rnorm(30, mean=mean(155:160), sd=3)))
sd(ROST.SH <- round(rnorm(30, mean=mean(160:170), sd=3)))
data.frame(COLOR=rep(c("black", "blond", "brown"), each=30),
WEIGHT=c(VES.BR, VES.BL, VES.SH), HEIGHT=c(ROST.BR, ROST.BL, ROST.SH))
```
## 'hwc2' is similar but 'sd' was not controlled so it is usually not homogeneous

```
## 'hwc3' was made like:
set.seed(1683)
VES.BR <- sample(70:90, 30, replace=TRUE)
VES.BL <- sample(69:79, 30, replace=TRUE)
VES.SH <- sample(70:80, 30, replace=TRUE)
ROST.BR <- sample(160:180, 30, replace=TRUE)
ROST.BL <- sample(155:160, 30, replace=TRUE)
ROST.SH <- sample(160:170, 30, replace=TRUE)
data.frame(COLOR=rep(c("black", "blond", "brown"), each=30),
WEIGHT=c(VES.BR, VES.BL, VES.SH), HEIGHT=c(ROST.BR, ROST.BL, ROST.SH))
```
Rarefaction curves

#### Usage

```
Infill(x, n=10)## S3 method for class 'Infill'
plot(x, \ldots)## S3 method for class 'Infill'
summary(object, ...)
```
#### Arguments

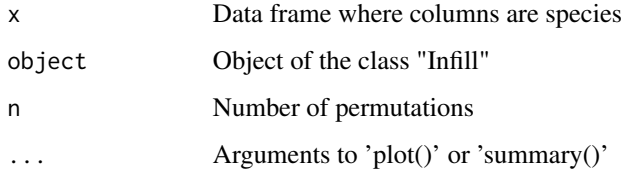

#### Details

'Infill()' returns matrix to draw accumulation curves (each column is one curve).

'Infill' uses checklists of biological organisms to build rarefaction curves. You can estimate how many taxa will appear in the next sample to plan your investigations (e.g. revealing flora or fauna of the certain area).

If cells contain taxa abundance it will be automatically replaced with 1 or 0. Permutation is a random shuffle of the samples to get more valid estimation of the taxa accumulation process. It does not matter which sample appeared first. The resulting plot gives information on the process of taxa revealing during the investigation. High number of permutations gives more precise results, but the calculations are more slow. Empirically, 100 permutations are enough. The plot indicates full taxa number which has been accumulated in this and all the previous samples.

### Value

Object of the class "Infill", or nothing

#### Author(s)

Alexey Shipunov, Eugeny Altshuler

Jclust 81

### References

Diaz-Frances E., Soberon J. 2005. Statistical estimation and model selection of species accumulation curves. Conservation Biology. Vol. 19, N 2. P. 569-573.

Gotelli N.J., Colwell R.C. 2001. Quantifying biodiversity: procedures and pitfalls in the measurement and comparison of species richness. Ecology Letters. Vol. 4. P. 379-391.

Soberon J.M., Llorente J.B. 1993. The use of species accumulation functions for the prediction of species richness. Conservation Biology. Vol. 7. N 3. P. 480-488.

### Examples

```
x \leftarrow t(dolbli)data <- x[1:45, ] # one of two lakes selected
data.I <- Infill(data)
summary(data.I)
plot(data.I)
```
Jclust *Simple bootstrap and jackknife clustering*

#### Description

Simple bootstrap and jackknife clustering

### Usage

```
Jclust(data, n.cl, iter=1000, method.d="euclidean", method.c="ward.D",
bootstrap=TRUE, monitor=TRUE)
```

```
## S3 method for class 'Jclust'
print(x, \ldots)
```

```
## S3 method for class 'Jclust'
plot(x, main="", xlab=NULL, rect.lty=3, rect.col=1,
 rect.xpd=TRUE, top=FALSE, lab.pos=3, lab.offset=0.5, lab.col=par("col"),
 lab.font=par("font"), ...)
```
### Arguments

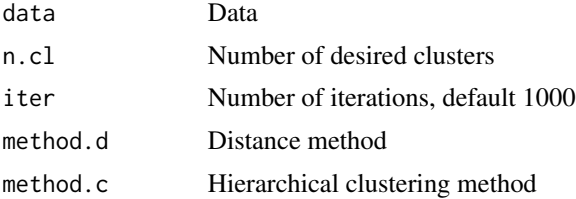

82 John Stein Stein Stein Stein Stein Stein Stein Stein Stein Stein Stein Stein Stein Stein Stein Stein Stein Stein Stein Stein Stein Stein Stein Stein Stein Stein Stein Stein Stein Stein Stein Stein Stein Stein Stein Stei

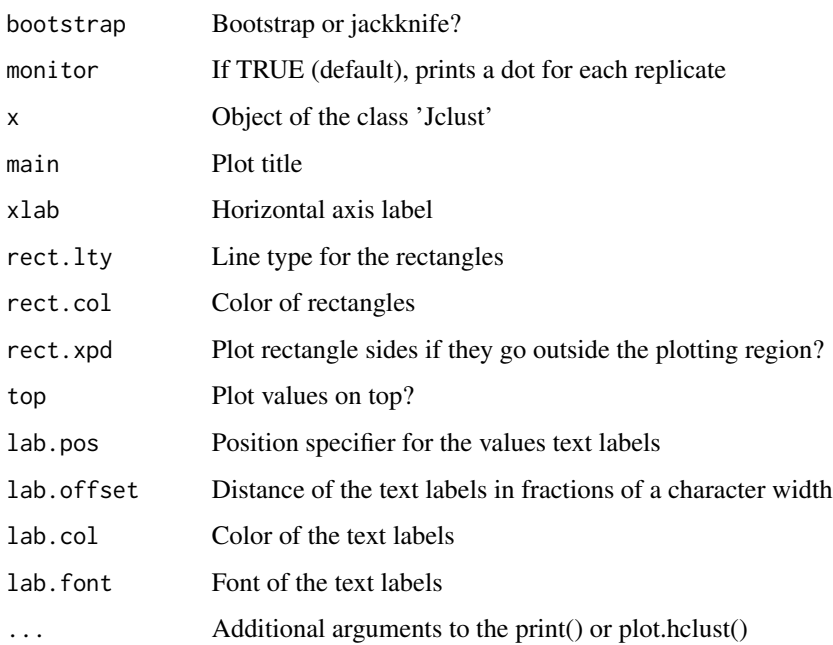

### Details

Simple method to bootstrap and jackknife cluster memberships, and plot consensus membership tree. Requires the desired number of clusters.

The default clustering method is the variance-minimizing "ward.D" (which works better with Euclidean distances); to make it coherent with hclust() default, specify 'method.c="complete"'.

Note that Jclust() is fast indirect bootstrap, it boostrap the consensus (not the original) tree and narrows results with the desired number of clusters. Please consider also Bclust() which is the direct method, and phylogeny-based BootA().

#### Value

Returns 'Jclust' object which is a list with components "meth" (bootstrap or jacknife), "mat" (matrix of results, consensus matrix), "hclust" (consensus tree as 'hclust' object), "gr" (groups), "supp" (support values), "iter" (number of iterations) and "n.cl" (number of cluters used.)

# Author(s)

Alexey Shipunov

### See Also

[Bclust](#page-8-0), [BootA](#page-19-0), [Fence](#page-54-0)

### Examples

```
## 'moldino' data, 1000 iterations
(mo.j <- Jclust(t(moldino), n.cl=3, iter=1000))
plot(mo.j)
## adjust locations of value labels
data.jb <- Jclust(t(atmospheres), method.c="complete", n.cl=3)
plot(data.jb, top=TRUE, lab.pos=1, lab.offset=1, lab.col=2, lab.font=2)
## plot together with Fence()
iris.jb <- Jclust(iris[, -5], n.cl=3)
plot(iris.jb, labels=FALSE)
Fence(iris.jb$hclust, iris$Species)
legend("topright", legend=levels(iris$Species), col=1:3, lwd=2.5, bty="n")
## This is how one can bootstrap _all_ reliable cluster numbers:
```

```
for (i in 2:(nrow(t(moldino)) - 1)) print(Jclust(t(moldino), i, iter=1000, boot=TRUE))
```
### K *Coefficient of divergence*

### Description

Lubischew's coefficient of divergence (SSMD^2)

#### Usage

```
K(x, y=NULL, data=NULL, mad=FALSE, na.rm=TRUE)
## S3 method for class 'K'
print(x, \ldots)## S3 method for class 'K'
summary(object, ..., num=2)
```
#### Arguments

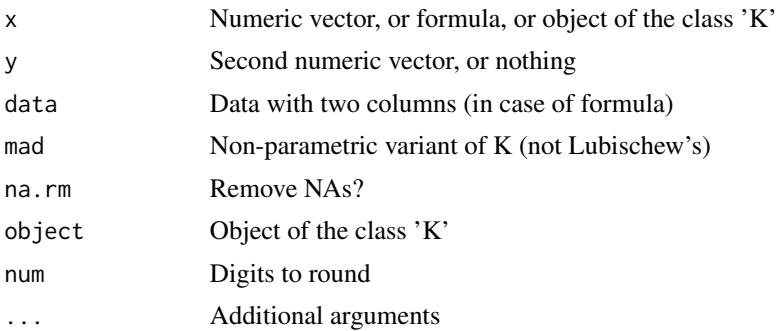

 $K$  83

### Details

One of the effect size measures, Lubischew's K, coefficient of divergence (Lubischew, 1959). Interestingly, the recently invented "striclty standardized mean difference" SSMD (see, for example, "https://en.wikipedia.org/wiki/Strictly\_standardized\_mean\_difference") is just a square root of K.

### Value

 $K()$  returns value of K, or nothing. summary. $K()$  returns also magnitude and P, "probability of misclassification".

#### Author(s)

Alexey Shipunov

#### References

Lubischew A. A. 1959. How to apply biometry to systematics. Leningrad University Herald. N 9. P. 128–136. [In Russian, English abstract].

#### Examples

```
K(1:3, 2:100)
sapply(eq[, -1], function(.x) K(x \sim eq[, 1]))
summary(K(x17 \sim Species, data=haltica), num=5)
```
keys *Diagnostic keys*

#### **Description**

Diagnostic keys are data structures which help to identify biological samples, i.e. give them (scientific) names. They are old but still very popular because they are simple and efficient, sometimes even for not very experienced user.

The second goal of these keys is the compact representation of biological diversity. Diagnostic keys are not very far from classification lists (see 'classifs'), phylogeny trees (like 'phylo' objects in 'ape' package), from core R 'dendrogram' and 'hclust' objects, and especially from recursive partitioning objects (e.g., from 'tree' or 'rpart' packages).

In biology, diagnostic keys exist in many flavors which are possible to reduce into two main types:

I. Branched keys, where alternatives are separated.

You compare your sample with the first description. Then, if the sample agrees with first description, you go to second description (these keys are usually fully dichotomous), then to the third, until you reach the temninal (name of the organism). If not, you find the alternative description of the \_same level\_ (same depth). The main difficulty here is how to find it.

To help user find descriptions of the same depths, branched keys are usually presented as \_indented\_ where each line starts with an indent. Bigger indent means bigger depth.

Branched or indented keys could be traced at least to 1668, to one of John Wilkins books:

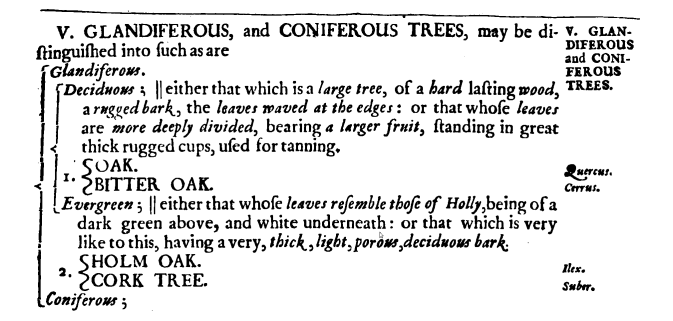

(and maybe to much earlier scholastic works.)

Indented keys are widely used, especially in English-language publications.

Another modification could be traced to 1892 when A. Semenow-Tjan-Shanskij published his serial key:

1 (2). Vertex tuberculo fere corniformi in utroque sexu praeditus. Mandibulae in utroque sexu simplices, i. e. absque appendicibus.

sg. Abrognathus Jak.

- 2 (1). Vertex absque tuberculo corniformi.
- 3 (4). Mandibularum appendices in  $\delta$  saepius vix indicatae, dentiformes seu obtuse anguliformes, rarius magis evolutae, spiniformes, semper aequales. Corpus supra rude sculptum.

sg. Lethrulus m.

4 (3). Mandibularum appendices in  $\delta$  plus minusve evolutae (saltem sinistra), modo aequales, modo inaequales.

Serial keys are similar to all branched keys but numbering style is different. All steps are numbered sequentially but each has a back-reference to the alternative so user is not required to find the description of the same depth, they are already here. Serial keys are strictly dichotomous. They are probably the most space-saving keys, and still in use, especially in entomology.

II. Bracket keys, where alternatives are together, and user required to use 'goto' references to take the next step.

They can be traced to the famous "Flora Francoise" (1778) where J.-B. Lamarck likely used them the first time:

keys and the set of the set of the set of the set of the set of the set of the set of the set of the set of the set of the set of the set of the set of the set of the set of the set of the set of the set of the set of the

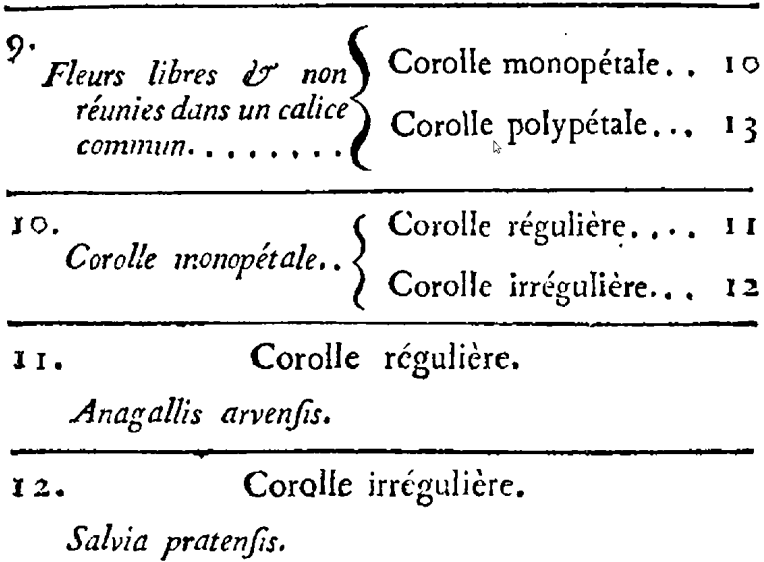

You compare your sample with first description, and if it agrees, go to where 'goto' reference says. If not, go to second (alternative) description, and then again use its 'goto'. On the last steps, 'goto' is just the terminal, the name you want. Sometimes, bracket keys have more than one alternative (e.g., not fully dichotomous).

Bracket keys pose another difficulty: it is not easy to go back (up) if you by mistake went into the wrong direction. Williamson (1922) proposed backreferenced keys where each step supplied with back-reference:

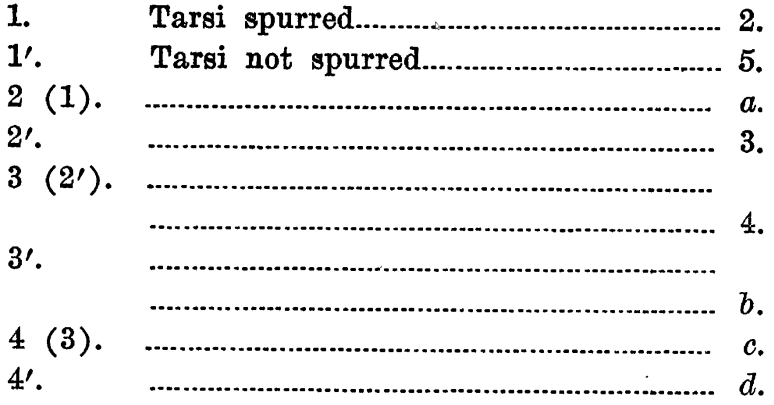

Sometimes, back-references exist only in case where the referenced step is not immediately before the current.

Bracket keys (backreferenced or not) are probably most popular in biology, and most international as well.

Here bracket, branched and serial keys are standardized as rectangular tables (data frames). Each feature (id, backreference, description, terminal, 'goto') is just one column. In bracket keys, terminal and 'goto' are combined. For example, if you need a bracket key without backreferences, use three columns: id, description and terminal+'goto'. Order of columns is important, column name is not. Please see examples to understand better.

#### keys and the set of the set of the set of the set of the set of the set of the set of the set of the set of the set of the set of the set of the set of the set of the set of the set of the set of the set of the set of the

Note that while this format is human-readable, it is not typographic. To make keys more typographic, user might want to convert them into LaTeX where several packages allow for typesetting diagnostic keys (for example, my 'biokey' package.)

### Usage

keys

### Format

The list which contains four data frames representing three different flavors of biological diagnostic keys: two simple bracket keys, one branched (indented variant) and one serial key. Last two keys are real-world keys, first to determine Plantago (ribworts, plantains) from European Russia (Shipunov, 2000), second – from North America (Shipunov, 2019).

### Source

Lamarck J.-B., de. 1778. Flore Francoise. Paris.

Semenow-Tjan-Shanskij A.P. 1892. Note sur la subdivision du genre Lethrus Scop. et description de deux nouvelles. Trudy Russkago Entomologicheskago Obschestva. 26: 232–244.

Shipunov A. 2000. The genera Plantago L. and Psyllium Mill. (Plantaginaceae Juss.) in the flora of East Europe. Novosti Systematiki Vysshikh Rastenij. 32: 139–152. [In Russian]

Shipunov A. 2019. Plantago. In: Freeman, C. and Rabeler R. (eds.) Flora of North America. 2019. 17: 280–293. Oxford University Press, New York and Oxford.

Shipunov A. 2019. biokey – Flexible identification key tables in LaTeX. Version 3.1. See "https://ctan.org/pkg/biokey".

Sviridov A.V. 1994. Types of the biodiagnostic keys and their uses. Moscow. [In Russian]

Wilkins J. 1663. An essay towards the real character and philosophical language. London.

Williamson E. 1922. Keys in systematic work. Science. 55: 703.

#### See Also

[Biokey](#page-16-0)

#### Examples

attach(keys)

```
head(bracket1)
head(bracket2)
head(branched)
head(serial)
```
## convert keys with Biokey() sii <- Biokey(serial, from="serial", to="indented") sbb <- Biokey(serial, from="serial", to="bracket") bbr <- Biokey(branched, from="branched", to="bracket")

## convert keys and visualize them as trees

```
library(ape) # load 'ape' library to plot Newick trees
plot(read.tree(text=Biokey(bracket1, from="bracket", to="newick")))
plot(read.tree(text=Biokey(bracket2, from="bracket", to="newick")))
plot(read.tree(text=Biokey(branched, from="branched", to="newick")))
plot(read.tree(text=Biokey(serial, from="serial", to="newick")))
detach(keys)
## to make a new bracket key (without backreferences)
## supply three columns: id, description and 'goto'+terminal
bracket3 <- read.table(as.is=TRUE, text="
1 Small Ant
1 Big 2
2 Blue Sky
2 Green Grass
")
bracket3
Biokey(bracket3, from="bracket", to="newick")
cophenetic(ape::read.tree(text=Biokey(bracket3, from="bracket", to="newick")))
```
Life *Game of Life*

### Description

Conway's Game of Life

## Usage

```
Life(n.rows=40, n.cols=40, n.cycles=100, sleep.time=0.12,
 cols=c("#f0f0f0", "#2f81c1"), random=TRUE, rnd.threshold=0.3)
```
# Arguments

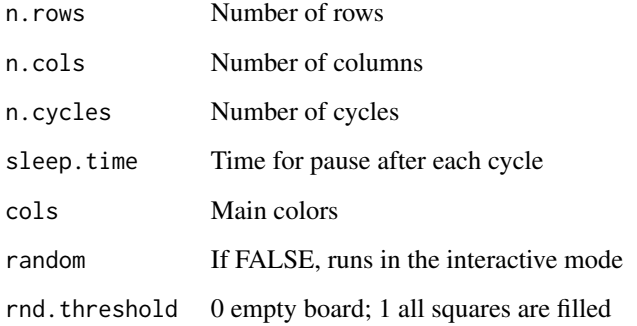

#### Linechart 89

### Details

In the interactive mode (random=FALSE), left click to define or remove cells, then click on red square in the bottom left corner to start cycles. Click positions are rounded so they are not always precise.

To stop cycles, use Ctrl-C (Linux, macOS) or Esc (Windows) in the main R window.

The code was inspired by the Github gist (which is not available anymore) attributed to Vadim Vinichenko. Note that margins influence the behavior of cells, i.e., the field is not infinite as in the "classic" Game of Life.

### Author(s)

Alexey Shipunov

#### References

Gardner M. 1970. The fantastic combinations of John Conway's new solitaire game "life". Scientific American. 223: 120–123.

### Examples

Life(n.cols=10, n.rows=10, n.cycles=10, sleep.time=0.3)

Linechart *Dotchart-like plot sfor every scaled variable grouped by factor*

#### Description

Dotchart-like plot for every scaled variable grouped by factor

#### Usage

```
Linechart(vars, groups, xticks=TRUE, xmarks=TRUE, mad=FALSE, pch=19,
se.lwd=1, se.col=1, ...)
```
### Arguments

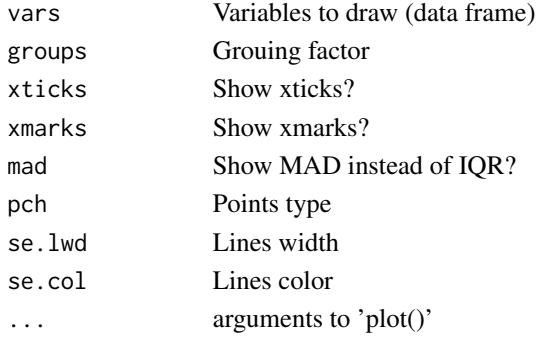

# Details

Linechart() is dotchart-based plot which shows medians and IQRs (or MADs) for every scaled variable grouped by 'groups' factor.

Alternatives: trellis designs.

# Author(s)

Alexey Shipunov

### See Also

[Boxplots](#page-23-0)

## Examples

```
Trees <- trees
Trees[, 4] <- sample(letters[1:3], nrow(Trees), replace=TRUE)
Linechart(Trees[, 1:3], factor(Trees[, 4]))
```

```
Linechart(iris[, 1:4], iris[, 5])
```
Ls *Ls*

### Description

Advanced object browser

# Usage

```
Ls (pos = 1, pattern, mode = "any", type = "any", exclude = "function", sort = "name")
```
### Arguments

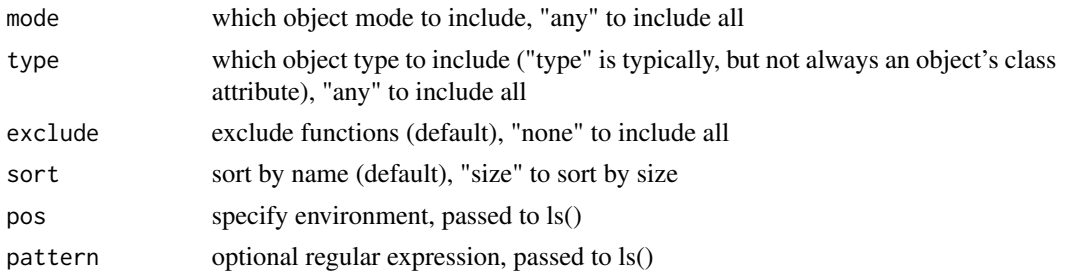

### Details

Based on 'ls()' but outputs data frame.

#### $Mag$  91

# Value

Data frame with object features columns.

# Author(s)

Alexey Shipunov

### See Also

[ls](#page-0-0)

# Examples

data(trees)  $Ls()$ 

# Mag *Interpreter for effect sizes*

# Description

Interprets R^2-related effect sizes

### Usage

Mag(x, squared=TRUE)

### Arguments

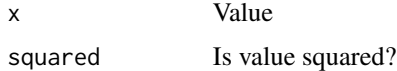

# Details

Interpreter for R^2-related effect sizes (see example).

# Author(s)

Alexey Shipunov

```
aa <- apply(cor(trees), 1:2, function(.x) Mag(.x, squared=FALSE))
aa[upper.tri(aa, diag=TRUE)] <- "-"
noquote(aa)
```
Calculates R-squared coefficients of the linear relationships between each of derived variables and original data

#### Usage

MDSv(scores)

### Arguments

scores Data frame or matrix with values (e.g., result of isoMDS())

### Details

MDSv() converts each of the derived variables and original data into distance matrices, and then uses lm() to calculate adjusted R-squared coefficients. These coefficients may be used to understand the "importance" of each new dimension. They work for any dimension reduction techique including multidimensional scaling.

### Value

Numeric vector, one values per column of scores

# Author(s)

Alexey Shipunov

```
iris.dist <- dist(unique(iris[, -5]), method="manhattan")
iris.cmd <- cmdscale(iris.dist)
MDSv(iris.cmd)
iris.p <- prcomp(iris[, -5])
MDSv(iris.p$x)
100*summary(iris.p)$importance[2, ] # compare with MDSv() results
```
Miney *Miney game*

# Description

Minesweeper game

# Usage

```
Miney(n, ucol="#b8ff73", gcol="#f0f0f0", bcol="red", space=0.05, pbombs=0.15)
```
### Arguments

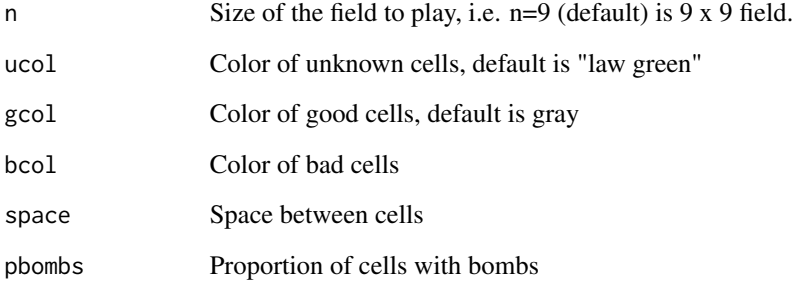

# Details

Heavily modified from 'Miney::miney()' of Roland Rau. See also the fun::mine\_sweeper() function.

### Author(s)

Alexey Shipunov

# Examples

```
## Not run:
## interactive command:
Miney(3)
```
## End(Not run)

Misclassification (confusion) table

### Usage

Misclass(pred, obs, best=FALSE, ignore=NULL, quiet=FALSE, force=FALSE, ...)

#### Arguments

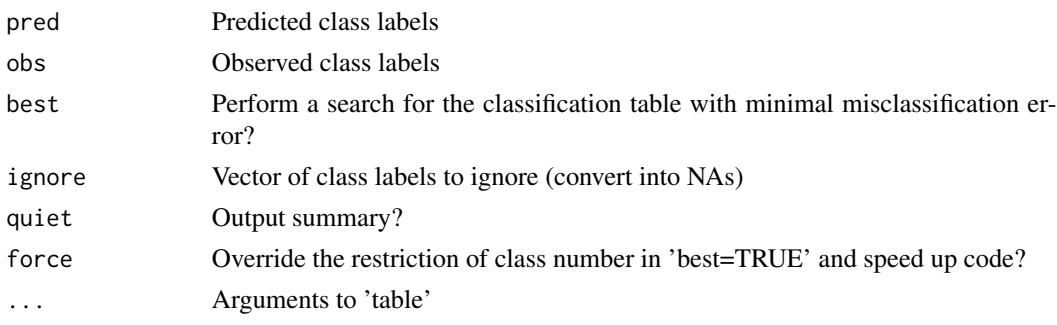

#### Details

'Misclass()' produces misclassification (confusion) 2D table based on two classifications.

The simple variant ('best=FALSE') assumes that class labels are concerted (same number of corresponding classes).

Advanced variant ('best=TRUE') can search for the best classification table (with minimal misclassification rate), this is especially useful in case of unsupervised classifications which typically return numeric labels. It therefore assumes that the table is a result of some non-random process. However, internally it generates all permutations of factor levels and could be very slow if there are 8 and more class labels. Therefore, more than 8 classes are not allowed. It is possible nevertheless to override this restriction with 'force=TRUE'; this option also uses the experimental code which replaces internal table() with tabulate() and is much faster with many labels.

Variant with 'best=TRUE' might also add empty rows (filled with zeros) to the table in case if numbers of classes are not equal.

Additional arguments could be passed for table(), for example, 'useNA="ifany"'. If supplied data contains NAs, there will be also note in the end. Note that tabulate()-based code (activated with force="TRUE") does not take table()-specific arguments, so if this is a case, warning will be issued.

It is possible to ignore (convert into NAs) some class labels with 'ignore=...', this is useful for methods like DBSCAN which output special label for outliers. In that case, note about missing data is also issued.

Alternatives: confusion matrix from caret::confusionMatrix() which is more feature rich but much less flexible. See in examples how to implement some statistics used there.

#### Misclass 95

Note that partial "Misclassification errors" are reverse sensitivities, and "Mean misclassification error" is a reverse accuracy.

If you want to plot misclassification table, Cohen-Friendly association plot, assocplot() is probably the best. On this plot, note rectangles which are big, tall and black (check help(assocplot) to know more). Diagonal which is black and other cells red indicate low misclassification rates.

### Value

Invisibly returns the table of class comparison

### Author(s)

Alexey Shipunov

### See Also

[Adj.Rand](#page-3-0), link{assocplot}

#### Examples

```
iris.dist <- dist(iris[, -5], method="manhattan")
iris.hclust <- hclust(iris.dist)
iris.3 <- cutree(iris.hclust, 3)
Misclass(iris.3, iris[, 5])
set.seed(1)
iris.k <- kmeans(iris[, -5], centers=3)
Misclass(iris.k$cluster, iris[, 5])
Misclass(iris.k$cluster, iris[, 5], best=TRUE)
res <- Misclass(iris.k$cluster, iris[, 5], best=TRUE, quiet=TRUE)
## how to calculate statistics from caret::confusionMatrix()
binom.test(sum(diag(res)), sum(res))$conf.int
mcnemar.test(res) # to avoid NA's, add small number to 'res'
## how to plot misclassification table
assocplot(res)
## how to use Misclass() for Recode()
nn <- Recode(iris.k$cluster, from=dimnames(res)$pred, to=dimnames(res)$obs)
head(nn)
library(dbscan)
iris.db <- dbscan(iris[, -5], eps=0.3)
```

```
Misclass(iris.db$cluster, iris$Species, ignore=0, best=TRUE)
```
set.seed(NULL)

Textual plot of missing data

### Usage

Missing.map(df)

### Arguments

df Data frame with any data

### Details

'Missing.map()' makes textual plot of missing data, inspired by 'DescTools::PlotMiss()'.

### Author(s)

Alexey Shipunov

### Examples

Missing.map(salix\_leaves)

moldino *moldino*

### Description

Observations on island floras. Islands are located in the freshwater Moldino lake, Middle Russia. Data collected in 2013.

'moldino\_l' contains squares and GPS locations.

'moldino' contains the actual abundance data.

### Usage

moldino

#### MrBayes 97

### Format

- columns Island names, data is abundance of plant species, in  $1543$  scale  $(0 -$  absent;  $1 -$  one individual plant; 2 – no more than 12 individual plants (rametes); 3 – number of individuals is more than 12 but no more than 5% of total number of plants on a plot; 4 – number of individuals is more than 5% but no more than 25% of total number of plants on a plot;  $5$ number of individuals is more than 25% but no more than 50% of total number of plants on a plot; 6 – number of individuals is more than 50% but no more than 75% of total number of plants on a plot; 7 – number of individuals is more than 75% of total number of plants on a plot.)
- rows Names of plant species
- NAME Island name
- SQUARE Island square, m2
- LAT Latitude
- LON Longitude

#### Source

Abramova L., Volkova P., Eliseeva E., Troshina A., Shipunov A. 2005–inward. The checklist of flora from environs of village Polukarpovo (Tver region). See "http://ashipunov.info/shipunov/moldino/nauka/molflora.pdf".

Shipunov A., Abramova L. 2014. Islands in lakes and the sea: how do they differ? European Journal of Environmental Sciences. 4: 112–115.

MrBayes *Calls MrBayes*

#### **Description**

A slight improvement of 'ips::mrbayes()'

### Usage

```
MrBayes(x, file="", nst=6, rates="invgamma", ngammacat=4, nruns=2, ngen=1e+06,
printfreq=100, samplefreq=10, nchains=4, savebrlens="yes", temp=0.2, burnin=10,
contype="allcompat", run=FALSE, simple=TRUE, exec="mb-mpi", method="dna")
```
#### Arguments

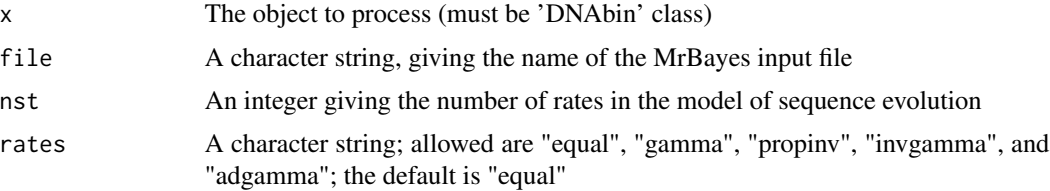

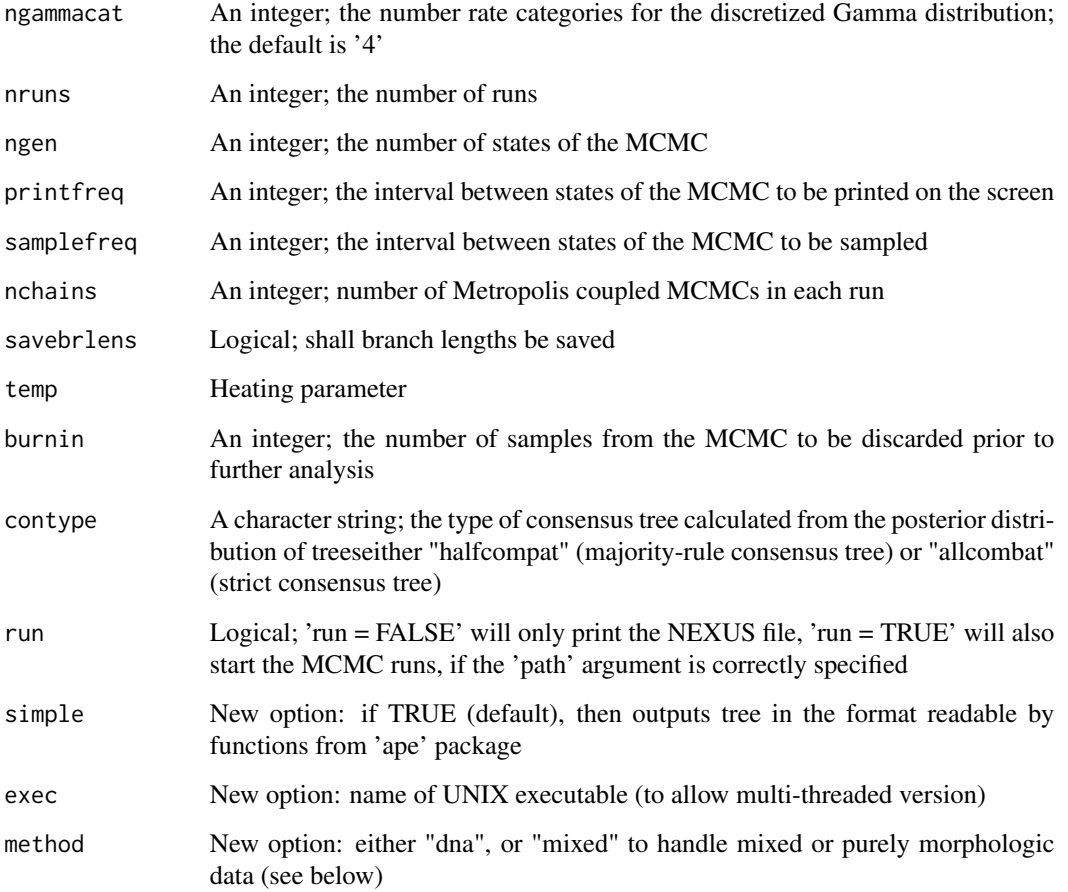

# Details

MrBayes() is an improvement of ips::mrbayes() and ips::mrbayes.mixed(). Please see its documentation for clarity and other options.

Comparing with 'ips' sources, MrBayes() has some code alterations and three more options. It also both views and saves output (works only on UNIX).

If 'method="mixed"', the function requires character matrix as input where missing data are labeled with "N", morphological columns encoded as 0/1 and placed after nucleotide columns (which might be absent).

### Author(s)

Alexey Shipunov

# See Also

ips::[mrbayes](#page-0-0)

#### $MRH$  99

### Examples

```
require(ips)
data(ips.cox1)
x <- ips.cox1[, 100:140]
## Not run:
## requires MrBayes program installation
MrBayes(x, file="cox1", ngen=100, run=TRUE)
str(plantago)
plantago[is.na(plantago)] <- "N"
row.names(plantago) <- gsub(" ", "_", row.names(plantago))
## requires MrBayes program installation
tr <- MrBayes(plantago, file="plantago", method="mixed", burnin=5000, run=TRUE) # makes many files
tr < - tr[[1]]tr <- root(tr, outgroup="Plantago_maritima", resolve.root=TRUE)
tr$node.label <- suppressWarnings(round(as.numeric(tr$node.label)*100)) # warning is OK
tr$node.label[tr$node.label == "NA"] <- ""
plot(tr)
nodelabels(tr$node.label, frame="none", bg="transparent", adj=-0.1)
add.scale.bar()
```
## End(Not run)

MRH *Matrix Representation of Hierarchical Clustering*

#### Description

Matrix Representation of Hierarchical clustering (MRH)

### Usage

```
MRH(hcl, dim=NULL, method="groups")
```
#### Arguments

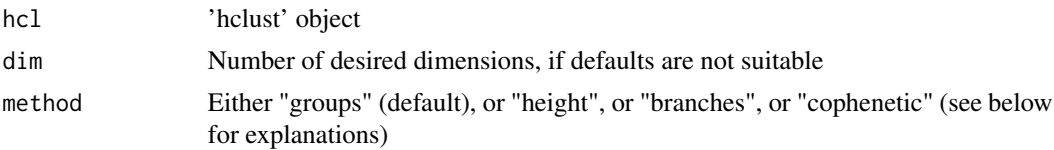

# Details

This function calls cutree(), or Hcl2mat(), or cmdscale(cophenetic()) in order to output the Matrix Representation of Hierarchical clustering (MRH).

If method="groups" then clustering tree is cut by all possible numbers of clusters 'k' (excluding 'k=1' and 'k=n' which bring no information) so 'dim' is always 'n-2'.

If method="height" then clustering tree is cut by equally spaced agglomeration heights (excluding minimal and maximal heights which bring no information). Default 'dim' here is '2\*n', but higher values might work even better.

If method="branches" then use Hcl2mat() to transform object into the binary matrix of memberships, always with 'n-1' dimensions (so user-specified 'dim' is not taken into account). Each column in this matrix represents the tree branch.

If method="cophenetic" then multidimensional scaling scores with maximum dimensionality on cophenetic distances are computed. Default 'dim' is 'n-1' but lesser numbers might work better.

The main feature of the resulted matrices is that they provide the "bridge" of conversion between original data, distance matrices and clustering (including phylogenetic trees) results. After conversion, many interesting applications become possible. For example, if converted trees represent the \_same\_ objects, it is possible to "hyper-bind", or "average" (Ashkenazy et al., 2018) them.

To work with 'phylo' objects, convert them first to 'hclust' with as.hclust(), and before that, possibly also apply compute.brlen(), multi2di() and collapse.singles().

### Value

Matrix with default number of columns equal to number of objects (n) minus 1 (method="branches" or method="cophenetic") or 'n-2' (method="groups"), or '2\*n' (method="height").

Rows are objects, values are either cluster numbers (method="groups" or method="height") so matrix consist of whole positive numbers, binary cluster memberships (method="branches") or decimal MDS scores (method="cophenetic").

# References

Ashkenazy H., Sela I., Levy Karin E., Landan G., Pupko T. 2018. Multiple sequence alignment averaging improves phylogeny reconstruction. Systematic Biology. 68: 117–130.

#### See Also

```
cutree, link{cmdscale}, link{Hcl2mat}
```

```
aa.h <- hclust(dist(t(atmospheres)))
plot(aa.h)
```

```
(aa.mrh1 < -MRH(aa.h))plot(hclust(dist(aa.mrh1)))
```

```
aa.mrh2 <- MRH(aa.h, method="height", dim=100) # here 'dim' should better be large
str(aa.mrh2)
plot(hclust(dist(aa.mrh2)))
```

```
plot(hclust(dist(cbind(aa.mrh1, aa.mrh2)))) # hyper-bind
```

```
(aa.mrh3 <- MRH(aa.h, method="branches"))
plot(hclust(dist(aa.mrh3)))
```
#### NC.dist 2001 2012 101

```
(aa.mrh4 <- MRH(aa.h, method="cophenetic"))
plot(hclust(dist(aa.mrh4)))
library(ape)
tree <- read.tree(text="((A:1,B:1):2,(C:3,D:4):2):3;")
(tree.mrh3 <- MRH(as.hclust(compute.brlen(tree)), method="branches"))
```
#### NC.dist *Normalized Compression Distance*

### **Description**

Calculates the normalized compression distance

### Usage

NC.dist(data, method="gzip", character=TRUE)

# Arguments

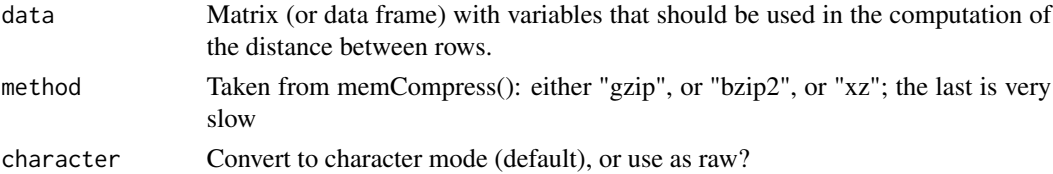

## Details

NC.dist() computes the distance based on the sizes of the compressed vectors. It is calculated as

dissimilarity(x, y) =  $B(x, y)$  - max( $B(x), B(y)$ ) / min( $B(x), B(y)$ )

where  $B(x)$  and  $B(y)$  are the bytesizes of the compressed 'x' and 'y', and  $B(x, y)$  is the comressed bytesize of concatenated 'x' and 'y'. The algorithm uses basic memCompress() function.

If argument is the data frame, NC.dist() internally converts it into the matrix. All columns by default will be converted into character mode (and if 'character=FALSE', into raw). This default behavior allows NC.dist() to be the universal distance which also does not mind NAs and zeroes.

### Value

Distance object with distances among rows of 'data'

### Author(s)

Alexey Shipunov

#### References

Cilibrasi, R., & Vitanyi, P. M. (2005). Clustering by compression. Information Theory, IEEE Transactions on, 51(4), 1523-1545.

### See Also

[memCompress](#page-0-0)

# Examples

```
## converts variables into character, universal method
iris.nc <- NC.dist(iris[, -5])
iris.hnc <- hclust(iris.nc, method="ward.D2")
## amazingly, it works even for vectors with length=4 (iris data rows)
plot(prcomp(iris[, -5])$x, col=cutree(iris.hnc, 3))
## using variables as raw, it is good when they are uniform
iris.nc2 <- NC.dist(iris[, -5], character=FALSE)
iris.hnc2 <- hclust(iris.nc2, method="ward.D2")
plot(prcomp(iris[, -5])$x, col=cutree(iris.hnc2, 3))
## bzip2 uses Burrows-Wheeler transform
NC.dist(matrix(runif(100), ncol=10), method="bzip2")
```
Normality *Check normality*

### Description

Check normality through Shapiro-Wilks test

### Usage

Normality(x, p=0.05)

### Arguments

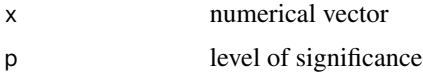

#### Details

Normality via Shapiro-Wilks test. Kolmogorov-Smirnov is apparently too weak for small samples. The word of caution: this function only *helps* to decide if the data complains with parametric methods ("normal").

#### Value

Character vector of length one.

#### Overlap 2003 and 2003 and 2004 and 2004 and 2004 and 2004 and 2004 and 2004 and 2004 and 2004 and 2004 and 200

### Author(s)

Alexey Shipunov

#### See Also

[qqnorm](#page-0-0), [hist](#page-0-0), [rnorm](#page-0-0)

#### Examples

```
Normality(rnorm(100))
sapply(trees, Normality)
```
<span id="page-102-0"></span>

Overlap *Calculates overlap between polygons*

### **Description**

Calculates overlaps between polygons (typically, convex hulls or confidence ellipses from some scatterplot). Requires 'PBSmapping' package.

#### Usage

```
Overlap(ppts, symmetric=FALSE, negative=FALSE)
## S3 method for class 'Overlap'
summary(object, ...)
```
### Arguments

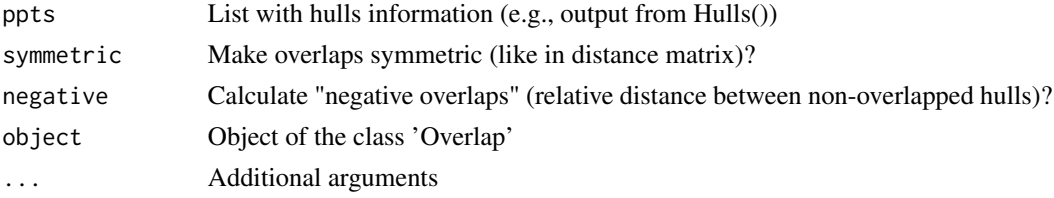

### Details

The main idea of Overlap() is to provide the measurement of the separation between groups in 2D space.

Overlap() employs calculations of areas of polygons and their intersects provided by 'PBSmapping' package. Initially, it was based on the code provided by J. Oksanen for his "ordihulldist" function.

By default, overlaps are asymmetric, so overlap between a and b is not necessarily equal to the overlap between b and a. If 'symmetric=TRUE', then Overlap() will calculate symmetric overlaps, less precise but more suitable, e.g., for interpreting overlaps as distances.

When 'negative=TRUE', Overlap() calculates also negative polygon-based distances between nonoverlapping polygons. They are symmetric and might be used as similarities too (please look on examples).

summary. Overlap() provides some general numbers, including mean and total overlaps for each hull. In these calculations, hulls without overlaps are ignored. Note that summary.Overlap() calculates the arithmetic, not geometric, mean (whereras symmetric Overlap() uses geometric mean). The average of all overlaps could serve as the reliable measure of the quality of dimension reduction.

Please also check out vegan::ordiareatest() function; this studies the one-side hypothesis that actuall hull areas are smaller than with randomized groups (i.e., that actuall hulls are better than random).

### Value

Object (square matrix) of class 'Overlap', or nothing.

#### Author(s)

Alexey Shipunov

#### References

Serebryanaya A., Shipunov A. 2009. Morphological variation of plants on the uprising islands of northern Russia. Annales Botanici Fennici. 2009. 46: 81-89.

#### See Also

[Hulls](#page-76-0), [Ellipses](#page-46-0)

```
iris.p <- prcomp(iris[, -5])$x[, 1:2]
iris.h <- Hulls(iris.p, iris$Species, plot=FALSE)
Overlap(iris.h)
Overlap(iris.h, negative=TRUE)
Overlap(iris.h, symmetric=TRUE)
(iris.o <- Overlap(iris.h, symmetric=TRUE, negative=TRUE))
as.dist(1 - iris.o) # how to convert overlaps into distance-like objects
summary(Overlap(iris.h))
summary(Overlap(iris.h, negative=TRUE))
summary(Overlap(iris.h, symmetric=TRUE))
summary(iris.o)
iris.e <- Ellipses(iris.p, iris$Species, plot=FALSE, centers=TRUE)
Overlap(iris.e, negative=TRUE)
```
Pairwise table of effects with magnitudes

### Usage

```
pairwise.Eff(vec, fac, eff="K", dec=2, mad=FALSE)
```
# Arguments

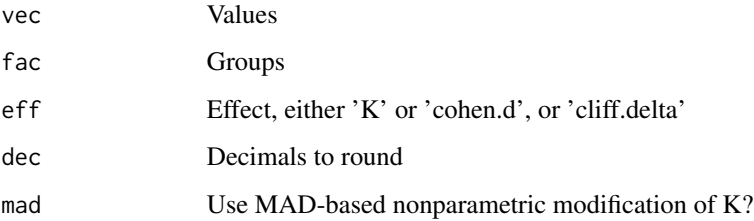

### Details

Pairwise table of effect sizes.

At the moment, classic Lyubischev's K (a.k.a. SSSMD), effsize::cliff.delta() and effsize::cohen.d() are supported.

# Value

List with test outputs.

### Author(s)

Alexey Shipunov

```
pairwise.Eff(hwc$WEIGHT, hwc$COLOR)
pairwise.Eff(hwc$WEIGHT, hwc$COLOR, mad=TRUE)
pairwise.Eff(hwc$WEIGHT, hwc$COLOR, eff="cohen.d")
pairwise.Eff(hwc$WEIGHT, hwc$COLOR, eff="cliff.delta")
```
pairwise.Rro.test *Robust rank order test post hoc derivative*

# Description

Robust rank order test post hoc derivative

## Usage

pairwise.Rro.test(x, g, p.adjust.method="BH")

### Arguments

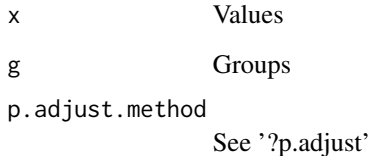

# Details

'pairwise.Rro.test()' is the Robust rank order test post hoc derivative.

# Value

List with test outputs

### Author(s)

Alexey Shipunov

# See Also

[Rro.test](#page-132-0)

### Examples

pairwise.Rro.test(airquality\$Ozone, airquality\$Month)

pairwise.Table2.test *Pairwise Chi-squared or Fisher test for 2-dimensional tables*

### Description

Pairwise Chi-squared or Fisher test for 2-dimensional tables

#### Usage

```
pairwise.Table2.test(tbl, names=rownames(tbl), p.adjust.method="BH", exact=FALSE, ...)
```
# Arguments

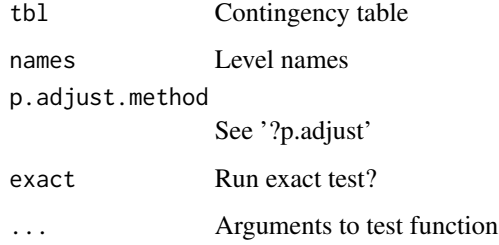

# Details

Pairwise Chi-squared or Fisher test for 2-dimensional tables.

Alternatives: NCStats::chisqPostHoc() and fifer::chisq.post.hoc(). Both of them are not CRAN packages.

### Value

List with test outputs.

# Author(s)

Alexey Shipunov

```
titanic <- margin.table(Titanic, c(1, 4))
chisq.test(titanic)
pairwise.Table2.test(titanic)
```
Outputs the plant phyllotaxis formula or angle of divergence

### Usage

Phyllotaxis(n, angle=FALSE) Fibonacci(x)

### Arguments

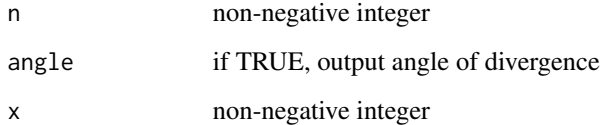

# Details

'Fibonacci(x)' calculates the n's Fibonacci's number, it is the rare case that is not exercise but really used for work.

'Phyllotaxis(n)' uses 'Fibonacci(x)' to output the phyllotaxis formula (see examples) or (if 'angle=TRUE') the angle of divergence.

# Value

Number or character vector of length one.

#### Author(s)

Alexey Shipunov

```
sapply(1:10, Fibonacci)
sapply(1:10, Phyllotaxis)
sapply(1:10, Phyllotaxis, angle=TRUE)
```
# Description

For each observation, returns if it is within a polygon

## Usage

Pinhull(pts, ppts)

# Arguments

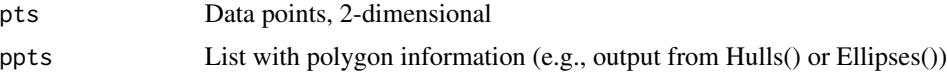

# Details

For each 'pts' observation, Pinhull() uses PBSmapping::findPolys() to find if it is within (or on the border) of each polygon described in 'ppts'.

The output or Pinhull is easy to use to calculate the "observation overlap", it also allows to reveal "outliers" (points outside all polygons) and all polygon membership features (e.g., which points belong to more than one polygon).

# Value

Logical matrix, each column is the hull (polygon) name, rows correspond with rows of data points.

#### Author(s)

Alexey Shipunov

# See Also

[Hulls](#page-76-0), [Ellipses](#page-46-0), [Overlap](#page-102-0)

```
iris.p \le prcomp(iris[, -5])$x[, 1:2]
iris.h <- Hulls(iris.p, iris$Species, plot=FALSE)
iris.e <- Ellipses(iris.p, iris$Species, plot=FALSE)
## convex hulls
iris.pih <- Pinhull(iris.p, iris.h)
```

```
## confidence ellipses
iris.pie <- Pinhull(iris.p, iris.e)
## membership overlap
dist(t(iris.pie), method="binary")
## how to find outliers (points outside of all ellipses)
which(apply(iris.pie, 1, sum) == 0) # outliers
## how to make membership table
iris.pie.g <- cbind(iris.pie, group=Alldups(iris.pie, groups=TRUE))
key <- iris.pie.g[!duplicated(iris.pie), ]
key <- key[order(key[, "group"]), ]
mem <- aggregate(1:nrow(iris.p), list(group=iris.pie.g[, "group"]), paste0, collapse=", ")
mem <- cbind(key, mem)
mem[, mem %-% "group"] # all memberships
## distance based on membership intersection, Overlap() analog
dist(t(iris.pie), method="binary") # asymmetric binary
SM.dist(t(iris.pie)) # symmetric binary
## uniqueness of species
lapply(1:3, function(.x) sum(rowSums(iris.pie[as.numeric(iris$Species) == .x,
 ]) > 1)/table(iris$Species)[.x]) ## versicolor is least unique
```
plantago *plantago*

## Description

Plantago (ribworts, plantains) species from European Russia: morphological table (Shipunov, 1998). All not applicable, unknown and "both" values are labeled as "NA".

### Usage

plantago

## Format

This data frame has species names as row names, and contains the following columns (all variables are binary):

- V01 0 annuals or biennials, 1 perennials
- V02 0 not taller than 20 cm, 1 taller than 20 cm
- V03 0 aboveground stems herbaceous, 1 aboveground stems woody
- V04 0 vegetative nodes shortened, 1 vegetative nodes elongated
- V05 0 vegetative shoots do not branch, 1 vegetative shoots branch
- V06 0 phyllotaxis opposite, 1 phyllotaxis alternate
- $V07$  0 well developed green leaves  $\leq$  5, 1 more

#### plantago 111

- V08 0 the base of main shoot covered with remains of withered leaves, 1 the base is not covered with remains of withered leaves
- V09 0 rhizome > 1 cm diam, 1 rhizome thinner
- V10 0 slanted or horizontal rhizome, 1 vertical rhizome
- V11 0 main root fast degrading, 1 main root presents on adult plants
- V12 0 adventitious and lateral roots  $\ge$  1 mm diam, 1 less than 1 mm diam
- V13 0 heterophylly present, 1 leaves similar
- V14 0 leaves thin, transparent, 1 leaves not transparent
- V15 0 leaves darken when dry, 1 leaves do not darken, sometimes became yellow or brown
- V16 0 leaves (almost) naked, 1 leaves pubescent
- V17 0 leaves flat, 1 leaves section rounded or leaves with furrow
- V18 0 leaves with large teeth or even lobes, 1 leaves margin whole or with small teeth
- V19 0 leaves linear, 1 leaves more broad
- V20 0 leaves lanceolate, 1 leaves more broad
- V21 0 leaves obovate, 1 leaves elliptic or ovate
- V22 0 leaf tip blunt, 1 leaf tip sharp
- V23 0 leaf base broad, suddenly narrowing into petiole, 1 leaf base narrow, smoothly become a petiole
- V24 0 leaf margin with teeth, 1 leaf margin whole
- V25 0 leaf veins  $>= 7, 1 < 7$
- V26 0 petioles present, 1 petioles absent
- V27 0 petioles almost equal or a bit shorter than leaf blades, 1 petioles much shorter than blades
- V28 0 petioles without wings at the lowest 1/3 of length, 1 petioles with wings at the lowest 1/3 of length
- V29 0 stalks horizontal or arcuate, 1 stalks straight or curved
- V30 0 stalks naked, 1 stalks pubescent
- V31 0 stalks with ribs, 1 stalks without ribs
- V32 0 spikes longer, equal or slightly shorter than stalks, 1 spikes much shorter than stalks
- V33 0 spikes long cylindrical or tail-like, 1 spikes rounded or short cylindrical
- V34 0 lower bracts are much much broader than others, 1 all bracts similar
- V35 0 middle and upper bracts not longer than sepals, 1 longer than sepals
- V36 0 bracts with sharp tip, 1 bracts with blunt tip
- V37 0 bract width  $>=$  length, 1 bract length  $>$  width
- V38 0 bracts pubescent, 1 bracts naked
- V39 0 bracts awned, 1 bracts not awned
- V40 0 flowers slanted, spike lax, 1 flowers appressed, spike dense
- V41 0 outer and inner sepals significantly different, 1 all sepals more or less similar
- V42 0 sepals narrow, 1 sepals broad
- V43 0 sepals with sharp tip, 1 sepals with blunt tip
- V44 0 sepals pubescent, 1 sepals naked
- V45 0 outer sepals fused, 1 outer sepals separate
- V46 0 corolla tube pubescent, 1 corolla tube naked
- V47 0 corolla lobes broad, elliptic or rounded, 1 corolla lobes narrow, oblanceolate or lanceolate
- V48 0 corolla lobes with sharp tip, 1 corolla lobes with blunt tip
- V49 0 corolla lobes white or silver, 1 corolla lobes yellowish or brownish
- V50 0 stamens not exserted, 1 stamens exserted
- V51 0 filaments yellowish or brownish, 1 filaments white, pinkish or purplish
- V52 0 pollen grains with thickened pore margin, 1 pollen grains without thickened pore margin
- V53 0 pollen grains with  $>= 9$  pores, 1 pollen grains with  $< 9$  pores
- V54 0 pyxidium ovate or broadly conical, 1 pyxidium narrowly conical or elongated
- V55 0 one or two seeds are much smaller than others, 1 all seeds similar
- V56 0 seeds  $=< 2, 1$  seeds  $> 2$
- V57 0 seeds  $3-5$ , 1 seeds  $> = 6$
- V58 0 seeds flattened, 1 seeds rounded or angled
- V59 0 plane which passes through embryo cotyledons is perpendicular to placenta, 1 plane which passes through embryo cotyledons is parallel to placenta
- V60 0 polyploids, 1 diploids
- $V61$  0  $x=5$ , 1  $x=6$

#### Source

Shipunov A. 1998. Plantains (genera Plantago L. and Psyllium Mill., Plantaginaceae) of European Russia and adjacent territories. Ph. D. Thesis. Moscow State University.

#### Examples

plot(hclust(dist(plantago, method="binary")))

Pleiad *Correlation circles (correlation pleiads)*

## Description

Plot correlation circles (correlation pleiads, correlograms)

## Usage

```
Pleiad(tbl, abs=FALSE, corr=FALSE, dist=FALSE, treshold=FALSE,
circ=list(1, 1, 1), breaks=5, auto=TRUE, gr=6, lwd=NULL, lty=NULL,
lcol=NULL, abbr=-1, lbltext="internal", lblcex=1, off=1.09, hofft=0.07,
hoff=1.02, legend=TRUE, legtext=1, legpos="topright", leghoriz=FALSE,
show.int=FALSE, dig.lab=1, neg.col=NULL, ...)
```
#### Pleiad **113**

# Arguments

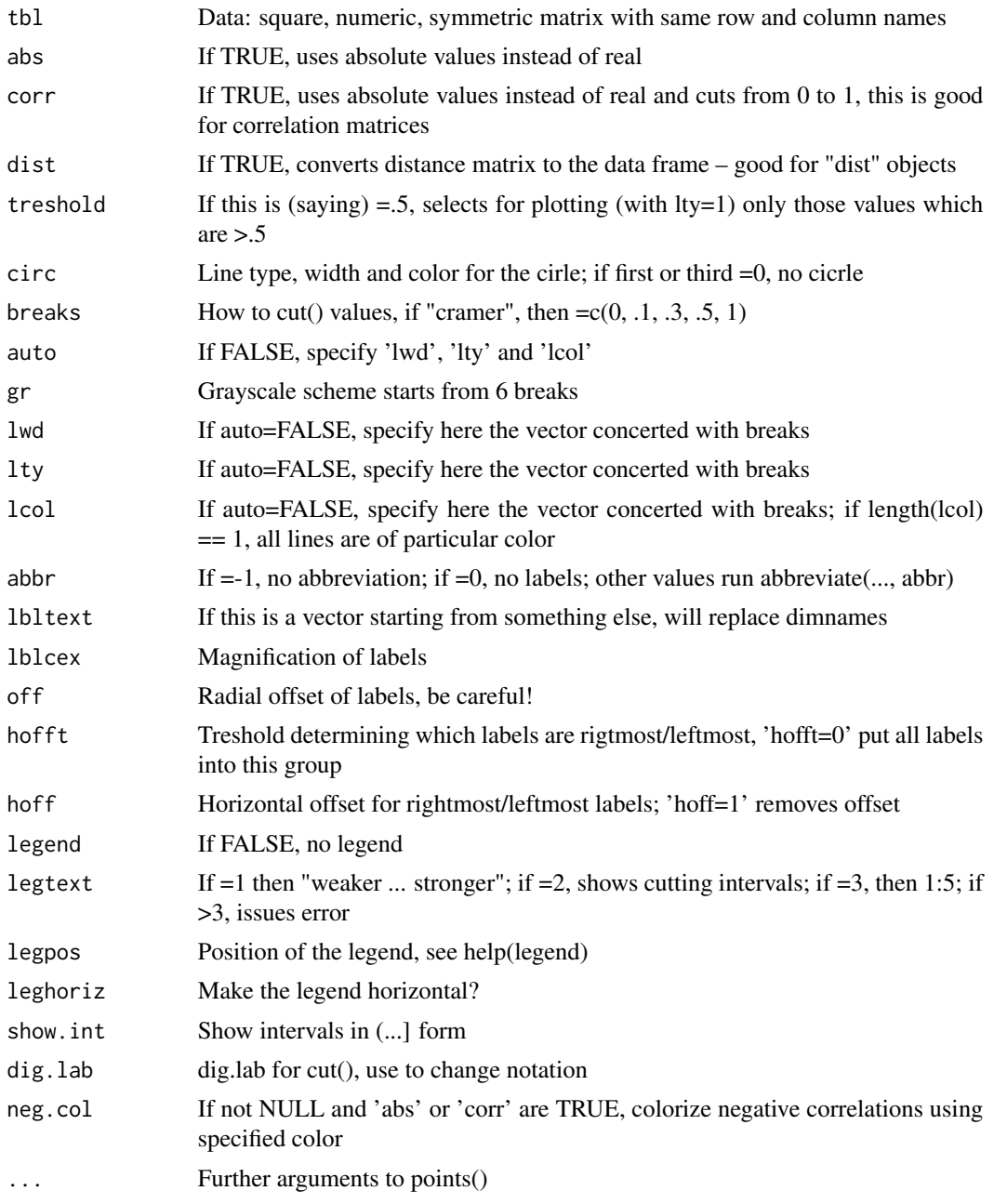

# Details

Correlation circles (correlation pleiads, correlograms) based on the works of Petr Terentjev's (Saint-Petersburg) school.

Please be sure to use 'corr=TRUE' or 'dist=TRUE' when working with correlation matrices or 'dist' objects, respectively.

It is probably a good idea to order data entries with hierarchical clustering to optimize the resulted graph (see examples).

Note that: (1) 'lty', 'lwd' and 'lcol' are not recycling; (2) plot has no margins so consider second 'legend()' to add any text to the plot (see examples); (3) it works best when number of items is relatively low  $( $30$ ); (4) it can visualize (colorize) negative correlations (see examples) but this$ works bes with default (black) color; (5) 'dist=TRUE' will convert dissimilarities into similarities by substracting from maximum.

Alternatives: those graph plotting packages which are able to plot "correlogram".

#### Value

Data frame (invisibly) with position of points, might help in plot enchancing.

### Author(s)

Alexey Shipunov

## Examples

```
l.c <- cor(datasets::longley, method="spearman", use="pairwise")
Pleiad(l.c, corr=TRUE, legtext=2, pch=21, cex=2, bg="white", breaks=3,
 gr=3, hoff=1, show.int=TRUE)
legend("topleft", legend="Macroeconomic correlations", text.font=2,
bty="n")
## colorize negative correlations and use hclust() to re-order
reorder <- hclust(dist(t(longley)))$order
Pleiad(l.c[reorder, reorder], corr=TRUE, neg.col="red")
dr.c <- cor(drosera[, -1], method="spearman", use="pairwise")
## simple example with most defaults
Pleiad(dr.c, corr=TRUE)
## complex example with user-specified colors etc.
Pleiad(dr.c, corr=TRUE, legtext=2, pch=19, cex=1.2, hoff=1.06,
 auto=FALSE, lwd=c(1, 1, 1, 2.5, 4), lty=rep(1, 5),
 lcol=colorRampPalette(c("grey", "#D8284F"))(5),
 circ=c(2, 1, 1))
## visualize distances
```

```
Pleiad(dist(t(atmospheres)), dist=TRUE, breaks=3, legtext=2, dig.lab=3)
```
Plot.phylocl *Plot phylogenetic tree with clades collapsed*

### **Description**

Plot phylogenetic tree with clades collapsed into triangles or rectangles

# Plot.phylocl 115

# Usage

```
Plot.phylocl(tree, cl, strict=TRUE, keep.mono=FALSE, what="triangles",
col.ed="black", col.td="black", col.etr="transparent", col.ttr="transparent",
col.pfl="lightgrey", col.pbr="black", lty.p=1, lwd.p=1, col.ct="black",
ct.off=0, ct.fnt=1, cex=par("cex"), longer="0%", ...)
```
# Arguments

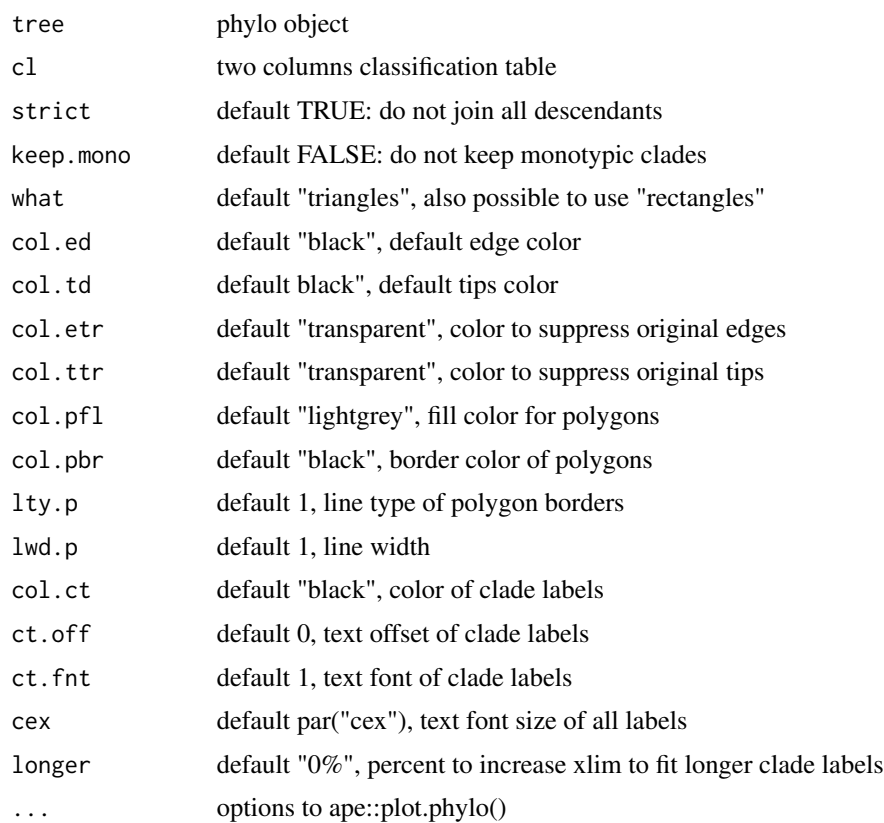

# Details

Plot.phylocl() plots phylogenetic tree with clades collapsed into triangles or rectangles.

Alternative is phytools::plot.backbonePhylo() which however requires more manual work.

Some tricks used (null plotting and transparent elements), the last one is actually useful in other ways.

Intersections and other deviated cases not controlled. However, they are really easy to spot.

All parameters of polygons should be either "scalars" or vectors of the same length as clade list (minus monotypic clades), clades are in alphabetical order. To help, list of clade names is invisibly returned in the end.

If keep.mono=TRUE, then monotypic clades must have names in the clade list, otherwise this option is useless.

# Value

Returns list of clade names.

# Author(s)

Alexey Shipunov

# See Also

phytools::plot.backbonePhylo()

#### Examples

```
aa.d <- hclust(dist(t(atmospheres)))
tree <- ape::unroot(ape::as.phylo(aa.d))
cl <- data.frame(
planet=c(
 "Mercury",
 "Venus",
 "Earth",
 "Mars",
 "Jupiter",
 "Saturn",
 "Uranus",
 "Neptune"),
clade=c(
 "Mercury",
 "Mars group",
 "Earth",
 "Mars group",
 "Close giants",
 "Close giants",
 "Distant giants",
 "Distant giants"),
stringsAsFactors=FALSE)
Plot.phylocl(tree, cl, longer="5%", ct.off=0.1)
```
<span id="page-115-0"></span>PlotBest.dist *Dotchart which reflects the "best" base distance method*

## Description

Plots dotchart with shows correspondences between data and various base distances

## PlotBest.hclust 117

# Usage

```
PlotBest.dist(data, distances=c("euclidean", "maximum", "manhattan",
"canberra", "binary", "minkowski"))
```
# Arguments

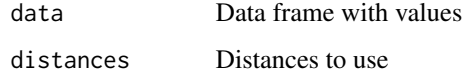

# Details

Shows the "best" distance method. Please note that this is a mere visualization, and numbers are used only to understand the relative correspondence between raw data and distances.

Uses maximal correlations between multidimensional scaling of distance object (converted internally to Euclidean) and PCA of data. Both MDS and PCA use two dimensions.

# Author(s)

Alexey Shipunov

# Examples

PlotBest.dist(iris[, -5])

PlotBest.dist(t(moldino))

PlotBest.hclust *Plots dotchart with best clustering method*

## Description

Plots dotchart with best clustering method

# Usage

```
PlotBest.hclust(dist, clust=c("ward.D", "ward.D2", "single", "complete",
"average", "mcquitty", "median", "centroid"), plot=TRUE)
```
#### Arguments

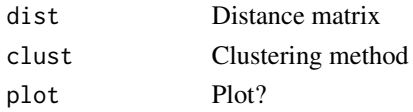

#### Details

Shows the "best" hierarchical clustering method. Uses cophenetic correlation.

## Value

Numeric vector with correlation values (equal to the number of clusterings involved)

## Author(s)

Alexey Shipunov

# Examples

PlotBest.hclust(dist(iris[, -5]))

```
PlotBest.hclust(dist(t(moldino)))
```
PlotBest.mdist *Dotchart which reflects the "best" of non-base distances*

## Description

Plots dotchart which shows correspondences between data and various non-base distances

# Usage

```
PlotBest.mdist(data, distances=c("manhattan", "euclidean", "canberra",
"clark", "bray", "kulczynski", "jaccard", "gower", "altGower",
"morisita", "horn", "binomial", "chao", "cao", "mahalanobis",
"cor.pearson", "cor.spearman", "cor.kendall", "gower_dist",
"simple_match_dist", "daisy.gower", "smirnov"),
binary.only=FALSE)
```
#### Arguments

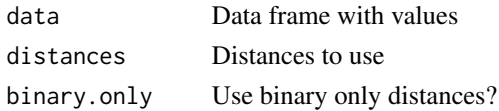

## Ploth 119

# Details

Shows the "best" distance method using many non-base distances from several packages (namely, "cluster", "smirnov" and "vegan" – but does not include "mountford" and "raup" as they are very special). Please note that this is a mere visualization, and numbers are used only to understand the relative correspondence between raw data and distances.

Uses maximal correlations between multidimensional scaling of distance object (converted internally to Euclidean) and PCA of data. Both MDS and PCA use two dimensions.

## Author(s)

Alexey Shipunov

# See Also

[PlotBest.dist](#page-115-0)

# Examples

```
PlotBest.mdist(iris[, -5])
ml \leq t((molding > 0) * 1)
```
PlotBest.mdist(m1, binary.only=TRUE)

<span id="page-118-0"></span>Ploth *Changes the appearance of cluster dendrogram*

# Description

Modifies several aspects of the cluster dendrogram

## Usage

```
Ploth(hclust, labels=hclust[["labels"]], lab.font=1, lab.col=1, col=1,
 pch.cex=1, pch=NA, bg=0, col.edges=FALSE, hang=-1, ...)
```
# Arguments

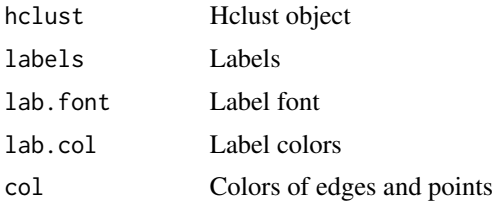

120 Points

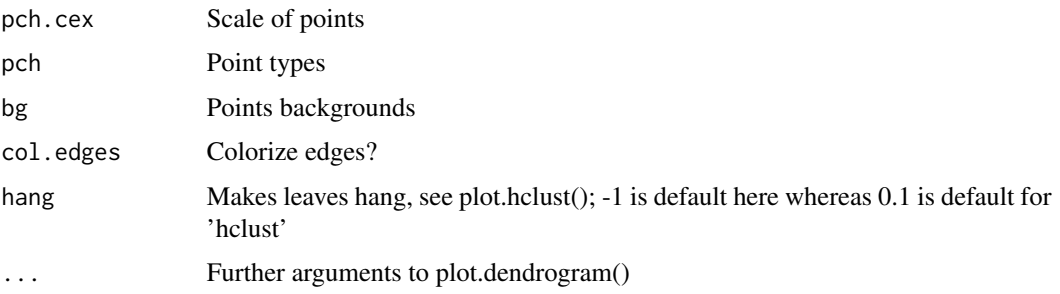

## Details

Changes the appearance of cluster dendrogram. If labels are long, you might need to modify the plot margins.

Please take into account that supplied labels are meant to be in their \_initial\_ order, not in order of their appearance on the dendrogram.

Ploth() does not change the text size of labels, please use Tctext() and Tcoords() for this (and other) purposes.

# Author(s)

Alexey Shipunov

## See Also

**[Tcoords](#page-140-0)** 

#### Examples

```
iris.dist <- dist(iris[, 1:4], method="manhattan")
iris.hclust <- hclust(iris.dist)
Ploth(iris.hclust, col=as.numeric(iris[, 5]), pch=16, col.edges=TRUE, horiz=TRUE,
leaflab="none")
legend("topleft", fill=1:nlevels(iris[, 5]), legend=levels(iris[, 5]))
Ploth(hclust(UScitiesD, "ward.D2"), labels=abbreviate(attr(UScitiesD, "Labels")),
 lab.col=c(1, rep(2, 9)), lab.font=c(2, rep(1, 9)), hang=0.1)
```
Points *Number of cases in each location reflected in the point size*

### Description

Number of cases in each location reflected in the point size

#### Points 2008 and 2008 and 2008 and 2008 and 2008 and 2008 and 2008 and 2008 and 2008 and 2008 and 2008 and 2008 and 2008 and 2008 and 2008 and 2008 and 2008 and 2008 and 2008 and 2008 and 2008 and 2008 and 2008 and 2008 and

## Usage

```
Points(x, y, pch=1, centers=FALSE, scale=1, cex.min=1, col=1,
na.omit=TRUE, plot=TRUE, ...)
PPoints(groups, x, y, cols=as.numeric(groups), pchs=as.numeric(groups),
na.omit.all=TRUE, ...)
```
# Arguments

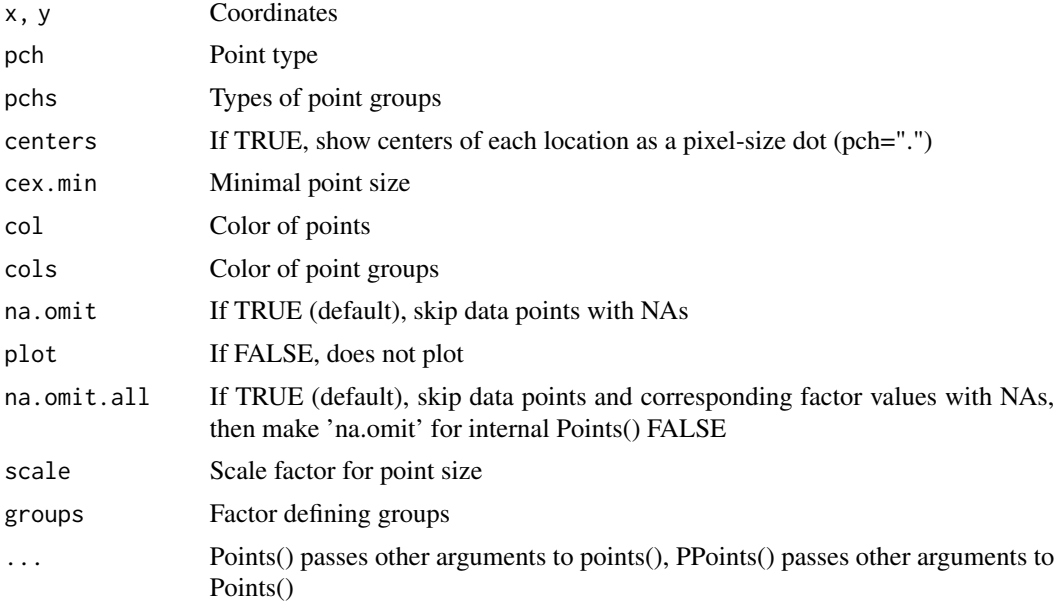

# Details

Frequently, more then one data point is located in one coordinate place (so called "overplotting"). How to show overplotting? One way is 'jitter()', these is also (really advanced) 'sunflowerplot()'. 'Points()' does it in its own way: number of cases in each point will be reflected in the point size. 'Points()' is a low-level graphic function, analogous to 'points()'.

'PPoints()' is the same as 'Points()' but for multiple subgroups.

To prettify plot, it is recommended to change 'scale' and optionally also 'cex.min'.

Alternative is the base R 'sunflowerplot()' but it is hard to read and there is no possibility to show multiple groups in data. Another alternative might be points with transparent color.

# Value

Invisibly returns vector of "multiplication indexes", in case of PPoints() it is group-wise so overplotting between groups does not count. Please keep in mind that these indexes only indicate how many times the point is overplotted, but do not show groups of duplicates. Use Alldups() for groups.

## Author(s)

Alexey Shipunov

# See Also

[jitter](#page-0-0), [sunflowerplot](#page-0-0)

# Examples

```
## colors modified via palette()
plot(iris[, 1:2], type="n")
palette(rainbow(3))
PPoints(iris[, 5], iris[, 1], iris[, 2], pchs=0, scale=0.7)
palette("default")
## now with centers, colors default, pch by group, and one NA
iris[1, 1] <- NA
plot(iris[, 1:2], type="n")
PPoints(iris[, 5], iris[, 1], iris[, 2], scale=0.7, centers=TRUE)
data(iris) ## to restore default embedded object
```
Polyarea *Area of the polygon*

# Description

Calculates area of polygon

## Usage

Polyarea(x)

# Arguments

x Polygon vertices: two-column numerical matrix or data frame

# Details

Based on vegan::summary.ordihulls().

## Value

Numerical vector of length 1.

# Author(s)

Alexey Shipunov

## See Also

[Squares](#page-137-0), [Hulls](#page-76-0), [Ellipses](#page-46-0)

# Polycenter 123

# Examples

```
x \leftarrow c(1:9, 8:1) # from ?polygon
y \leftarrow c(1, 2*(5:3), 2, -1, 17, 9, 8, 2:9)Polyarea(cbind(x, y)) # numerical matrix
Polyarea(data.frame(x, y)) # numerical data frame
```
Polycenter *Center of the polygon*

## Description

Finds polygon center

### Usage

Polycenter(x)

## Arguments

x Polygon vertices: two-column numerical matrix or data frame

## Details

Based on vegan::summary.ordihulls().

# Value

Named numerical vector of length 2 (x and y coordinates of the center).

# Author(s)

Alexey Shipunov

## See Also

[Squares](#page-137-0), [Hulls](#page-76-0), [Ellipses](#page-46-0)

```
x \leftarrow c(1:9, 8:1) # from ?polygon
y \leftarrow c(1, 2*(5:3), 2, -1, 17, 9, 8, 2:9)Polycenter(cbind(x, y)) # numerical matrix
Polycenter(data.frame(x, y)) # numerical data frame
iris.p <- prcomp(iris[, -5])$x[, 1:2]
iris.h <- Hulls(iris.p, iris$Species, plot=FALSE)
```

```
sapply(iris.h, Polycenter)
```
# Pull *Select rows from data frame*

# Description

Selects rows from data frame basing on the evaluation of the second argument

### Usage

Pull $(df, \ldots)$ 

## Arguments

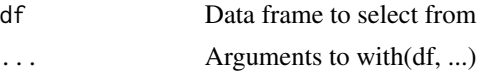

## Details

If the first argument is not a data frame, function will stop with an error.

Pull() is similar to subset() (but is much simpler and allows non-logical values) and to dplyr::filter() function.

Please avoid using Pull() in non-ineractive mode.

#### Value

Data frame

# Author(s)

Alexey Shipunov

```
'\lbrack (trees, 3, 1) # ... so square bracket is a command
## arguments of `[` are independent; this is why square bracket does not "catch" the context:
trees[trees$Girth < 11 & trees$Height == 65, ] # boring and long
trees[trees$Girth < 11 & sample(0:1, nrow(trees), replace=TRUE), ] # yes, boring, long but flexible
trees[with(trees, Girth < 11 & Height == 65), \frac{1}{1} # less boring but still long
## it would be nice to avoid typing "trees" twice:
Pull(trees, Girth < 11 & Height == 65) # shorter
Pull(trees, Girth < 11 & sample(0:1, nrow(trees), replace=TRUE)) # flexibility is still here
Pull(trees, Girth < 11 & sample(0:1, nrow(trees),
replace=TRUE))$Height # if you want also select columns
Pull(trees, grep(81, Height)) # select not only by TRUE/FALSE but also by row index
```
# Description

Imitation (!) of the modern 'R' logo

# Usage

```
R.logo(x, y, col.e="#B8BABF", col.l="#1E63B5", cex=12)
```
# Arguments

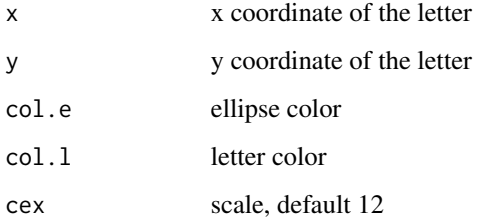

# Details

Imitation (sic!) of the modern (flat) 'R' logo. Font and proportions are not exactly the same, also there is no gradient.

# Author(s)

Alexey Shipunov

## See Also

[Ell](#page-45-0)

```
plot(1, type="n", axes=FALSE, xlab="", ylab="")
R.logo(1.1, 0.9, cex=25)
##
plot(1:20, type="n")
for (i in 1:20) R.logo(i, i, cex=2)
```
# Description

Simple reading of 'FASTA' files

# Usage

Read.fasta(file)

## Arguments

file File name

# Details

Simple reading of 'FASTA' files.

# Value

Data frame with two columns: 'name' and 'sequence'.

## Author(s)

Alexey Shipunov

# Examples

```
write(file=file.path(tempdir(), "tmp.fasta"), ">some_id\nATGC")
Read.fasta(file=file.path(tempdir(), "tmp.fasta"))
```
Read.tri.nts *Read 'NTSYSpc' files*

# Description

Read a lower triangular matrix

# Usage

Read.tri.nts(file, ...)

# Arguments

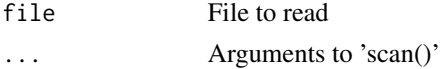

#### Recode 227

# Details

Reads a lower triangular matrix which at least in my practice, typically come from 'NTSYSpc' program.

## Author(s)

Alexey Shipunov

## Examples

```
write(file=file.path(tempdir(), "tmp.nts"), x=c(
'" Procrustes distances between all pairs:
2 12 12 0
0.000E+000
4.058E-002 0.000E+000
5.753E-002 6.489E-002 0.000E+000
6.445E-002 8.124E-002 9.509E-002 0.000E+000
2.610E-001 2.395E-001 2.317E-001 3.051E-001 0.000E+000
2.719E-001 2.508E-001 2.461E-001 3.132E-001 4.531E-002 0.000E+000
2.563E-001 2.357E-001 2.278E-001 3.008E-001 4.414E-002 6.510E-002 0.000E+000
8.003E-002 6.611E-002 7.738E-002 9.885E-002 2.206E-001 2.270E-001 2.161E-001
0.000E+000
6.838E-002 8.893E-002 6.691E-002 1.018E-001 2.585E-001 2.704E-001 2.497E-001
1.019E-001 0.000E+000
6.233E-002 6.756E-002 4.079E-002 8.329E-002 2.396E-001 2.507E-001 2.338E-001
5.519E-002 5.932E-002 0.000E+000
2.504E-001 2.313E-001 2.230E-001 2.967E-001 8.714E-002 1.080E-001 6.522E-002
2.205E-001 2.323E-001 2.281E-001 0.000E+000
2.590E-001 2.688E-001 2.424E-001 2.757E-001 3.698E-001 3.926E-001 3.689E-001
3.051E-001 2.280E-001 2.603E-001 3.312E-001 0.000E+000 '
))
## interactive
file.show(file=file.path(tempdir(), "tmp.nts"))
Read.tri.nts(file=file.path(tempdir(), "tmp.nts"), skip=2)
```
Recode *Basic multiple recoding*

#### Description

Basic multiple recoding (similar to the 'SQL' left join)

## Usage

```
Recode(var, from, to, char=TRUE, recycle=FALSE)
Recode4(var, from, to, missed="", ...)
RecodeR(var, from, to, char=TRUE, recycle=FALSE)
Recode4R(var, from, to, missed="", ...)
```
128 Recode

#### Arguments

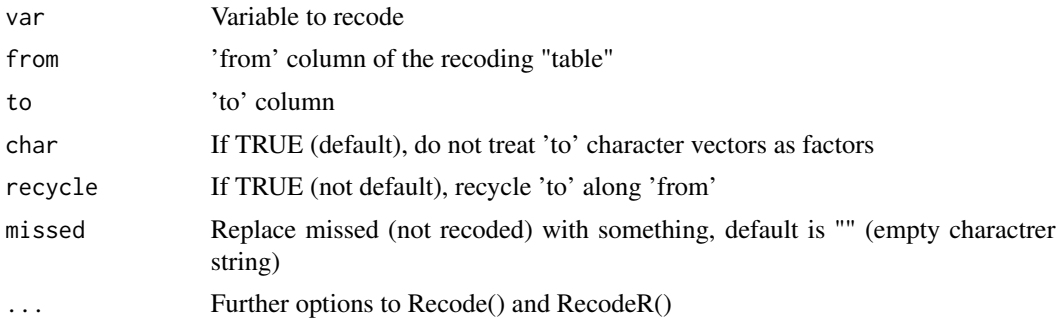

#### Details

Basic multiple recoding is similar to 'SQL' left join.

Inspired from Paul Johnston (Univ. of Kansas) recode() function.

Alternatives are car::recode(), lessR::Recode(), admisc::recode() and 'mgsub' package. First three are much more complicated, last is much slower and less flexible.

To understand the idea better, please look on the examples.

There are four functions:

1. Recode() – base function. If starting points ("from") are the same, only the *last* rule ("from-to" pair) has an effect. If rules are chained, they still work independently (i.e., chaining has no effect).

2. Recode4() – considers not recoded (missing). By default, this will replace non-Recode()'d entries with empty string ("").

3. RecodeR() – running recode. If starting points ("from") are the same, only the *first* rule ("fromto" pair) has an effect. Chaining is possible.

4. Recode4R() – running plus considers missing. By default, this will replace non-RecodeR()'ed entries with empty string ("").

#### Value

Recoded vector (note that mode will not necessarily be the same, e.g., when recoding numbers with characters).

## Author(s)

Alexey Shipunov

```
## recoding a phrase
phrase <- "The quick brown fox jumps over 123 lazy dogs"
var <- unlist(strsplit(phrase, split=""))
from <- letters[1:20]
to <- rev(from)
Recode.result <- paste(Recode(var, from, to), collapse="")
Recode4.result <- paste(Recode4(var, from, to, missed="-"), collapse="")
```
#### $Root1$   $129$

```
RecodeR.result <- paste(RecodeR(var, from, to), collapse="")
Recode4R.result <- paste(Recode4R(var, from, to, missed="-"), collapse="")
from.rule <- paste(from, collapse=" ")
to.rule <- paste(to, collapse=" ")
rbind(from.rule, to.rule, phrase, Recode.result, Recode4.result, RecodeR.result, Recode4R.result)
## reverse complement of DNA sequence
dna <- "GAATTC" # EcoR1 palindromic sequence
paste(Recode(rev(strsplit(dna, NULL)[[1]]),
c("A", "T", "G", "C"), c("T", "A", "C", "G")), collapse="") # = 'dna', as expected
dna <- "ATTCGGC" # something random
paste(Recode(rev(strsplit(dna, NULL)[[1]]),
c("A", "T", "G", "C"), c("T", "A", "C", "G")), collapse="")
## Recode4() when value recoded to itself
Recode4(1:5, 1:4, c(2, 1, 3, 3), NA)
Recode4(1:5, 1:4, c(2, 1, 3, 3))
## this is how "char" option works
Recode(1, 1, factor(2), char=FALSE)
Recode(1, 1, factor(2))
## this is how "recycle" option works
Recode(1:3, 1:3, 4)
Recode(1:3, 1:3, 4, recycle=TRUE)
```
Root1 *Roots phylogenetic trees even if outgroup is not monophyletic*

# Description

Root1 non-interactively reroots a phylogenetic tree with respect to the specified outgroup even if it is not monophyletic.

#### Usage

```
Root1(phy, outgroup, select=1, ...)
```
#### Arguments

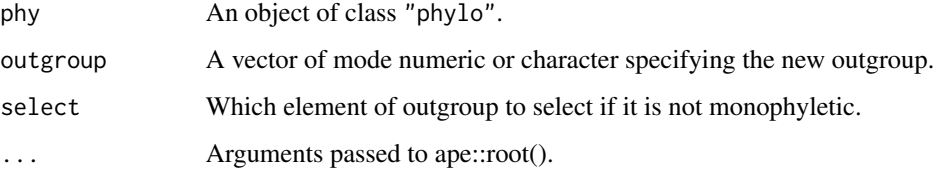

# Details

This is a wrapper of ape::root() to use in non-interactive mode. If specified outgroup is not monophyletic, instead of error, it issues error \_message\_, and chooses the 'select' element as a new outgroup.

# Value

An object of class "phylo"

## Author(s)

Alexey Shipunov

## See Also

ape::[root](#page-0-0)

# Examples

```
data(bird.orders, package="ape")
ape::root(bird.orders, 1:2)
## ape::root(bird.orders, 1:3) # gives error
Root1(bird.orders, 1:3) # only outputs error _message_
Root1(bird.orders, 1, resolve.root=TRUE)
```
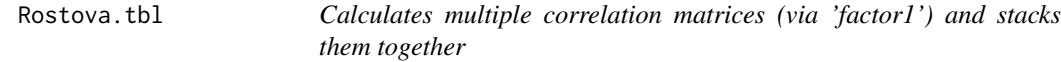

# Description

Calculates multiple correlation matrices (via 'factor1') and stacks them together

# Usage

Rostova.tbl(X, GROUP, ...)

## Arguments

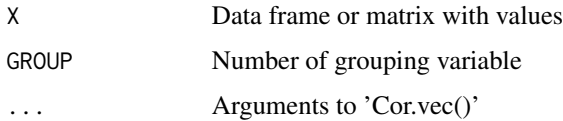

# Rpart2newick 131

## Details

Calculates multiple correlation matrices (via GROUP) and stacks them together.

Output is suitable for PCA, distance calculations and other multivariate methods (Rostova, 1999; Rostova, 2002).

# Value

Data frame with correlation structure

## Author(s)

Alexey Shipunov

#### References

Rostova N.S. 1999. The variability of correlations systems between the morphological characters. Part 1. Natural populations of Leucanthemum vulgare (Asteraceae). Botanicheskij Zhurnal. 84(11): 50–66.

Rostova N.S. 2002. Correlations: Structure and Variability. Saint Petersburg, St. Petersburg University Publisher.

# See Also

[Cor.vec](#page-36-0)

# Examples

```
Trees <- trees
Trees[, 4] <- sample(letters[1:3], nrow(Trees), replace=TRUE)
(rr <- Rostova.tbl(Trees, 4))
plot(hclust(dist(rr)))
```
Rpart2newick *Converts 'rpart' object into Newick tree*

# Description

Converts 'rpart' object into Newick tree

## Usage

```
Rpart2newick(rpart.object)
```
#### Arguments

rpart.object 'rpart' object, output of rpart::rpart()

#### 132 Rresults

# Details

Inspired by 'shaunpwilkinson/rpart2dendro.R' gist.

## Value

Newick tree (text string).

## Examples

```
library(rpart)
(fit <- rpart(Kyphosis ~ Age + Number + Start, data=kyphosis))
plot(fit); text(fit, all=TRUE, xpd=TRUE)
library(ape)
tree1 <- read.tree(text=Rpart2newick(fit))
plot(tree1)
nodelabels(tree1$node.label, frame="none", bg="transparent", adj=-0.1)
(fit2 <- rpart(Species ~ ., data=iris))
plot(fit2); text(fit2, all=TRUE, xpd=TRUE)
tree2 <- read.tree(text=Rpart2newick(fit2))
plot(tree2)
nodelabels(tree2$node.label, frame="none", bg="transparent", adj=-0.1)
```
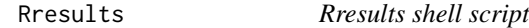

## Description

Rresults shell script

### Details

'Rresults' is a bash shell script which allows to gather all R input and R textual output into one text file, and (unnamed) R graphical output into another (PDF) file (only if the 'pdftk' utility is installed). If graphical output has name(s), it will be saved in its own file(s).

Very useful for the debugging and other non-interactive activities with R scripts as everything is in one place.

The script has one option "-d" which adds the timestamp to the file name of text results. This option also switches R to add sessionInfo() to the end of output.

### Author(s)

Alexey Shipunov

#### Rro.test 133

## Examples

```
## Not run:
## works only if the script is properly installed
cat("\"Hello, world!\"\n", "plot(1:20)\n", file="hello.r")
system("Rresults hello.r")
system("Rresults -d hello.r")
## interactive command
file.show("hello_rresults.txt")
## End(Not run)
```
Rro.test *Robust rank order test*

#### **Description**

Robust rank order test

## Usage

Rro.test(x1, y1)

#### **Arguments**

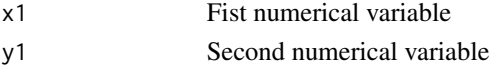

#### Details

Robust rank order test (modification of Wilcoxon test for samples with contrasting variation), a variant of Fligner-Policello test.

Alternatives: robustrank::mod.wmw.test() (probably more sophisticated); npsm::fp.test(); NSM3::pFligPoli() (very advanced, with possibilities of exact and Monte Carlo testing); RVAideMemoire::fp.test() (developed in the way similar to most base R tests, probably the best alternative).

## Value

Returns z statistic and p-value.

# Author(s)

Alexey Shipunov

```
## data from help(wilcox.test)
x <- c(0.80, 0.83, 1.89, 1.04, 1.45, 1.38, 1.91, 1.64, 0.73, 1.46)
y <- c(1.15, 0.88, 0.90, 0.74, 1.21)
Rro.test(x, y)
```
S.value *S-value*

## Description

S.value returns S-values, Shannon information transforms of p-values.

#### Usage

S.value(x)

### Arguments

x Either numerical vector of p-values, or list where at least one element has the name similar to "p.value".

## Details

Greenland  $(2019)$  proposes that researchers "think of p-values as measuring the compatibility between hypotheses and datas." S-values should help to understand this concept better.

From Wasserstein et al. (2019): S-values supplement a focal p-value p with its Shannon information transform (s-value or surprisal)  $s = -\log(2p)$ . This measures the amount of information supplied by the test against the tested hypothesis (or model): rounded off, the s-value shows the number of heads in a row one would need to see when tossing a coin to get the same amount of information against the tosses being "fair" (independent with "heads" probability of 1/2) instead of being loaded for heads. For example, if  $p = 0.03$ , this represents  $-log2(0.03) = 5$  bits of information against the hypothesis (like getting 5 heads in a trial of "fairness" with 5 coin tosses); and if  $p = 0.25$ , this represents only  $-log2(0.25) = 2$  bits of information against the hypothesis (like getting 2 heads in a trial of "fairness" with only 2 coin tosses).

For the convenience, S.value() works directly with output of many statistical tests (see examples). If the output is a list which has more than one component with name similar to "pvalue", only first will be used.

#### Value

Numerical vector.

## Author(s)

Alexey Shipunov

## References

Wasserstein R.L., Schirm A.L., Lazar N.A. 2019. Moving to a World Beyond "p < 0.05". The American Statistician. 73(S1): 1–19.

Greenland S. 2019. Valid P-Values Behave Exactly as They Should: Some Misleading Criticisms of P-Values and Their Resolution With S-Values. The American Statistician. 73(S1): 106–114.

# salix\_leaves 135

## Examples

```
S.value(0.05)
S.value(0.01)
S.value(0.1)S.value(0.00000000001)
S.value(t.test(extra \sim group, data = sleep))
S.value(list(pvalues=c(0.01, 0.002)))
```
salix\_leaves *salix\_leaves*

# Description

Morphometry on willows (Salix).

Three files (datasets): 'salix\_pop' localities, 'salix\_plants' measures on whole plants, 'salix\_leaves' measures on leaves from from these plants.

#### Usage

salix\_leaves

#### Format

These data frames contain the following columns:

POP Location ID

WHERE Geography

SPECIES Species

PLN Plant ID

HEIGHT Height, m

SEX Plant sex (willows are dioeciuos)

PID Shoot ID

N.CIRCLES Number of circles of the imaginary spiral between two leaves (below)

N.LEAVES Number of leaves between the chosen one and the next in the same position

INTERNODE Internode length, average, mm

DIAM Stem diameter in the middle of shoot, mm

NL Leaf ID

LL Maximal length of the leaf, mm (along midvein from blade basement to blade top)

LW Maximal width of the leaf, mm

PW Position of maximal width, mm (along midvein)

PTL Length of the petiole, mm (from the place of attachment to blade base)

- STPL Stipules present?
- SL Maximal width of maximal stipule, mm (0 if no stipule present)
- SW Maximal width of maximal stipule, mm (0 if no stipule present)
- TL Length of maximal marginal tooth, mm (0 in no teeth)
- ADC Color of the adaxial (upper) leaf surface: 1 glaucous, 2 other shades of green
- ABC Color of the abaxial (lower) leaf surface: 1 glaucous, 2 other shades of green
- ADP Pubescence of the adaxial (upper) leaf surface under magnification: 1 absent, 2 rare (epidermis surface visible), 3 dense (epidermis surface is not visible or barely visible)
- ABP Pubescence of the abaxial (lower) leaf surface under magnification: 1 absent, 2 rare (epidermis surface visible), 3 dense (epidermis surface is not visible or barely visible)

## Saynodynamite *Say "no" to dynamite plots!*

## Description

Say "no" to dynamite plots!

### Usage

Saynodynamite()

# Details

'Poster' plot to emphasize the harmfulness of so called dynamite plots.

See, for example, thorough analysis at "http://emdbolker.wikidot.com/blog%3Adynamite".

#### Author(s)

Alexey Shipunov

#### See Also

[boxplot](#page-0-0)

## Examples

Saynodynamite()

# Description

Calculates simple match distance

## Usage

SM.dist(data, zeroes=TRUE, cut=FALSE)

## Arguments

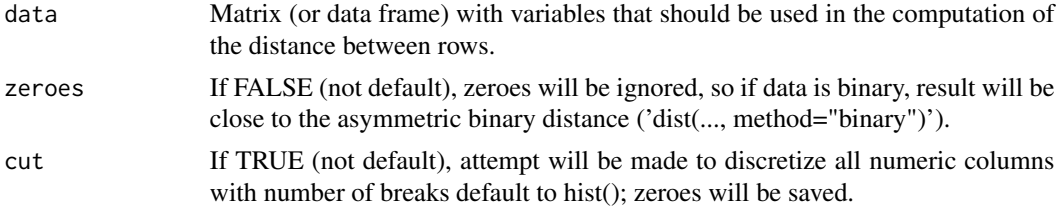

## Details

If argument is the data frame, SM.dist() internally converts it into the matrix. If there are character values, they will be converted column-wise to factors and then to integers.

SM.dist() ignores NAs when computing the distance values, and treates zeroes the same way if 'zeroes=FALSE'.

# Value

Distance object with distances among rows of 'data'

#### Author(s)

Alexey Shipunov

## See Also

[dist](#page-0-0)

```
(mm \le -rbind(c(1, 0, 0), c(1, NA, 1), c(1, 1, 0)))SM.dist(mm)
SM.dist(mm, zeroes=FALSE)
dist(mm, method="binary")
ii <- cluster::pam(SM.dist(sapply(iris[, -5], round)), k=3)
```
#### 138 Squares and the set of the set of the set of the set of the set of the set of the set of the set of the set of the set of the set of the set of the set of the set of the set of the set of the set of the set of the set

```
Misclass(ii$clustering, iris$Species, best=TRUE)
```

```
i2 <- cluster::pam(SM.dist(iris), k=3) # SM.dist() "consumes" all types of data
Misclass(i2$clustering, iris$Species, best=TRUE)
```
<span id="page-137-0"></span>Squares *Areas of polygons*

# Description

Calculates areas of polygons

# Usage

Squares(ppts, relative=FALSE)

# Arguments

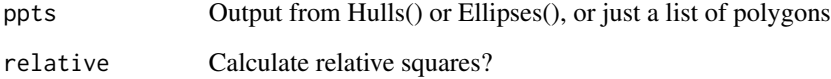

# Details

"List of polygons" must be the list which contains any number of two-column numerical matrices of data frames, each represents the vertices of one polygon.

Might be useful to understand the variability of groups.

# Value

Numerical (possibly named) vector of polygon areas, one element per polygon.

# Author(s)

Alexey Shipunov

# See Also

[Hulls](#page-76-0), [Ellipses](#page-46-0)

## Examples

```
iris.pca <- prcomp(iris[, -5])
iris.p \leftarrow iris.pca$x[, 1:2]
iris.h <- Hulls(iris.p[, 1:2], as.numeric(iris[, 5]), plot=FALSE)
Squares(iris.h, relative=TRUE)
iris.e <- Ellipses(iris.p, iris$Species, plot=FALSE, centers=TRUE)
Squares(iris.e)
```
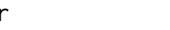

# Str *'str()' enchanced for data frames*

## Description

Enhanced 'str()': with variable numbers, row names, missing data indication and possibly more

## Usage

Str(df, as.factor=FALSE)

### Arguments

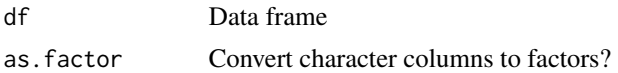

#### Details

'Str()' is an enhanced 'str()'. 'Str()' (1) shows data frame structure with column indexes, (2) indicates presence of NA(s) with star (\*) and (3) lists first five row names, if they are not default.

If the object is a data frame with atomic columns, this function captures output of internal 'str()', changes it and outputs the new one. If the object is not a data frame or is a data frame with nonatomic columns, then output is not changed.

If 'as.factor=TRUE', converts all character columns to factors before reporting the structure, thus mimicking pre-R4 behavior of many functions related with data frames (and also invisibly outputs the new data frame). Might be useful, for example, to understand the number of unique character values which will be shown as "factor levels", works well in conjunction with summary(), please see examples.

Alternative: DescTools::Str() which uses cycles (slower!), has less features, but works with nonatomic columns.

#### Value

If 'as.factor=TRUE', invisibly outputs the data frame with all character columns converted into factors.

## Author(s)

Alexey Shipunov

## See Also

[str](#page-0-0)

# Examples

```
trees1 <- trees
row.names(trees1)[1] <- "a"
trees1[1, 1] <- NA
Str(trees)
Str(trees1)
## Not run:
trees.crazy <- trees
trees.crazy[[2]] <- trees[, 2, drop=FALSE]
str(trees.crazy)
Str(trees.crazy) # columns non-atomic: output as from str()
## End(Not run)
abc <- data.frame(N=1:26, LETTERS, letters, stringsAsFactors=FALSE)
abc[3, 1] < -NAStr(abc)
Str(abc, as.factor=TRUE)
summary(Str(abc, as.factor=TRUE))
```
Table2df *Convert table to data frame saving structure*

## Description

Convert table to data frame saving structure

#### Usage

Table2df(table)

## Arguments

table 'table' object

# Details

Convert contingency table into data frame and keep structure.

#### Tcoords 141

## Value

Data frame

## Author(s)

Alexey Shipunov

# Examples

Table2df(table(iris[, 5]))

<span id="page-140-0"></span>Tcoords *Calculates coordinates of tips from 'hclust' plot*

## Description

Takes the 'hclust' plot and calculates coordinates of all tips

## Usage

Tcoords(hcl, hang=0.1, add=0, horiz=FALSE)

## Arguments

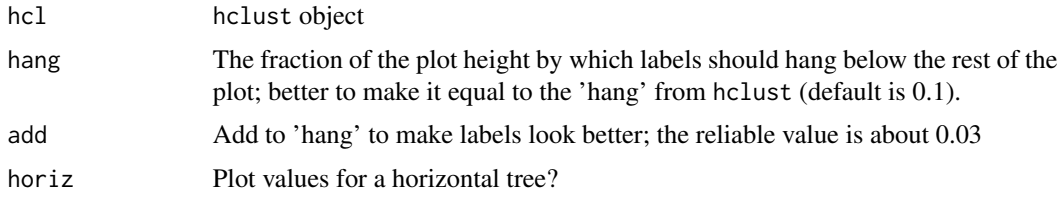

## Details

This function calculates coordinates for each tip of the plotted 'hclust' object. It is useful together with plot.hclust(..., labels=FALSE).

There are numerous applications of Tcoords(). Typical situation is when user wants to change default labels on plot.hclust() but it is possible only after conversion into the dendrogram. However, this conversion might alter the graphical representation, and, what is worse, is not suitable for advanced forms of plot.hclust(), for example, in 'pvclust' package or those from Bclust() or Jclust() related commands.

Tcoords() allows to plot labels (or points, or any low lewel structures) separately. Therefore, it is possible to rotate them, colorize them, abbreviate them, change their font and so on. By default, labels will be plotted horizontally, not vertically as it is in plot.hclust().

Tcoords() treats labels in order of their appearance on the dendrogram and not in their initial order, so do not forget to apply the 'order' component of 'hclust' object (see below for examples).

Together with Hcoords(), Tcoords() in principle allows to plot dendrogram in the alternative way (for example, with aid of segments() and text()). That will allow, for example, to plot 'hclust' horizontally without conversion into dendrogram. This possibility, however, reqiures a further research.

Please also see Fence() and Tctext() which are convenient functions based on Tcoords() for adding segments and text labels, respectively.

## See Also

[hclust](#page-0-0), [Ploth](#page-118-0), [Fence](#page-54-0), [Tctext](#page-141-0)

## Examples

```
hcl <- hclust(UScitiesD, "ward.D2")
newlabels <- abbreviate(hcl$labels, 3)
newlabels <- newlabels[hcl$order] # do not forget to reorder labels!
plot(hcl, labels=FALSE)
text(Tcoords(hcl, add=0.03), newlabels, col=ifelse(grepl("W.D", newlabels), 2, 1))
## points instead of text labels
plot(hcl, labels=FALSE)
points(Tcoords(hcl), pch=19)
## how to colorize tips, useful if dendrogram is dense
iris.h <- hclust(dist(iris[, -5]))
plot(iris.h, labels=FALSE)
points(Tcoords(iris.h, add=0.01), col=iris$Species[iris.h$order]) # reorder lalels!
## can be used with Ploth(), i.e., with dendrogram
Ploth(hcl, labels=NA, horiz=TRUE) # hang=-1 is default
tc <- Tcoords(hcl, hang=-1, horiz=TRUE)
text(tc, newlabels, pos=4, xpd=TRUE, cex=1.1) # Ploth() cannot change text size
```
<span id="page-141-0"></span>Tctext *Easy way to add text labels to 'hclust' plot*

#### Description

Uses text() and Tcoords() to add text labels to 'hclust' plot

### Usage

Tctext(hcl, labels=hcl[["labels"]], hang=0.1, add=0, horiz=FALSE, xpd=TRUE, ...)

#### Tctext 143

#### **Arguments**

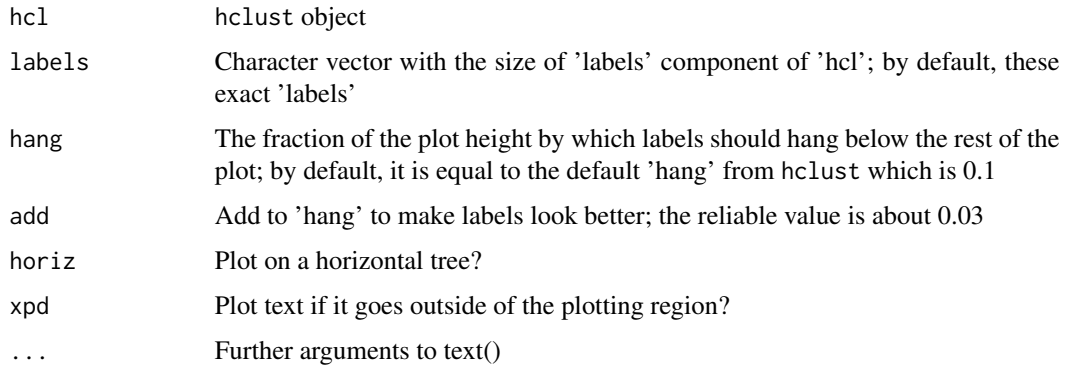

# Details

Please note that labels (similarly to Ploth()) are treated in their \_initial\_, pre-clustered order because Tctext() reorders everything internally. This is not similar to Tcoords() which treats them in order of their appearance on the dendrogram and therefore requires manual re-ordering.

Please feel free to use the simple enough code of this function to produce other convenient 'hclust' labeling routines, for example, one can make 'Tcpoints' based on Tcoords() and points().

## See Also

[Tcoords](#page-140-0), [hclust](#page-0-0), [Ploth](#page-118-0)

```
hcl <- hclust(UScitiesD, "ward.D2")
## how to imitate the default plot.hclust() with Tctext()
old.par <- par(mfrow=c(1, 2))
plot(hcl, labels=gsub("[A-z.]", " ", hcl$labels))
Tctext(hcl, srt=90, add=0.04, adj=c(1, 0.5))
plot(hcl)
par(old.par)
## how to use different properties of text()
plot(hcl, labels=FALSE)
Tctext(hcl, srt=45, add=0.02, adj=c(0.8, 1), font=2:1, col=1:5, cex=0.8)
## how to use Tctext() with Ploth()
old.par \leq par(mar=c(3, 1, 0, 7))
Ploth(hcl, horiz=TRUE, labels=NA, col=c(1:5, 1:5), col.edges=TRUE)
Tctext(hcl, horiz=TRUE, hang=-1, col=1:5, pos=4, cex=1.1, font=3)
par(old.par)
```
## Description

Converts vector into matrix with binary columns

## Usage

Tobin(var, convert.names=TRUE)

# Arguments

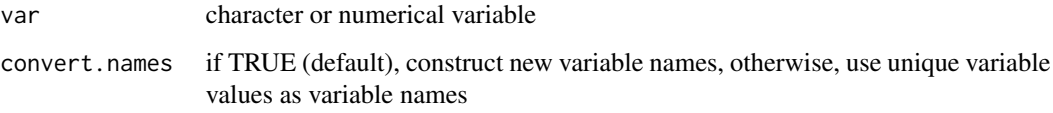

## Details

'Tobin()' transforms character or numeric vector into the matrix with 0/1 (absent/present) cells.

Two approaches are in use: through '==' operation and through the conversion into factor.

First approach also constructs new names of variables whereas the second ('convert.names=FALSE') makes variable names from names of factor levels (i.e., labels).

Alternatives: "\*dumm\*" packages (there are few in CRAN).

## Value

Matrix with binary columns

# Author(s)

Alexey Shipunov

```
(ee <- sample(letters[1:5], 10, replace=TRUE))
Tobin(ee, conv=FALSE)
Tobin(ee, conv=TRUE)
```
<span id="page-144-0"></span>

Insert content to Linux X11 clipboard (uses 'xclip')

## Usage

```
Toclip(x, sep="\t", row.names=FALSE, col.names=TRUE, ...)
```
## Arguments

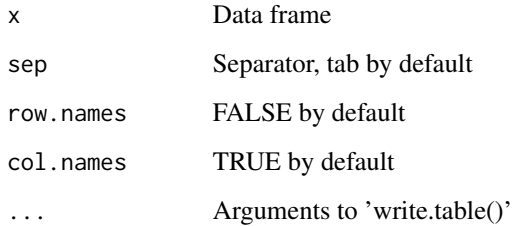

# Details

Linux-specific. Inserts data frame to Linux X11 clipboard (not primary or secondary). Useful for interface with spreadsheets.

Works if 'xclip' utility is already installed.

Alternative with more flexibility: 'clipr' package.

# Author(s)

Alexey Shipunov

# Examples

```
## Not run:
aa \leq data.frame(1:3) # Linux- (and X11-) specific
Toclip(aa) # then load the content into spreadsheet
```
## End(Not run)

<span id="page-145-0"></span>

Stacks (correlation) matrix and selects values which are above the "level"

# Usage

Topm(X, level=0.45, values=0, corr=TRUE, square=TRUE)

# Arguments

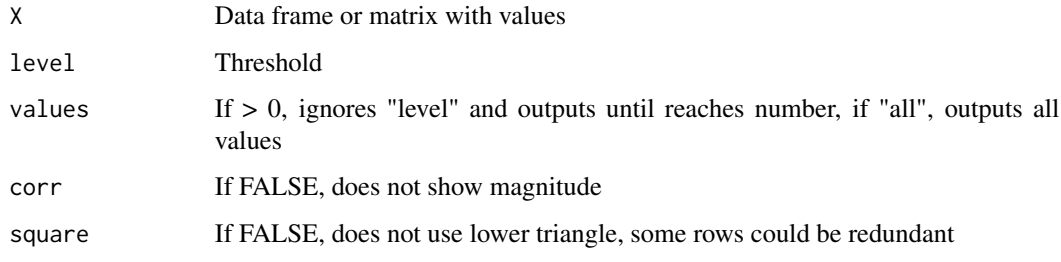

# Details

'Topm()' stacks (correlation) matrix and selects (and sorts) values which are above the "level". Good for the analysis of correlation matrices.

# Value

Data frame with correlation values

# Author(s)

Alexey Shipunov

# See Also

[Cor](#page-35-0)

# Examples

Topm(cor(trees), corr=TRUE)

<span id="page-146-0"></span>

Splits character vector into columns of the matrix based on specified separator

## Usage

Ttcols(text, missed=NA, ...)

# Arguments

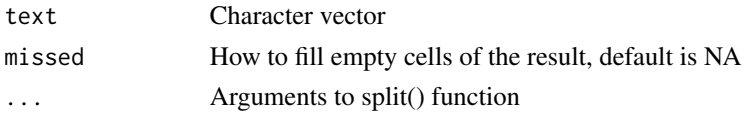

#### Details

Text-to-columns operation is common in spreadsheets. In R, demands for this functionality are likely also high because there are numerous solutions. Below are some most simple, flexible and extendable:

do.call(rbind, strsplit(..., split)) – fast and easy but it recycles short rows

read.table(text=..., sep=split, fill=TRUE, colClasses="character", header=FALSE) – does not know how many columns you want; it uses only 5 first lines and requires to specify column names otherwise

strcapture() – needs both rows of equal length \_and\_ number of future columns

stringr::str\_split\_fixed() – needs number of columns to make

reshape2::colsplit() – needs column names beforehand

tidyr::separate() – cannot take vectors and also wants explicit column names

Ttcols() is fast, simple and flexible solution which does not have problems from above. It handles only one vector at time but it is easy to overcome because it is simple to extend and combine.

# Value

Matrix of splitted strings without separators, empty cells filled with 'missed'.

## Author(s)

Alexey Shipunov

## See Also

[Fill](#page-56-0)

## Examples

```
aa <- c("one,I,i", "two,II", "three", NA, "", Inf, "2 ,3, 4,_5", 15, ",a,,b")
Ttcols(aa, split=" *, *")
bb \leq c("one, I, i", "two, II", "three")
Ttcols(bb, split=",")
Ttcols(row.names(mtcars), split=" ", missed="")
```

```
Updist Educated distances for semi-supervised clustering
```
#### Description

Updates distance matrix to help link or unlink objects

### Usage

```
Updist(dst, link=NULL, unlink=NULL, dmax=max(dst), dmin=min(dst))
```
#### Arguments

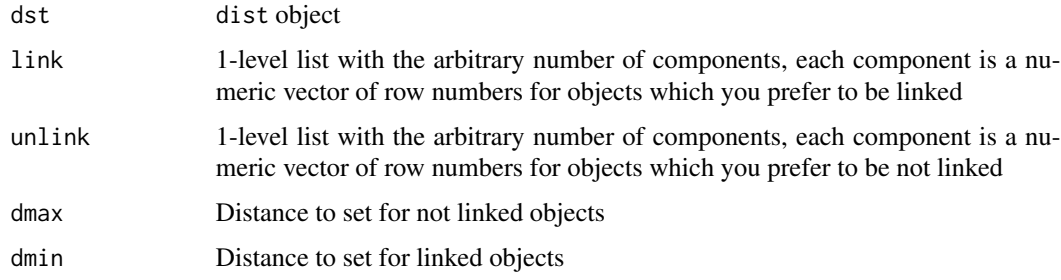

## Details

This function borrows the idea of MPCKM semi-supervised k-means (Bilenko et al., 2004) but instead of updating distances on the run, it simply updates the distances object beforehand in accordance with 'link' and 'unlink' constraints.

Amazingly, it works as expected :) Please see the examples below.

#### References

Bilenko M., Basu S., Mooney R.J. 2004. Integrating constraints and metric learning in semisupervised clustering. In: Proceedings of the twenty-first international conference on Machine learning. P. 11. ACM.

<span id="page-147-0"></span>

#### <span id="page-148-0"></span>Vicinities 2014 149

### See Also

[dist](#page-0-0)

## Examples

```
iris.d \le dist(iris[, -5])
iris.km <- kmeans(iris.d, 3)
iris.h <- cutree(hclust(iris.d, method="ward.D"), k=3)
Misclass(iris.km$cluster, iris$Species, best=TRUE)
Misclass(iris.h, iris$Species, best=TRUE)
i.vv <- cbind(which(iris$Species == "versicolor"), which(iris$Species == "virginica"))
i.link <- list(sample(i.vv[, 2], 25), sample(i.vv[, 1], 25))
i.unlink <- list(i.vv[1, ], i.vv[2, ])
iris.upd <- Updist(iris.d, link=i.link, unlink=i.unlink)
iris.ukm <- kmeans(iris.upd, 3)
iris.uh <- cutree(hclust(iris.upd, method="ward.D"), k=3)
Misclass(iris.ukm$cluster, iris$Species, best=TRUE)
Misclass(iris.uh, iris$Species, best=TRUE)
## = ==aad <- dist(t(atmospheres))
plot(hclust(aad))
aadu <- Updist(aad, unlink=list(c("Earth", "Mercury")))
plot(hclust(aadu))
```
Vicinities *Arrange observations by the distance from center*

### Description

Uses group centers to order all observations within group

## Usage

Vicinities(data, groups, num=NULL, centers=NULL, method.c="median", method.d="manhattan")

#### Arguments

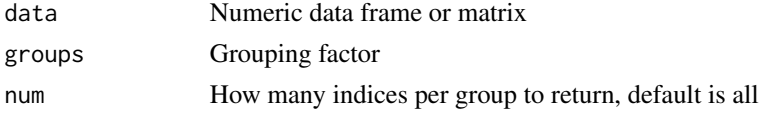

<span id="page-149-0"></span>150 Vicinities

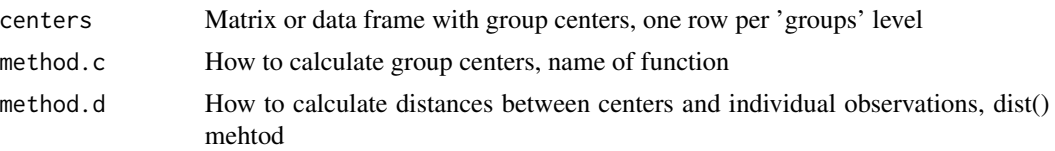

## **Details**

This function takes data (data frame or matrix), grouping factor and (optionally) matrix or data frame with group centers. Then it calculates proximities between all observations and corresponding center, group by group. Result is a list of proximity indices (row numbers). This list allows, for example, to find "central" ("typical", "nuclear") observations useful, e.g., as centroids or medoids, and also "peripheral" observations, "outliers".

Distances by default are calculated with dist(..., method="manhattan") but it is possible to specify any other dist() method via "method.d".

Pre-defined centers might be taken from many sources, e.g., Hulls(), Ellipses(), Classproj(), see examples.

If "centers" data is not supplied, then Vicinities() will perform a naive computation of group centers via univariate medians. It is also possible to use (via "method.c") mean or any similar function which works within sapply() and accepts "na.rm=TRUE" option.

If size of the group is less then "num", the resulted list will contain NAs. If this is not a desired behavior, use something like lapply(res, head, num).

## Value

The list of nlevels(as.factor(groups)) size, components named from these levels and contained "num" numeric indices, corresponding with the row numbers of original data.

#### Author(s)

Alexey Shipunov

# See Also

[Hulls](#page-76-0), [Ellipses](#page-46-0), [Classproj](#page-30-0)

## Examples

```
## use for MDS
iris.d \leftarrow dist(iris[, -5])iris.c <- cmdscale(iris.d)
iris.sc <- as.data.frame(iris.c)
## naive calculation
first3n <- unlist(Vicinities(iris.sc, iris$Species, num=3))
last10n <- unlist(lapply(Vicinities(iris.sc, iris$Species), tail, 10))
##
plot(iris.sc, col=iris$Species)
points(iris.sc[first3n, ], pch=19, col=iris$Species[first3n])
points(iris.sc[last10n, ], pch=4, cex=2, col="black")
```
#### Vicinities 151

```
## use pre-defined centers from Hulls()
plot(iris.sc, col=iris$Species)
iris.h <- Hulls(iris.sc, groups=iris$Species, centers=TRUE)
first3h <- unlist(Vicinities(iris.sc, iris$Species, centers=iris.h$centers, num=3))
points(iris.sc[first3h, ], pch=19, col=iris$Species[first3h])
## use pre-defined centers from Ellipses()
plot(iris.sc, col=iris$Species)
iris.e <- Ellipses(iris.sc, groups=iris$Species, centers=TRUE)
first3e <- unlist(Vicinities(iris.sc, iris$Species, centers=iris.e$centers, num=3))
points(iris.sc[first3e, ], pch=19, col=iris$Species[first3e])
## ===
## plot and use pre-defined centers from Classproj()
iris.cl <- Classproj(iris[, -5], iris[, 5])
first3cc <- unlist(Vicinities(iris.cl$proj, iris[, 5], centers=iris.cl$centers, num=3))
plot(iris.cl$proj, col=iris$Species)
points(iris.cl$proj[first3cc, ], pch=19, col=iris$Species[first3cc])
## now calculate centers naively from projection data
first3cn <- unlist(Vicinities(iris.cl$proj, iris[, 5], num=3))
points(iris.cl$proj[first3cn, ], pch=1, cex=1.5, col=iris$Species[first3cn])
## = =## use as medoids for PAM
library(cluster)
iris.p <- pam(iris.d, k=3)
Misclass(iris.p$clustering, iris[, 5], best=TRUE) # to compare
## naive method, raw data (4 columns)
first1nr <- unlist(Vicinities(iris[, -5], iris$Species, 1))
iris.pm <- pam(iris.d, k=3, medoids=first1nr)
Misclass(iris.pm$clustering, iris[, 5], best=TRUE) # slightly better!
## ... or as centers for k-means, for stability
first1h <- unlist(Vicinities(iris.sc, iris$Species, centers=iris.h$centers, num=1))
iris.km <- kmeans(iris[, -5], centers=iris[first1h, -5])
Misclass(iris.km$cluster, iris[, 5], best=TRUE)
## ===
## PCA and different vicinities methods
iris.p <- prcomp(iris[, -5])$x[, 1:2]
plot(iris.p, col=iris$Species)
first3p1 <- unlist(Vicinities(iris.p, iris[, 5], num=3))
first3p2 <- unlist(Vicinities(iris.p, iris[, 5], num=3,
method.c="mean", method.d="euclidean")) # mean, Euclidean
points(iris.p[first3p1, ], pch=19, col=iris[first3p1, 5])
points(iris.p[first3p2, ], pch=1, cex=1.5, col=iris[first3p2, 5])
```
 $## = ==$ 

## use MDS vicinities to reduce dataset for hierarchical clustering with bootstrap

### <span id="page-151-0"></span>152 VTcoeffs

```
iris3 <- iris[first3n, ]
iris3b <- Bclust(iris3[, -5], method.d="euclidean", method.c="average", iter=100)
plot(iris3b$hclust, labels=iris3[, 5])
Bclabels(iris3b$hclust, iris3b$values)
iris3j <- Jclust(iris3[, -5], method.d="euclidean", method.c="average",
n.cl=3, iter=100)
plot(iris3j, labels=iris3[, 5])
## ===
## use of external function to compute naive distances
Mode <- function(x, na.rm=TRUE) {
 if (length(x) \leq 2) return(x[1])
 if (na.rm & anyNA(x)) x <- x[!is.na(x)]
 ux <- unique(x)
 ux[which.max(tabulate(match(x, ux)))]
}
Vicinities(iris[, -5], iris[, 5], method.c="Mode", 3)
```
VTcoeffs *Effect sizes of association between categorical variables*

#### Description

Effect sizes of association between categorical variables

# Usage

VTcoeffs(table, correct=FALSE, ...)

# Arguments

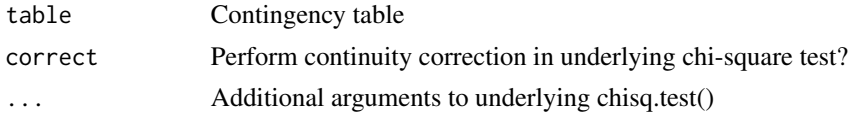

## Details

Association between categorical variables.

Calculates Cramer's V and Tschuprow's, original and corrected (Bergsma, 2013) Alternative: vcd::assocstats()

Includes magnitude interpretation for original Cramer's V (for df < 6).

# Value

Data frame with coefficients, values and tables.

#### <span id="page-152-0"></span>Write.fasta 153

# Author(s)

Alexey Shipunov

# Examples

x <- margin.table(Titanic, 1:2) VTcoeffs(x) VTcoeffs(x)[2, ] # most practical

Write.fasta *Write 'FASTA' files*

## Description

Simple writing of 'FASTA' files

## Usage

Write.fasta(df, file)

## Arguments

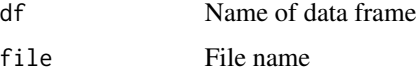

# Details

Simple writing of 'FASTA' files. If the data frame has more then two columns, only two first columns will be used (with warning).

## Value

'FASTA' file on the disk.

## Author(s)

Alexey Shipunov

## Examples

```
ff <- data.frame(one="some_id", two="ATGC", three="something else")
Write.fasta(ff, file=file.path(tempdir(), "tmp.fasta")) # warning will be produced
file.show(file=file.path(tempdir(), "tmp.fasta")) # interactive
```
<span id="page-153-0"></span>

Separate terminal pager for Linux X11 (uses some terminal and 'less')

## Usage

```
Xpager(pager="xterm")
```
#### Arguments

pager name of the terminal application to use, or "old" for the default

## Details

Linux pager in the new terminal window. 'xterm' is default, there is also setting for 'mate-terminal'; 'konsole' (KDE terminal) and 'gnome-terminal' are easy to add.

Run Xpager("old") to restore default behavior.

BTW, for some reason, 'editor()' does not work this way.

## Author(s)

Alexey Shipunov

# Examples

```
## Not run:
## Linux- (and X11-) specific
Xpager()
?help
Xpager("old")
?help
```
## End(Not run)

<span id="page-154-0"></span>

Subtract names from names

# Usage

x %-% y

# Arguments

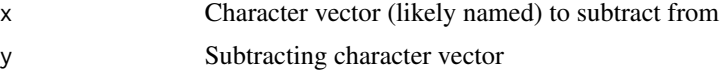

# Details

Instead of 'x', the function uses 'names $(x)$ '. If 'x' has no names, they will be assigned from values.

# Value

Character vector

# Author(s)

Alexey Shipunov

# Examples

```
str(iris[, iris %-% "Species"])
str(iris[, !names(iris) %in% "Species"]) # this is how to make it without %-%
c("apples", "bananas") %-% "apples" # simple character string also works
```
# Index

∗ aplot Biarrows, [14](#page-13-0) Cladd, [27](#page-26-0) Ell, [46](#page-45-0) Ellipses, [47](#page-46-1) Gradd, [65](#page-64-0) Hulls, [77](#page-76-1) Missing.map, [96](#page-95-0) Points, [120](#page-119-0) R.logo, [125](#page-124-0) ∗ classif Biokey, [17](#page-16-0) ∗ cluster Adj.Rand, [4](#page-3-0) Bclabels, [8](#page-7-0) Bclust, [9](#page-8-0) BootA, [21](#page-20-0) Fence, [55](#page-54-0) Hcl2mat, [70](#page-69-0) Hclust.match, [71](#page-70-0) Hcoords, [72](#page-71-0) Jclust, [81](#page-80-0) MRH, [99](#page-98-0) Tcoords, [141](#page-140-0) Tctext, [142](#page-141-0) Updist, [148](#page-147-0) ∗ correlation Coeff.det, [34](#page-33-0) Cor, [36](#page-35-1) Cor.vec, [37](#page-36-0) Rostova.tbl, [130](#page-129-0) Topm, [146](#page-145-0) ∗ datagen Gen.cl.data, [59](#page-58-0) ∗ datasets atmospheres, [7](#page-6-0) chaetocnema, [26](#page-25-0) classifs, [29](#page-28-0) dolbli, [42](#page-41-0)

drosera, [45](#page-44-0) eq, [49](#page-48-0) haltica, [69](#page-68-0) hrahn, [74](#page-73-0) hwc, [79](#page-78-0) keys, [84](#page-83-0) moldino, [96](#page-95-0) plantago, [110](#page-109-0) salix\_leaves, [135](#page-134-0) ∗ environment Ls, [90](#page-89-0) Str, [139](#page-138-0) ∗ hplot Boxplots, [24](#page-23-0) Clustergram, [32](#page-31-0) Dotcharts, [43](#page-42-0) Ex.boxplot, [50](#page-49-0) Ex.col, [50](#page-49-0) Ex.font, [51](#page-50-0) Ex.lty, [52](#page-51-0) Ex.margins, [52](#page-51-0) Ex.pch, [53](#page-52-0) Ex.plots, [54](#page-53-0) Gridmoon, [68](#page-67-0) Histr, [73](#page-72-0) Linechart, [89](#page-88-0) Pleiad, [112](#page-111-0) Plot.phylocl, [114](#page-113-0) PlotBest.dist, [116](#page-115-0) PlotBest.hclust, [117](#page-116-0) PlotBest.mdist, [118](#page-117-0) Ploth, [119](#page-118-0) Saynodynamite, [136](#page-135-0) ∗ htest Normality, [102](#page-101-0) pairwise.Eff, [105](#page-104-0) pairwise.Rro.test, [106](#page-105-0) pairwise.Table2.test, [107](#page-106-0) Rro.test, [133](#page-132-0)

S.value , [134](#page-133-0) ∗ interface MrBayes, [97](#page-96-0) ∗ manip %-% , [155](#page-154-0) Aggregate1, [5](#page-4-0) Alldups, [6](#page-5-0) Class.sample, [28](#page-27-0) Coml , [35](#page-34-0) Ditto, [39](#page-38-0) Fill , [57](#page-56-1) Gap.code, [58](#page-57-0) Pull , [124](#page-123-0) Read.fasta, [126](#page-125-0) Read.tri.nts , [126](#page-125-0) Recode , [127](#page-126-0) Root1 , [129](#page-128-0) Table2df , [140](#page-139-0) Tobin , [144](#page-143-0) Ttcols , [147](#page-146-0) Write.fasta, <mark>[153](#page-152-0)</mark> ∗ math Phyllotaxis, [108](#page-107-0) ∗ misc Life, [88](#page-87-0) Miney , [93](#page-92-0) ∗ multivariate BestOverlap, [12](#page-11-0) BootKNN, [22](#page-21-0) BootRF , [23](#page-22-0) Classproj, [31](#page-30-1) DNN , [40](#page-39-0) Gower.dist, [63](#page-62-0) Infill , [80](#page-79-0) MDSv , [92](#page-91-0) Misclass , [94](#page-93-0) Overlap, [103](#page-102-0) Pinhull, [109](#page-108-0) Polyarea, [122](#page-121-0) Polycenter, [123](#page-122-0) Rpart2newick , [131](#page-130-0) SM.dist , [137](#page-136-0) Squares, [138](#page-137-0) Vicinities , [149](#page-148-0) ∗ univar CVs , [38](#page-37-0) Gini, [62](#page-61-0) K , [83](#page-82-0)

Mag, [91](#page-90-0) VTcoeffs, [152](#page-151-0) ∗ utilities Cdate, [25](#page-24-0) Files, [56](#page-55-0) Rresults , [132](#page-131-0) Toclip , [145](#page-144-0) Xpager , [154](#page-153-0) %-% , [155](#page-154-0) Adj.Rand , [4](#page-3-0) , *[95](#page-94-0)* aggregate , *[6](#page-5-0)* Aggregate1, <mark>[5](#page-4-0)</mark> Alldups, <mark>[6](#page-5-0)</mark> atmospheres , [7](#page-6-0) Bclabels , [8](#page-7-0) , *[11](#page-10-0)* Bclust , *[8](#page-7-0)* , [9](#page-8-0) , *[21](#page-20-0)* , *[71](#page-70-0) , [72](#page-71-0)* , *[82](#page-81-0)* BestOverlap, [12](#page-11-0) Biarrows , [14](#page-13-0) Biokey , [17](#page-16-0) , *[30](#page-29-0)* , *[87](#page-86-0)* biplot , *[15](#page-14-0)* boot.phylo , *[21](#page-20-0)* BootA , *[11](#page-10-0)* , [20](#page-19-0) , *[21](#page-20-0)* , *[82](#page-81-0)* BootKNN, [22](#page-21-0) BootRF, [23](#page-22-0) boxplot , *[25](#page-24-0)* , *[50](#page-49-0)* , *[136](#page-135-0)* boxplot.stats , *[78](#page-77-0)* Boxplots , [24](#page-23-0) , *[90](#page-89-0)* Cdate, [25](#page-24-0) chaetocnema , [26](#page-25-0) Cladd , [27](#page-26-0) Class.sample, [28](#page-27-0) classifs , *[19](#page-18-0)* , [29](#page-28-0) Classproj , [31](#page-30-1) , *[150](#page-149-0)* Clustergram, [32](#page-31-0) Coeff.det, [34](#page-33-0) colors , *[51](#page-50-0)* Coml , [35](#page-34-0) Cor , [36](#page-35-1) , *[146](#page-145-0)* Cor.vec , [37](#page-36-0) , *[131](#page-130-0)* Cor2 *(*Cor *)* , [36](#page-35-1) Ctime *(*Cdate *)* , [25](#page-24-0) cutree , *[100](#page-99-0)* CVs , [38](#page-37-0) daisy , *[65](#page-64-0)* density , *[73](#page-72-0)*

## 158 INDEX

dir, *[56](#page-55-0)* dist, *[34](#page-33-0)*, *[65](#page-64-0)*, *[137](#page-136-0)*, *[149](#page-148-0)* Ditto, [39,](#page-38-0) *[57](#page-56-1)* DNN, [40](#page-39-0) Dnn, *[22](#page-21-0)* Dnn *(*DNN*)*, [40](#page-39-0) dolbli, [42](#page-41-0) Dotchart *(*Dotcharts*)*, [43](#page-42-0) dotchart, *[44](#page-43-0)* Dotchart1 *(*Dotcharts*)*, [43](#page-42-0) Dotchart3, *[25](#page-24-0)* Dotchart3 *(*Dotcharts*)*, [43](#page-42-0) Dotcharts, [43](#page-42-0) drosera, [45](#page-44-0) duplicated, *[7](#page-6-0)*

Ell, [46,](#page-45-0) *[125](#page-124-0)* Ellipses, [47,](#page-46-1) *[78](#page-77-0)*, *[104](#page-103-0)*, *[109](#page-108-0)*, *[122,](#page-121-0) [123](#page-122-0)*, *[138](#page-137-0)*, *[150](#page-149-0)* eq, [49](#page-48-0) eq\_l *(*eq*)*, [49](#page-48-0) eq\_s *(*eq*)*, [49](#page-48-0) Ex.boxplot, [50](#page-49-0) Ex.col, [50](#page-49-0) Ex.cols *(*Ex.col*)*, [50](#page-49-0) Ex.font, [51](#page-50-0) Ex.fonts *(*Ex.font*)*, [51](#page-50-0) Ex.lines *(*Ex.lty*)*, [52](#page-51-0) Ex.lty, [52](#page-51-0) Ex.margins, [52](#page-51-0) Ex.pch, [53](#page-52-0) Ex.plots, [54](#page-53-0) Ex.points *(*Ex.pch*)*, [53](#page-52-0) Ex.types *(*Ex.plots*)*, [54](#page-53-0)

Fence, [55,](#page-54-0) *[82](#page-81-0)*, *[142](#page-141-0)* Fibonacci *(*Phyllotaxis*)*, [108](#page-107-0) Files, [56](#page-55-0) Fill, *[39](#page-38-0)*, [57,](#page-56-1) *[147](#page-146-0)*

Gap.code, [58](#page-57-0) Gen.cl.data, [59](#page-58-0) getwd, *[56](#page-55-0)* Gini, [62](#page-61-0) Gower.dist, [63](#page-62-0) Gradd, [65](#page-64-0) Gridmoon, [68](#page-67-0)

haltica, [69](#page-68-0) Hcl2mat, *[11](#page-10-0)*, [70](#page-69-0) hclust, *[10](#page-9-0)*, *[34](#page-33-0)*, *[55](#page-54-0)*, *[142,](#page-141-0) [143](#page-142-0)* Hclust.match, [71](#page-70-0) Hcoords, *[11](#page-10-0)*, [72](#page-71-0) hist, *[73](#page-72-0)*, *[103](#page-102-0)* Histr, [73](#page-72-0) hrahn, [74](#page-73-0) Hulls, *[48](#page-47-0)*, [77,](#page-76-1) *[104](#page-103-0)*, *[109](#page-108-0)*, *[122,](#page-121-0) [123](#page-122-0)*, *[138](#page-137-0)*, *[150](#page-149-0)* hwc, [79](#page-78-0) hwc2 *(*hwc*)*, [79](#page-78-0) hwc3 *(*hwc*)*, [79](#page-78-0) Infill, [80](#page-79-0) Jclust, *[11](#page-10-0)*, [81](#page-80-0) jitter, *[122](#page-121-0)* K, [83](#page-82-0) keys, *[19](#page-18-0)*, [84](#page-83-0) kmeans, *[34](#page-33-0)* knn, *[22](#page-21-0)*, *[41](#page-40-0)* Life, [88](#page-87-0) Linechart, *[25](#page-24-0)*, *[44](#page-43-0)*, [89](#page-88-0) lines, *[52](#page-51-0)* lm, *[27](#page-26-0)* Ls, [90](#page-89-0) ls, *[91](#page-90-0)* Mag, [91](#page-90-0) MDSv, [92](#page-91-0) memCompress, *[102](#page-101-0)* Miney, [93](#page-92-0) Misclass, *[5](#page-4-0)*, [94](#page-93-0) Missing.map, [96](#page-95-0) moldino, [96](#page-95-0) moldino\_l *(*moldino*)*, [96](#page-95-0) MrBayes, [97](#page-96-0) mrbayes, *[98](#page-97-0)* MRH, *[71](#page-70-0)*, [99](#page-98-0) NC.dist, [101](#page-100-0) Normality, [102](#page-101-0) Numranks, *[30](#page-29-0)* Numranks *(*Biokey*)*, [17](#page-16-0) Overlap, *[48](#page-47-0)*, *[78](#page-77-0)*, [103,](#page-102-0) *[109](#page-108-0)* pairwise.Eff, [105](#page-104-0) pairwise.Rro.test, [106](#page-105-0)

pairwise.Table2.test, [107](#page-106-0)

#### INDEX 159

palette , *[51](#page-50-0)* par , *[51](#page-50-0)* , *[53](#page-52-0) , [54](#page-53-0)* Phyllotaxis, [108](#page-107-0) Pinhull , *[48](#page-47-0)* , [109](#page-108-0) plantago , [110](#page-109-0) Pleiad, [112](#page-111-0) plot.Bclust *(*Bclust *)* , [9](#page-8-0) plot.Infill *(*Infill *)* , [80](#page-79-0) plot.Jclust *(*Jclust *)* , [81](#page-80-0) Plot.phylocl , [114](#page-113-0) PlotBest.dist , [116](#page-115-0) , *[119](#page-118-0)* PlotBest.hclust, [117](#page-116-0) PlotBest.mdist, [118](#page-117-0) Ploth , [119](#page-118-0) , *[142](#page-141-0) , [143](#page-142-0)* Points, [120](#page-119-0) points , *[54](#page-53-0)* Polyarea, [122](#page-121-0) Polycenter, [123](#page-122-0) PPoints *(*Points *)* , [120](#page-119-0) print.Jclust *(*Jclust *)* , [81](#page-80-0) print.K *(* K *)* , [83](#page-82-0) Pull , [124](#page-123-0) qqnorm , *[103](#page-102-0)* R.logo, [125](#page-124-0) rainbow , *[51](#page-50-0)* randomForest , *[24](#page-23-0)* Read.fasta, [126](#page-125-0) Read.tri.nts, [126](#page-125-0) Recode , [127](#page-126-0) Recode4 *(*Recode *)* , [127](#page-126-0) Recode4R *(*Recode *)* , [127](#page-126-0) RecodeR *(*Recode *)* , [127](#page-126-0) rnorm , *[73](#page-72-0)* , *[103](#page-102-0)* root , *[130](#page-129-0)* Root1 , [129](#page-128-0) Rostova.tbl , *[38](#page-37-0)* , [130](#page-129-0) Rpart2newick , [131](#page-130-0) Rresults , [132](#page-131-0) Rro.test , *[106](#page-105-0)* , [133](#page-132-0) S.value , [134](#page-133-0) salix\_leaves, [135](#page-134-0) salix\_plants *(*salix\_leaves *)* , [135](#page-134-0) salix\_pop *(*salix\_leaves *)* , [135](#page-134-0) Save.history *(*Cdate *)* , [25](#page-24-0)

savehistory , *[26](#page-25-0)* Saynodynamite, [136](#page-135-0) setwd , *[56](#page-55-0)* SM.dist , [137](#page-136-0) Squares , *[122](#page-121-0) , [123](#page-122-0)* , [138](#page-137-0) Str , [139](#page-138-0) str , *[140](#page-139-0)* summary.Coml *(*Coml *)* , [35](#page-34-0) summary.Infill *(*Infill *)* , [80](#page-79-0) summary.K(K), [83](#page-82-0) summary.Overlap *(*Overlap *)* , [103](#page-102-0) sunflowerplot , *[122](#page-121-0)* Table2df , [140](#page-139-0) Tcoords , *[55](#page-54-0)* , *[120](#page-119-0)* , [141](#page-140-0) , *[143](#page-142-0)* Tctext , *[142](#page-141-0)* , [142](#page-141-0) Tobin , [144](#page-143-0) Toclip, [145](#page-144-0) Topm , [146](#page-145-0) Ttcols , [147](#page-146-0) Updist , [148](#page-147-0) Vicinities , [149](#page-148-0) VTcoeffs, [152](#page-151-0) Write.fasta, [153](#page-152-0) Xpager , [154](#page-153-0)